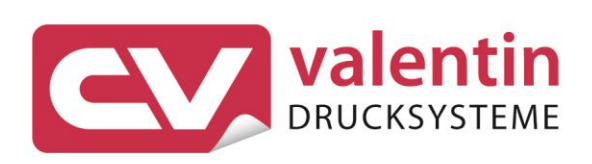

# **SPX II** Schnittstellenbeschreibung

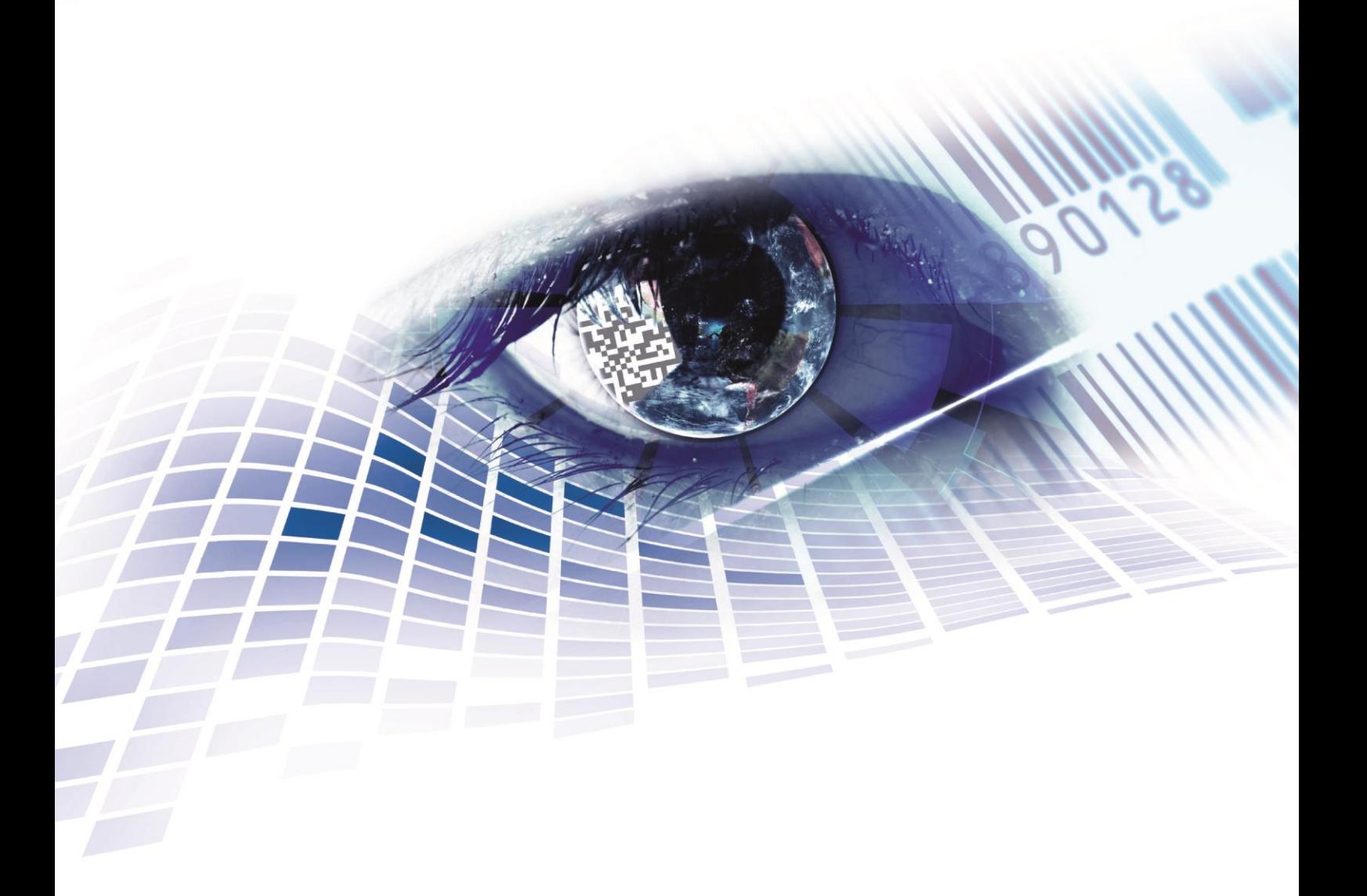

Quality . Tradition . Innovation

Copyright by Carl Valentin GmbH / 7983011A.0823

Angaben zu Lieferung, Aussehen, Leistung, Maßen und Gewicht entsprechen unseren Kenntnissen zum Zeitpunkt des Drucks.

Änderungen sind vorbehalten.

Alle Rechte, auch die der Übersetzung, vorbehalten.

Kein Teil des Werks darf in irgendeiner Form (Druck, Fotokopie oder einem anderen Verfahren) ohne schriftliche Genehmigung der Carl Valentin GmbH reproduziert oder unter Verwendung elektronischer Systeme verarbeitet, vervielfältigt oder verbreitet werden.

Durch die ständige Weiterentwicklung der Geräte können evtl. Abweichungen zwischen der Dokumentation und dem Gerät auftreten. Die aktuelle Version ist unter www.carl-valentin.de zu finden.

#### **Warenzeichen**

Alle genannten Marken oder Warenzeichen sind eingetragene Marken oder eingetragene Warenzeichen ihrer jeweiligen Eigentümer und ggf. nicht gesondert gekennzeichnet. Aus dem Fehlen der Kennzeichnung kann nicht geschlossen werden, dass es sich nicht um eine eingetragene Marke oder ein eingetragenes Warenzeichen handelt.

Druckmodule der Carl Valentin GmbH erfüllen folgende Sicherheitsrichtlinien:

**CE** Niederspannungsrichtlinie (2014/35/EU) Richtlinie Elektromagnetische Verträglichkeit (2014/30/EU)

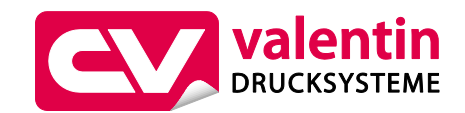

**Carl Valentin GmbH** Postfach 3744 78026 Villingen-Schwenningen Neckarstraße 78 – 86 u. 94 78056 Villingen-Schwenningen

Phone Fax +49 7720 9712-0 +49 7720 9712-9901

E-Mail Internet www.carl-valentin.deinfo@carl-valentin.de

# Inhaltsverzeichnis

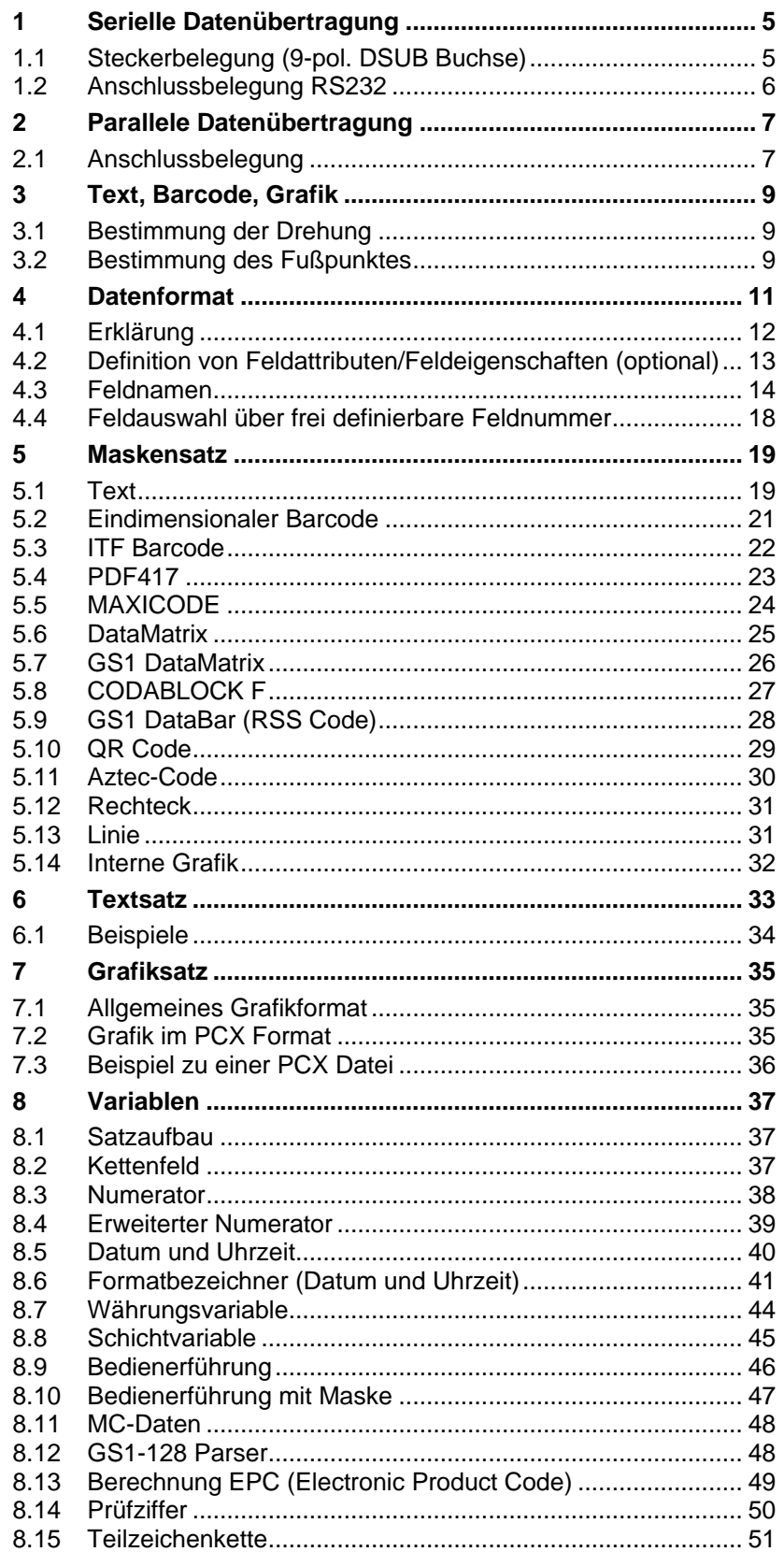

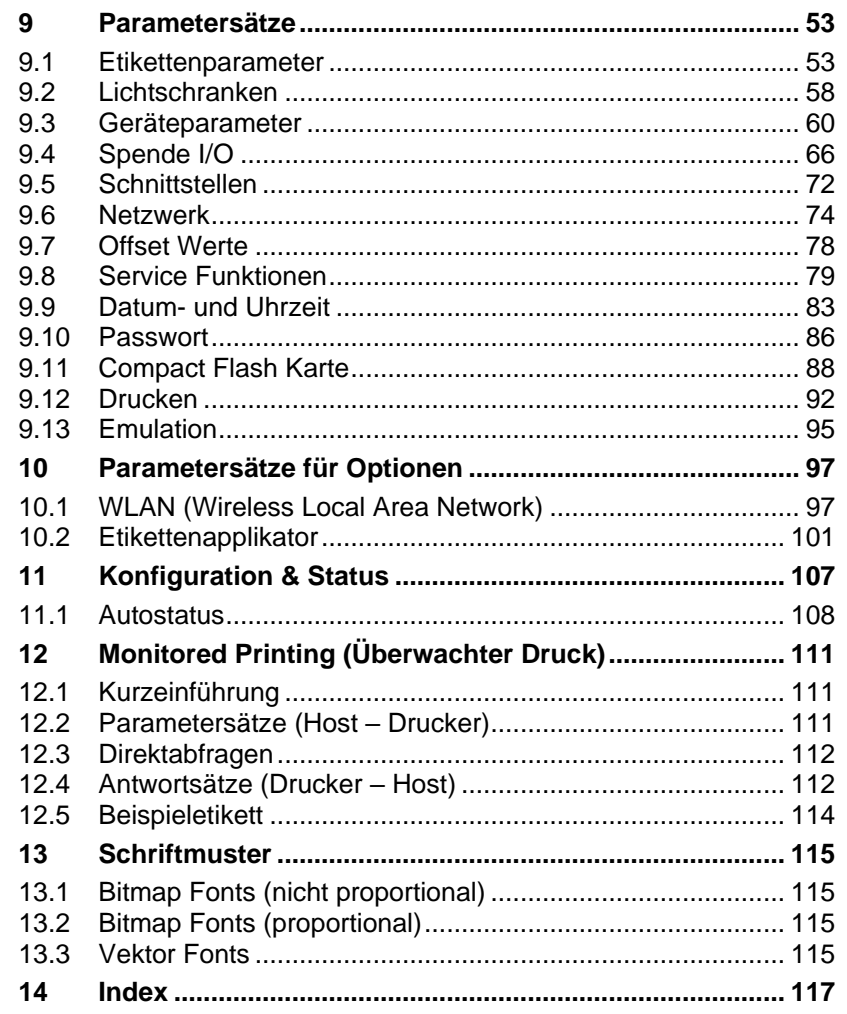

# <span id="page-4-0"></span>**1 Serielle Datenübertragung**

# <span id="page-4-1"></span>**1.1 Steckerbelegung (9-pol. DSUB Buchse)**

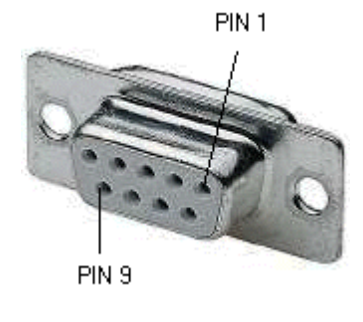

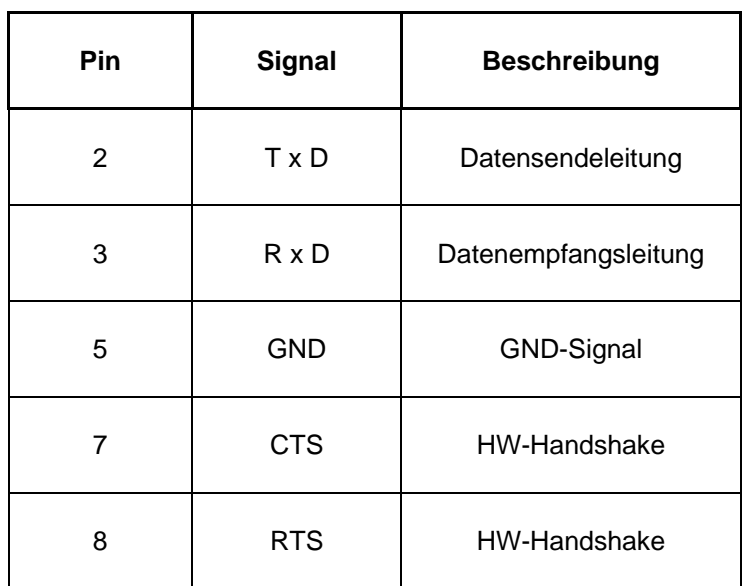

## <span id="page-5-0"></span>**1.2 Anschlussbelegung RS232**

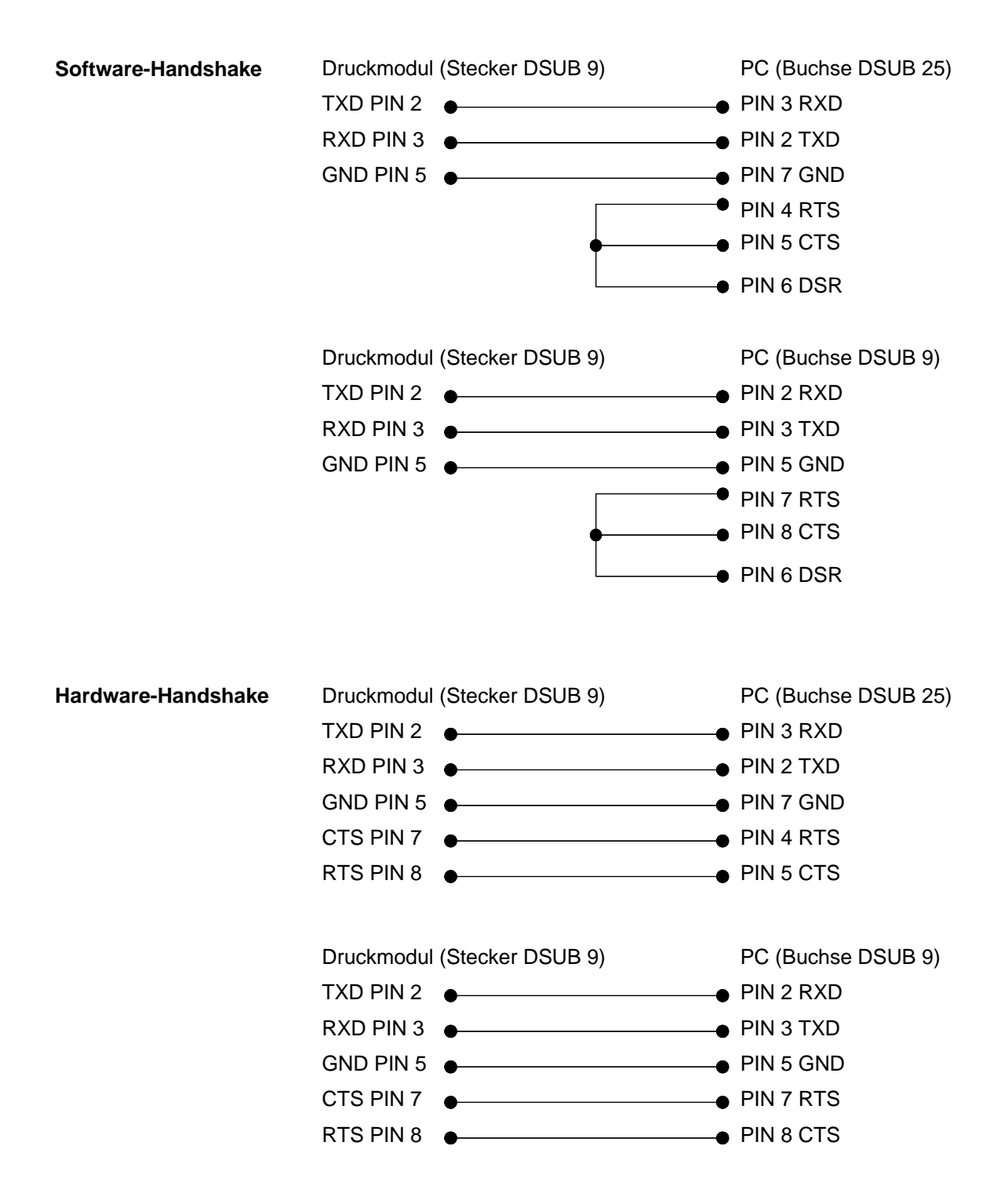

# <span id="page-6-0"></span>**2 Parallele Datenübertragung**

# <span id="page-6-1"></span>**2.1 Anschlussbelegung**

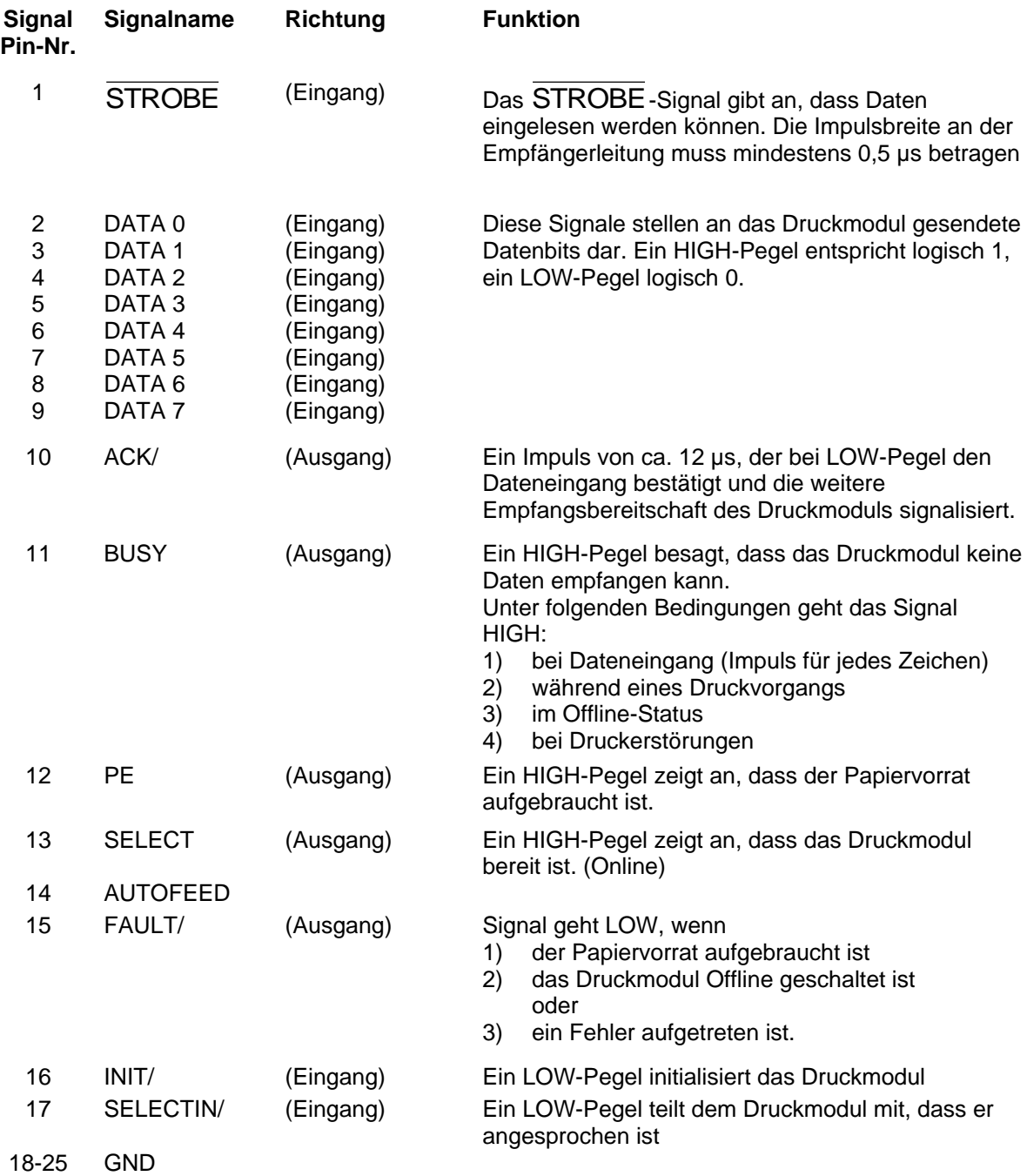

# <span id="page-8-0"></span>**3 Text, Barcode, Grafik**

### <span id="page-8-1"></span>**3.1 Bestimmung der Drehung**

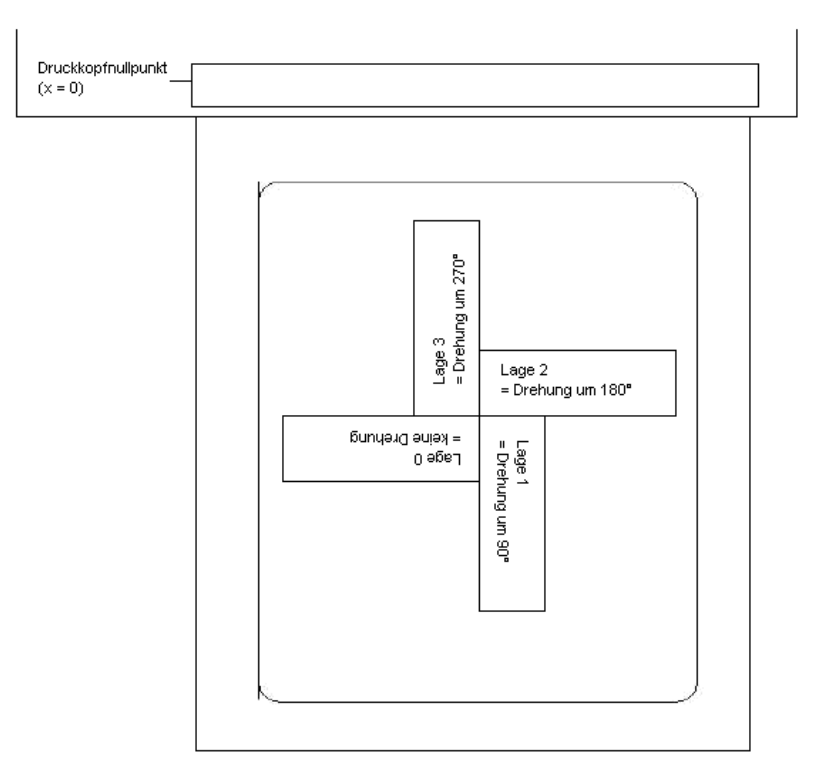

# <span id="page-8-2"></span>**3.2 Bestimmung des Fußpunktes**

Der Fußpunkt ist der Bezugspunkt für die Positionsangabe. Gleichzeitig ist der Fußpunkt der Punkt, um den das markierte Objekt gedreht wird.

Um den Fußpunkt im Maskensatz festlegen zu können, werden die möglichen Fußpunkte von links oben (1) nach rechts unten (9) durchnummeriert. Der Standard Fußpunkt ist links unten (7). Dieser Fußpunkt wird auch dann verwendet, wenn im Maskensatz keine Angabe vorhanden ist.

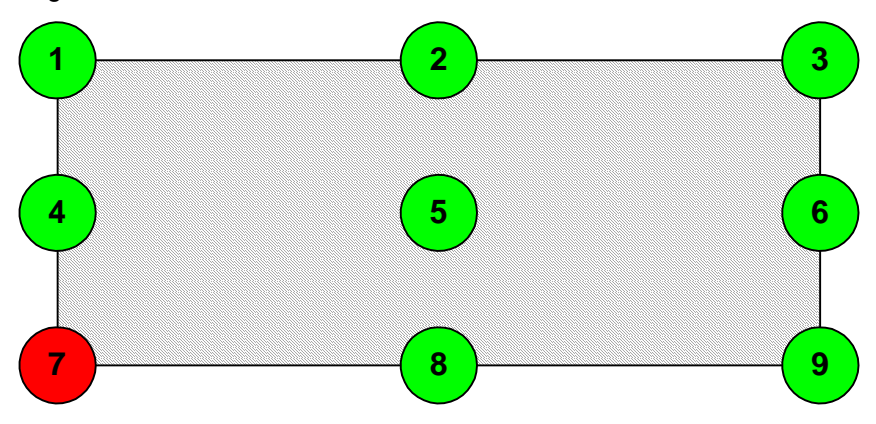

# <span id="page-10-0"></span>**4 Datenformat**

Das Datenformat besteht aus den folgenden vier Teilen:

- Maskensatz • Grafik
- Text • Kommando

Für ein Etikett mit n Zeilen, ist folgendes zu übertragen:

• n - Maskensätze

• n - Textsätze

• 1 - Kommandosatz

• n - Grafiksätze (falls notwendig)

### **HINWEIS!**

Der Kommandosatz muss immer zum Schluss übertragen werden!

Zu jedem Text auf einem Etikett gehören ein MASKENSATZ und ein TEXTSATZ mit gleicher Feldnummer.

Zu jedem Code auf einem Etikett gehören ein MASKENSATZ und ein TEXTSATZ mit gleicher Feldnummer.

Zu jeder Box oder Linie auf einem Etikett gehört nur ein MASKENSATZ.

Zu jeder Grafik auf einem Etikett gehören je nach Größe bzw. Höhe mehrere Grafiksätze, z.B. eine Grafik mit einer Höhe von 10 mm benötigt 80 Grafiksätze, oder die entsprechenden PCX-Daten.

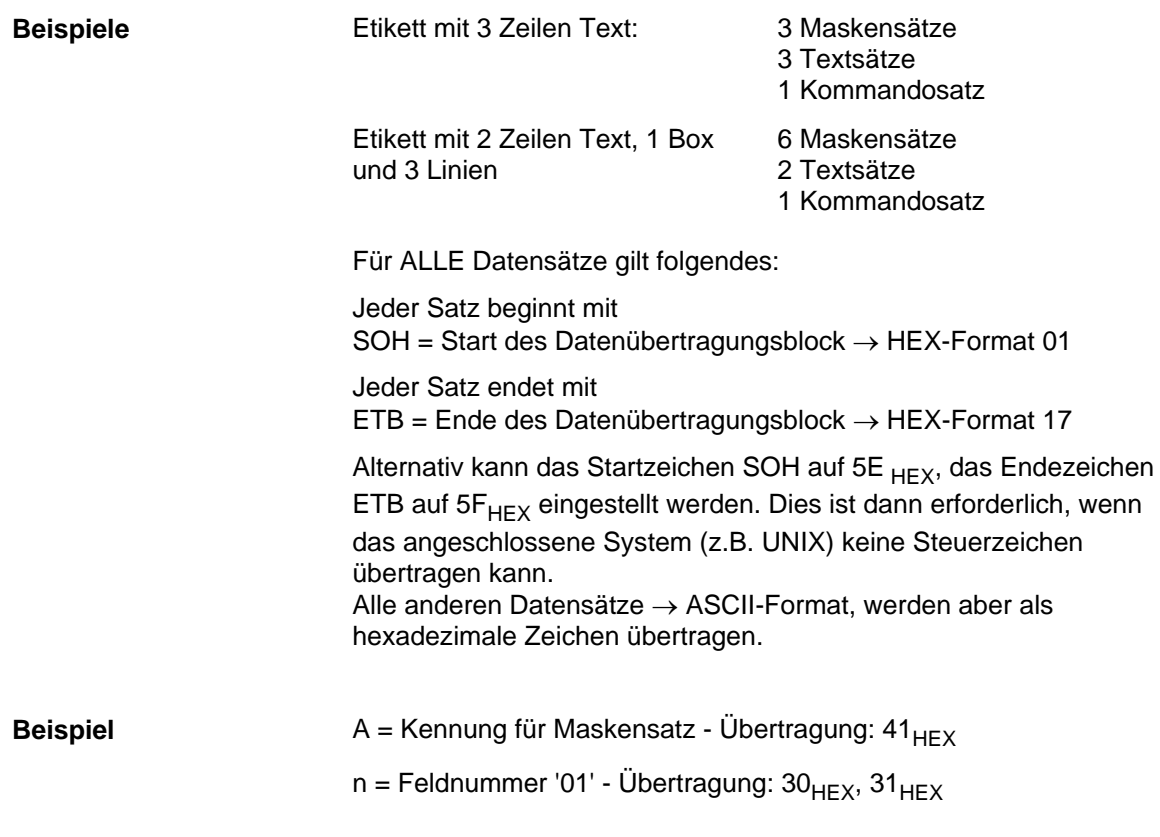

Datenformat SPX II

### <span id="page-11-0"></span>**4.1 Erklärung**

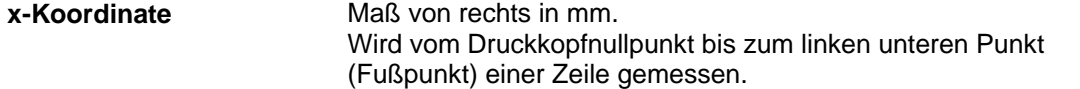

**y-Koordinate**

Maß von oben in mm. Wird vom Etikettenanfang bis zum linken unteren Punkt (Fußpunkt) einer Zeile gemessen.

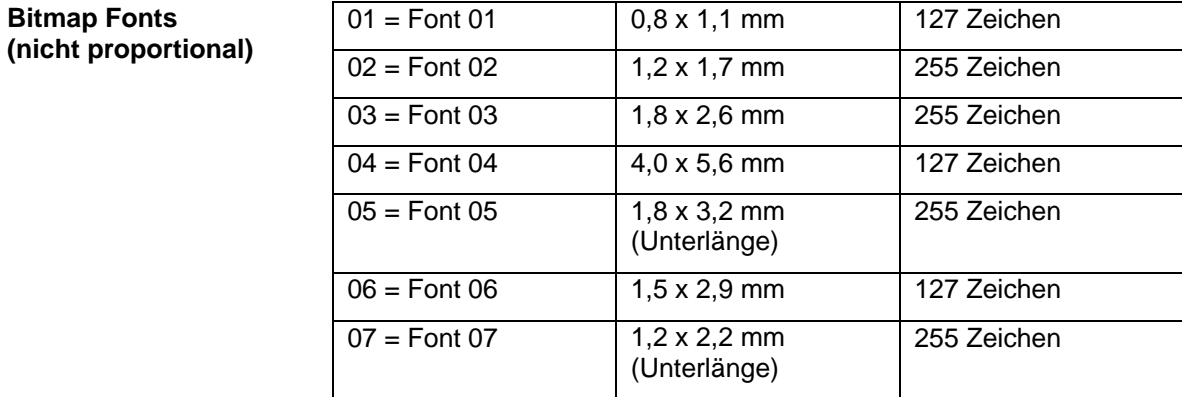

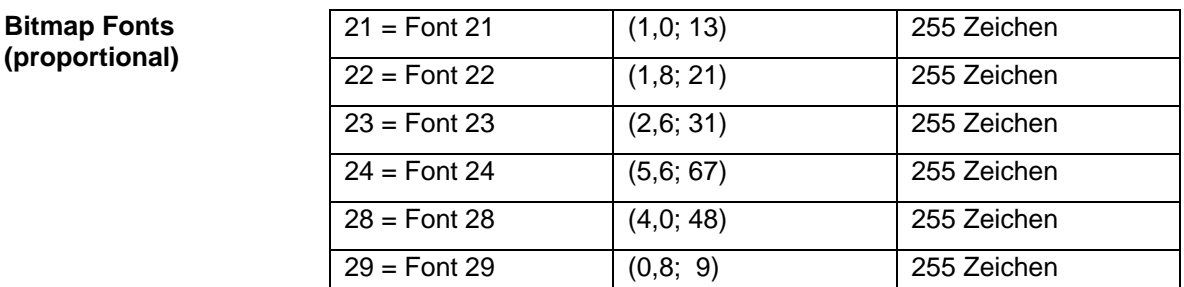

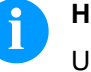

#### **HINWEIS!**

Um eine optimale Druckqualität zu erreichen, sollte immer der größtmögliche Zeichensatz verwendet werden.

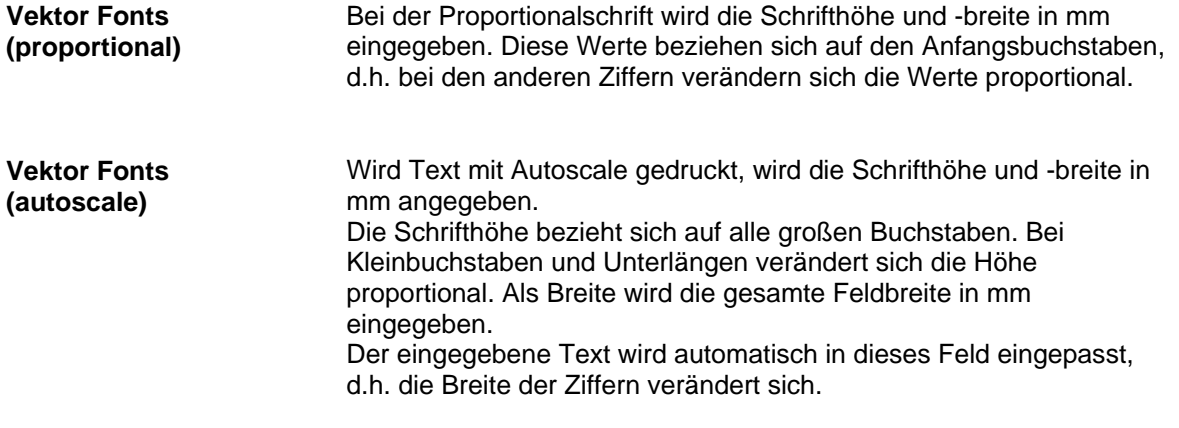

### <span id="page-12-0"></span>**4.2 Definition von Feldattributen/Feldeigenschaften (optional)**

Zusätzlich zum Maskensatz 'AM[ ] …' wurde die Möglichkeit geschaffen, weitere Feldeigenschaften zu definieren. Um eine hohe Flexibilität zu erreichen, haben die Feldeigenschaften jeweils eigene Namen/Bezeichnungen erhalten. Dadurch sind die Reihenfolge sowie die Anzahl der Feldeigenschaften frei. Der Maskensatz 'AC[ ]' wird bei Bedarf zusätzlich zum Maskensatz 'AM[ ]' an das Druckmodul übertragen. **Erklärung**

(SOH)AC[ ]at1=*wert*;at2= *wert*;…(ETB) **Aufbau Maskensatz**

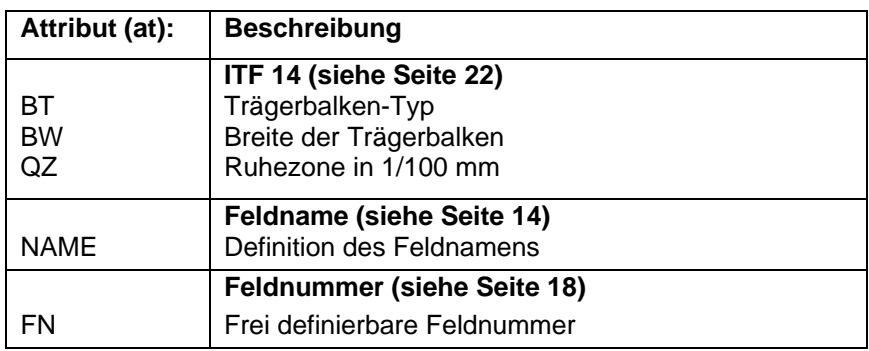

Diese Tabelle wird ständig erweitert. Die aktuelle Version erhalten Sie auf Anfrage.

### <span id="page-13-0"></span>**4.3 Feldnamen**

**Anwendung (kundenspezifisch)** Werden Drucksysteme an EDV-Systeme oder Maschinensteuerungen angeschlossen, besteht sehr oft die Anforderung, dass variable Daten in ein bestehendes Layout eingefügt werden sollen. Diese Dateninhalte kommen von der übergeordneten EDV (Datenbank) oder einer Maschinensteuerung (z.B. SPS, Waage, ERP-System, usw.). Grundsätzlich war es schon immer möglich, variable Daten in ein "geladenes" Layout (Maske) zu integrieren, der Zugriff auf bestimmte Felder erfolgte bisher über den Feldindex, d.h. einer fortlaufenden Nummer. Dieser Feldindex wird von Labelstar Office erzeugt und kann sich bei Layoutänderungen ebenfalls verändern, wodurch die Datenzuordnung zur EDV/Steuerung nicht mehr stimmt.

#### **Beispiel**

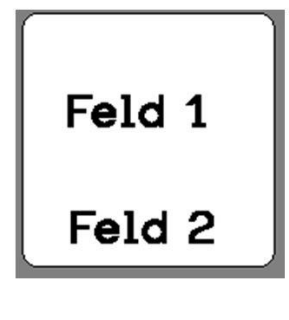

**Druckdaten**

...

...

// TEXT (1/100 mm)

(SOH)**AM[1]2405;803;0;1;2;4;1;1;0**(ETB) (SOH)**BM[1]Feld 1**(ETB) // TEXT (1/100 mm) (SOH)**AM[2]421;856;0;1;2;4;1;1;0**(ETB) (SOH)**BM[2]Feld 2**(ETB) // LINES: 2

Die Druckdaten enthalten die Definitionen für die beiden Textfelder. Der Feldindex steht jeweils in den **'[ ]'** des Masken- bzw. Textsatzes.

Wird jetzt das Textfeld "Feld 1" auf dem Etikett gelöscht, und anschließend wieder erstellt, bekommt es einen neuen Index, in diesem Fall '2'. Das Textfeld "Feld 2" bekommt den Index '1'. Dadurch ist eine Zuordnung über den Feldindex ohne manuelle Nachbearbeitung der Layoutdaten nur bedingt einsetzbar.

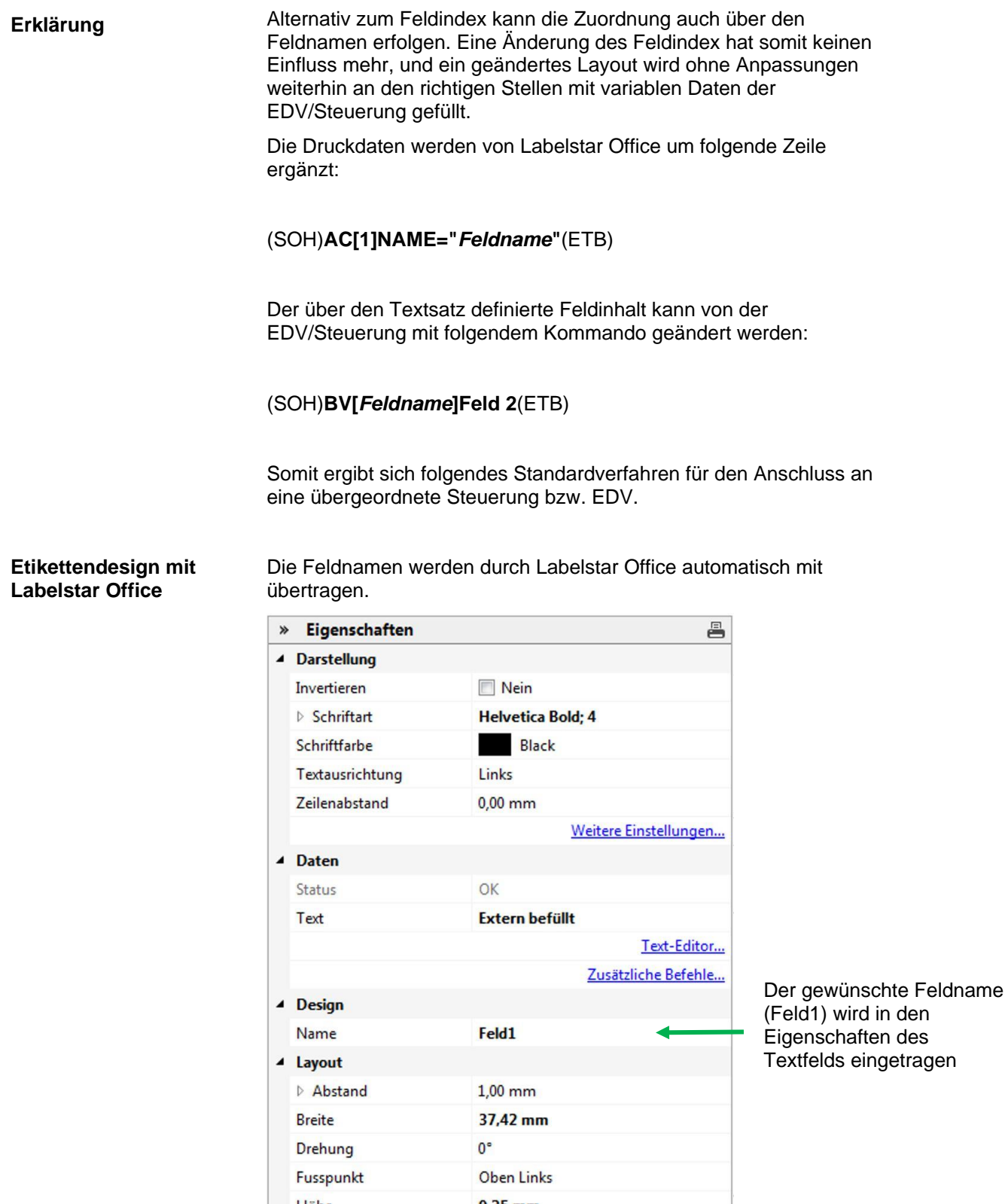

Bei Textfeldern muss eine druckerinterne Schrift verwendet werden. Die druckerinternen Schriften sind durch ein Druckersymbol in der Auswahlliste gekennzeichnet.

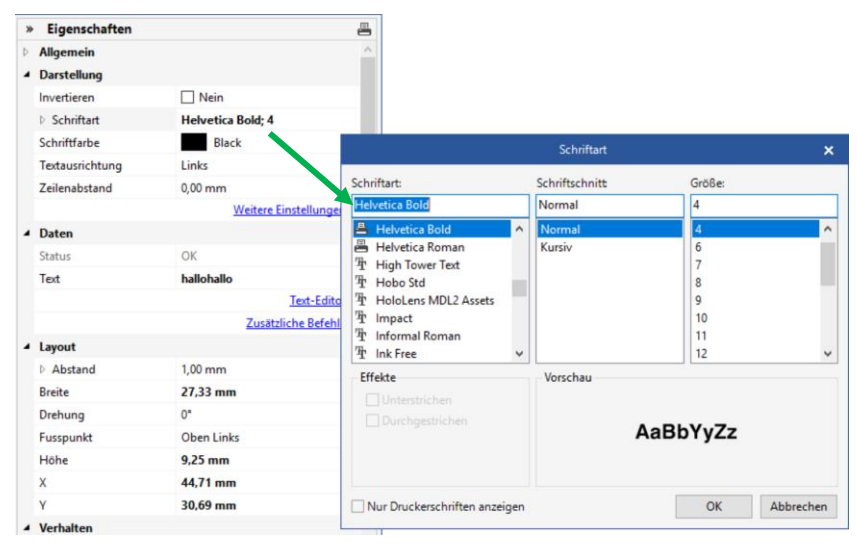

#### **Export in eine Druckdatei und Speichern des Layouts in der externen Steuerung**

Ist das Etikettendesign fertig, wird das Etikett in eine Druckdatei exportiert. In Labelstar Office wird dazu die Funktion **Datei – Export – Druckvorlage erstellen** verwendet.

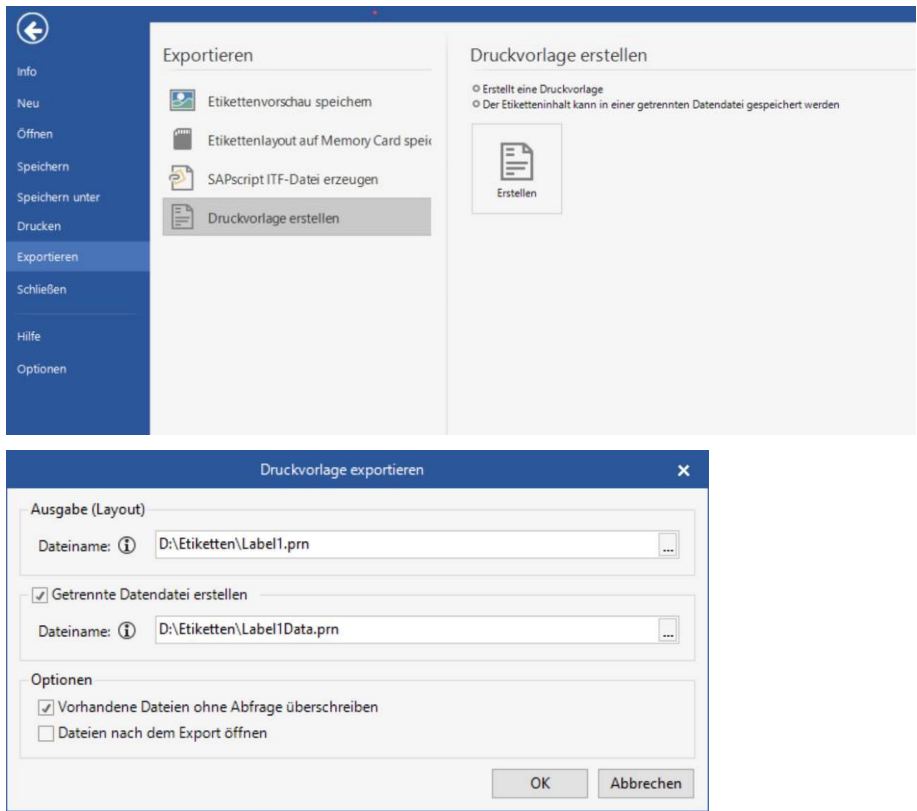

Die Option **Getrennte Datendatei erstellen** muss ausgewählt werden, da sonst die Zeile (SOH)**FBC---r--------**(ETB) in der Druckdatei enthalten ist, die sofort einen Druckvorgang auslösen würde.

Wird ein Druckvorgang gestartet, wird diese Druckdatei (Layout-/ Maskendefinition) dann von der Steuerung/EDV zuerst an das Drucksystem übertragen.

### **Speichern des Layouts auf der Memory Card des Drucksystems**

Alternativ zum 'Export in eine Druckdatei' wird das Etikettenlayout auf der Memory Card des Drucksystems gespeichert. Hierzu kann das Memory Card-Tool von Labelstar Office verwendet werden.

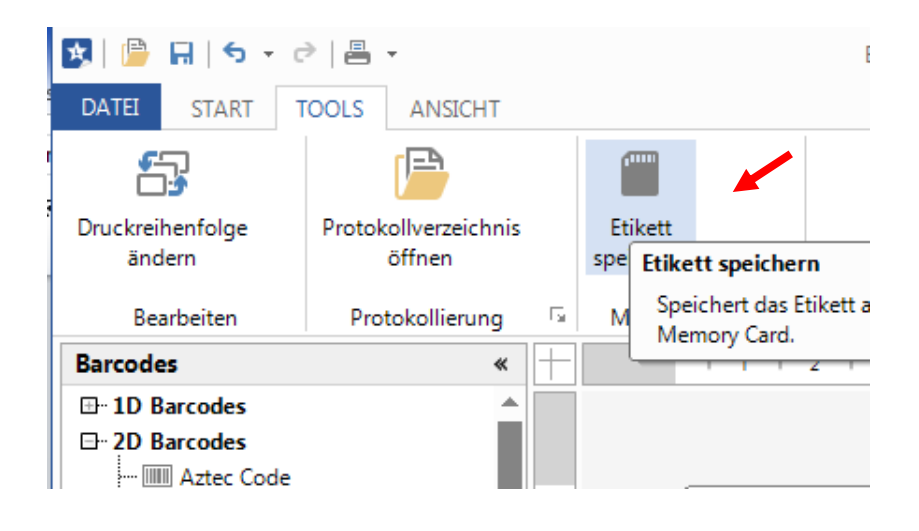

Das Layout muss dann von der Steuerung/EDV **vor** dem Befüllen der variablen Felder aufgerufen werden.

Hierzu wird folgender Parametersatz verwendet:

(SOH)**FMA---r***filename*(ETB)

Der Dateiname wird beim Speichern bestimmt und enthält ggfs. auch eine Pfadangabe. Bsp: "A:\Standard\eti1".

#### **Füllen der variablen Felder durch die Steuerung/EDV**

Die übergeordnete Steuerung kann die variablen Felder über die Feldnamen selektieren und die Inhalte setzen. Anschließend wird der Druckauftrag erneut gestartet.

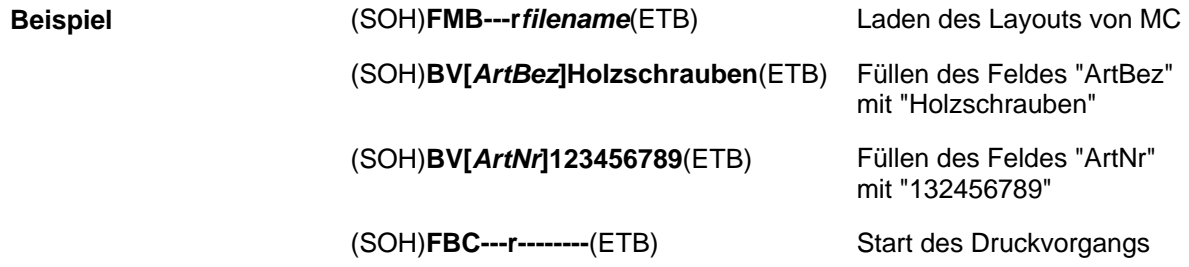

### <span id="page-17-0"></span>**4.4 Feldauswahl über frei definierbare Feldnummer**

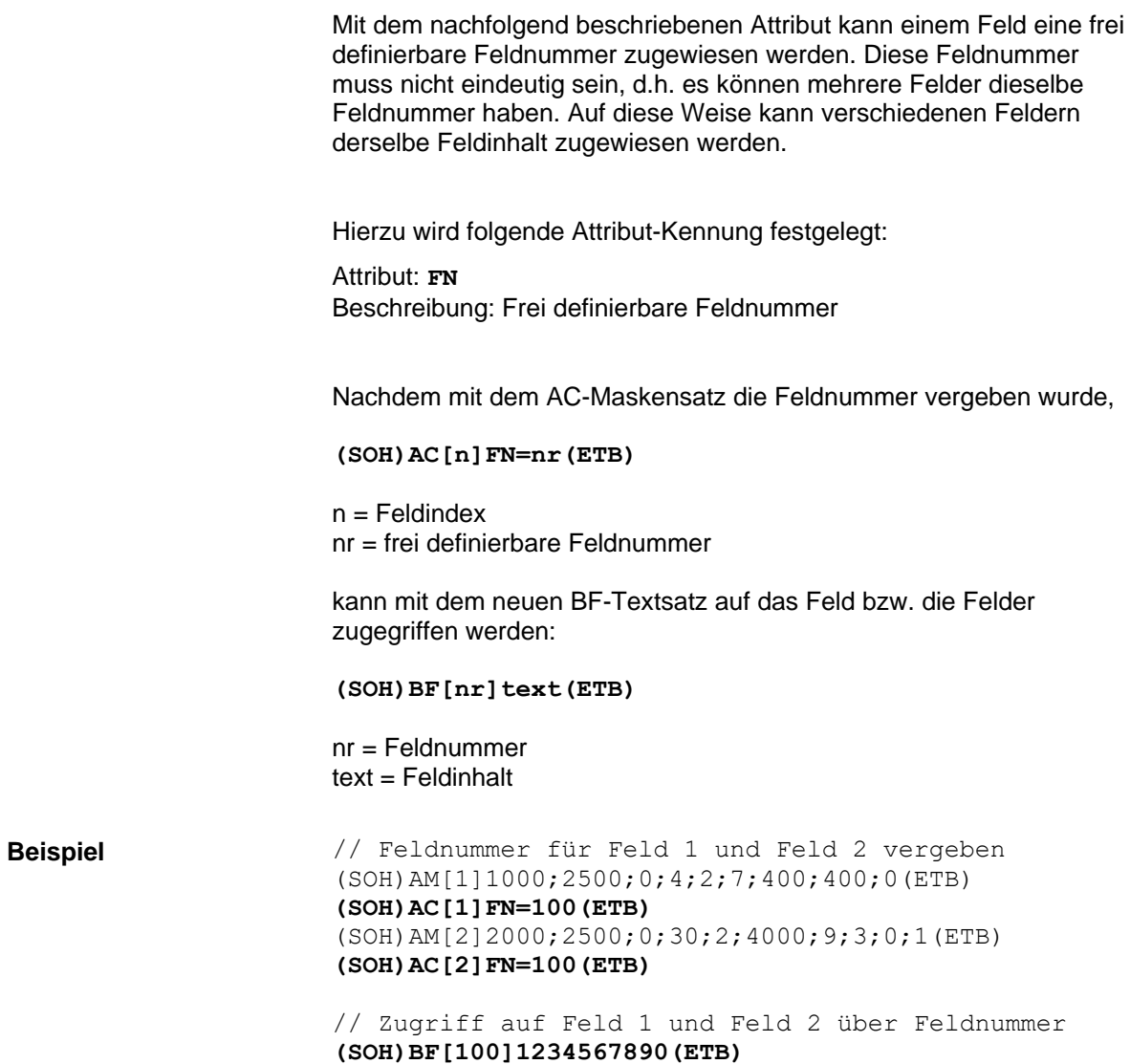

# <span id="page-18-0"></span>**5 Maskensatz**

# <span id="page-18-1"></span>**5.1 Text**

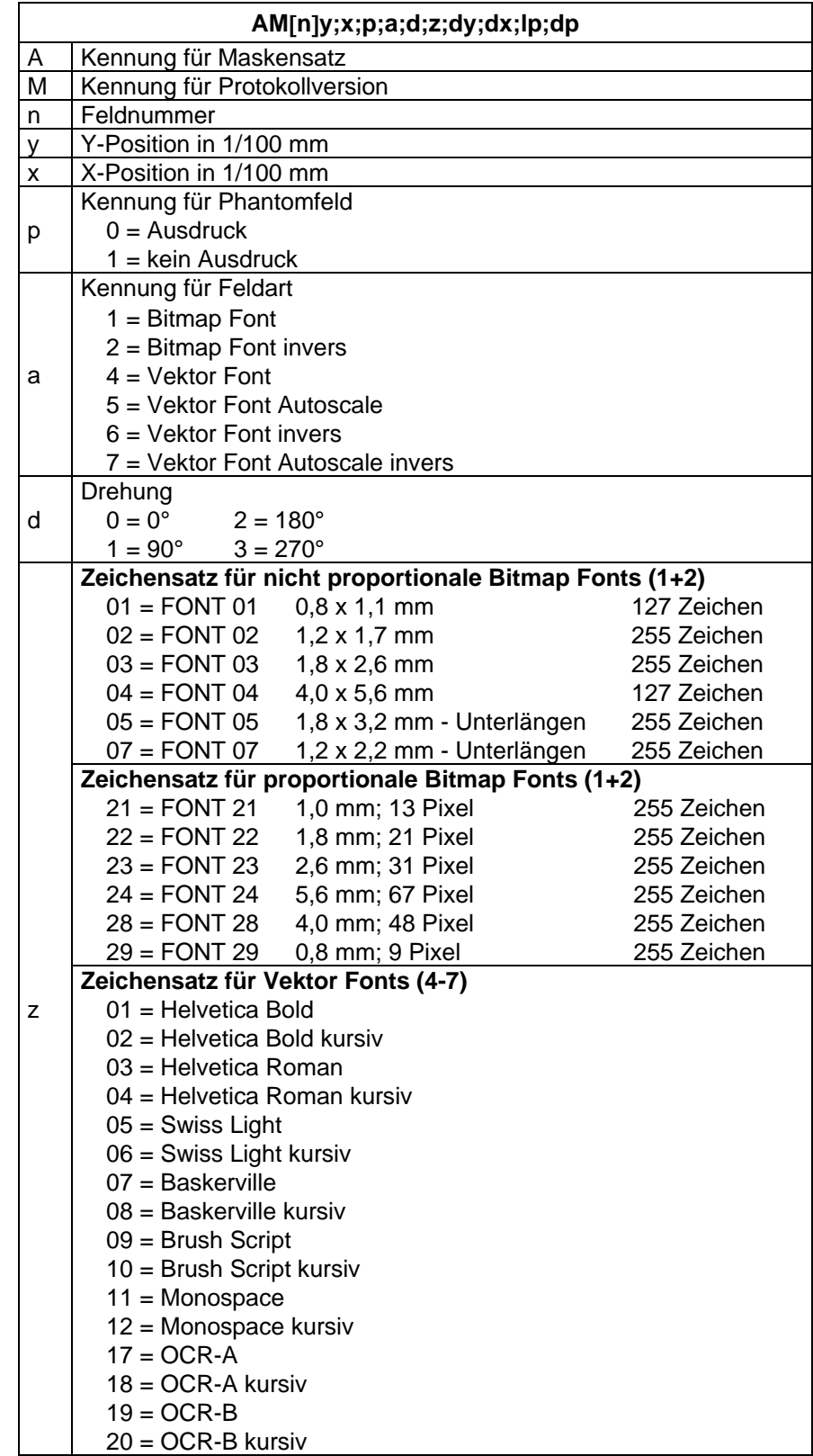

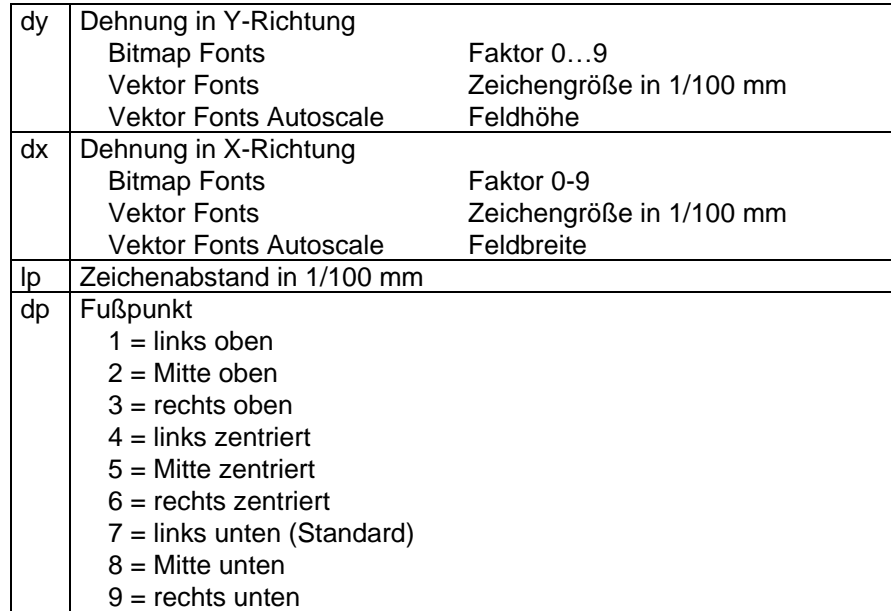

<span id="page-20-0"></span>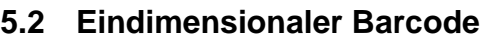

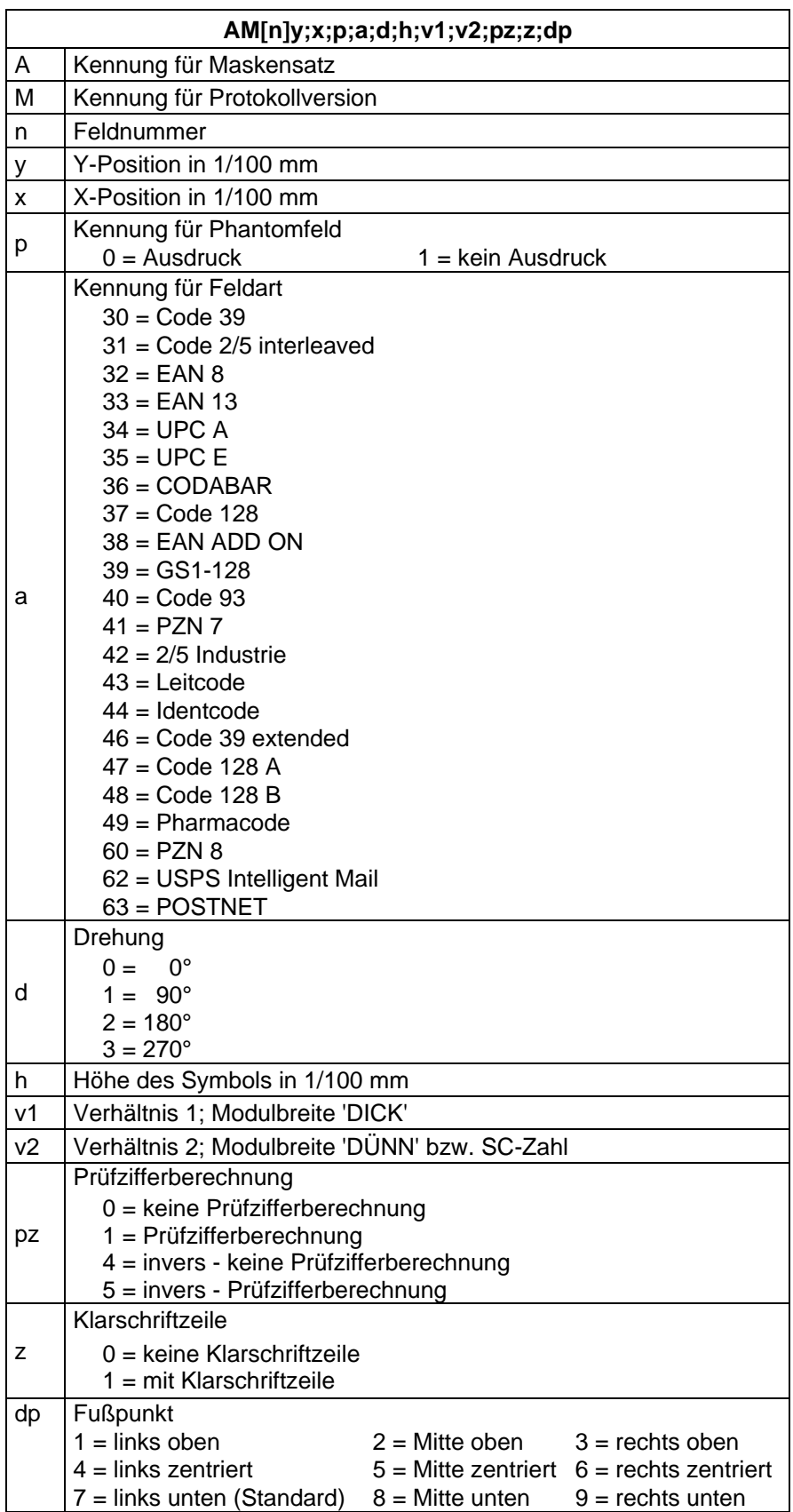

<span id="page-21-0"></span>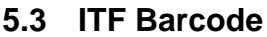

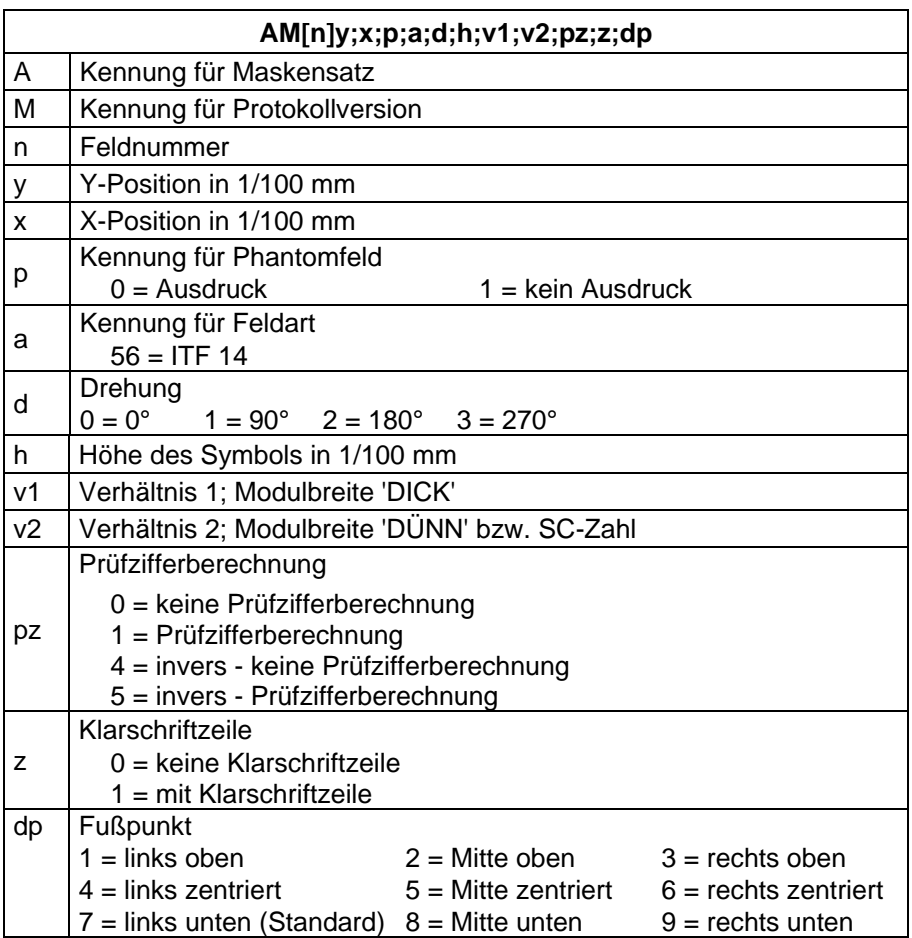

Um die Trägerbalken des ITF 14 drucken zu können, müssen folgende zusätzliche Eigenschaften für den Code 2/5 eingestellt werden:

Hierzu sind folgende Feldeigenschaften festgelegt:

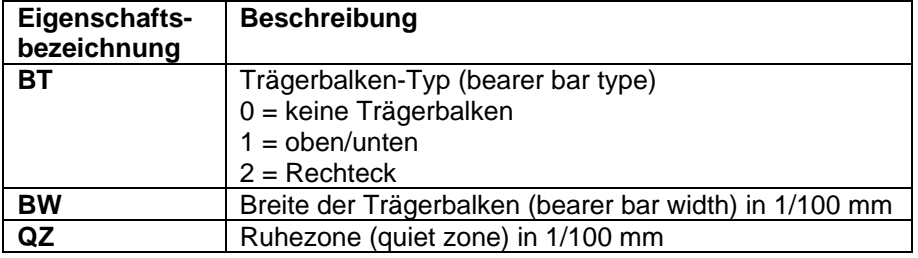

#### **Beispiel**

// BARCODE (1/100 mm) (SOH)AM[1]4498;7076;0;31;2;3000;12;4;0;1;3(ETB) **(SOH)AC[1]BT=2;BW=150;QZ=600(ETB)** (SOH)BM[1]1234567890123(ETB)

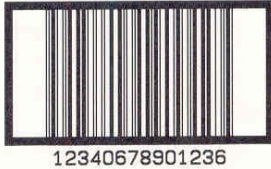

## <span id="page-22-0"></span>**5.4 PDF417**

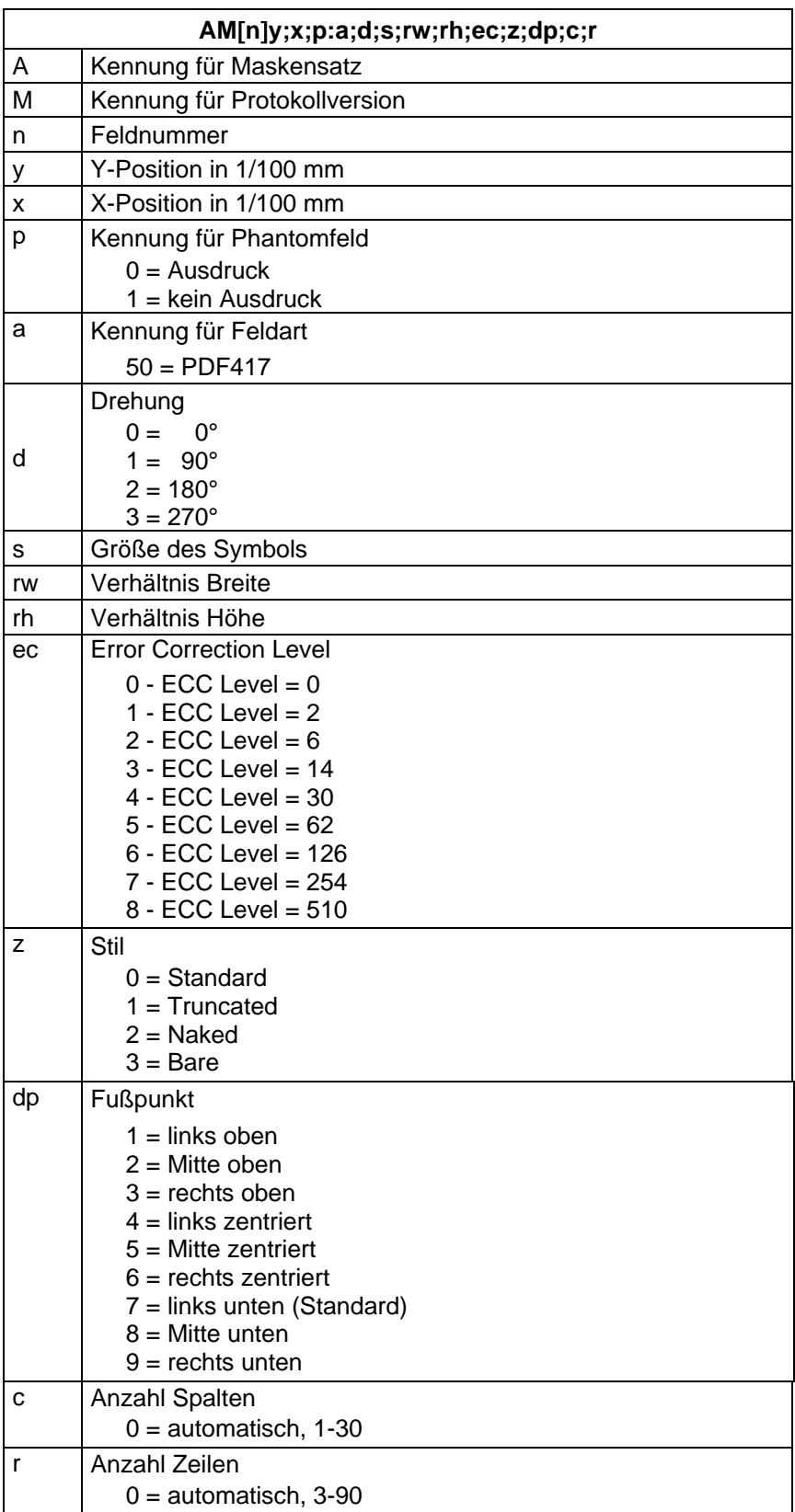

### <span id="page-23-0"></span>**5.5 MAXICODE**

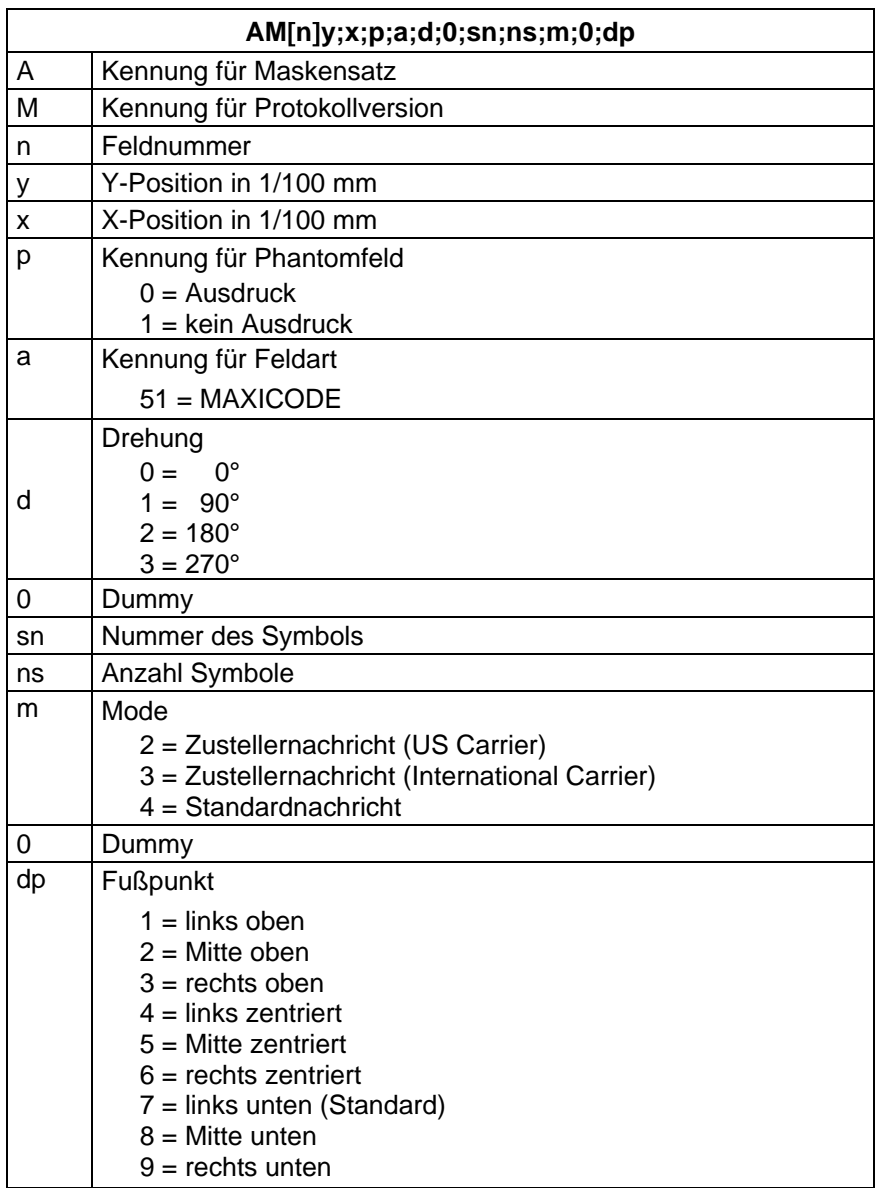

<span id="page-24-0"></span>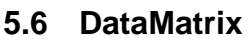

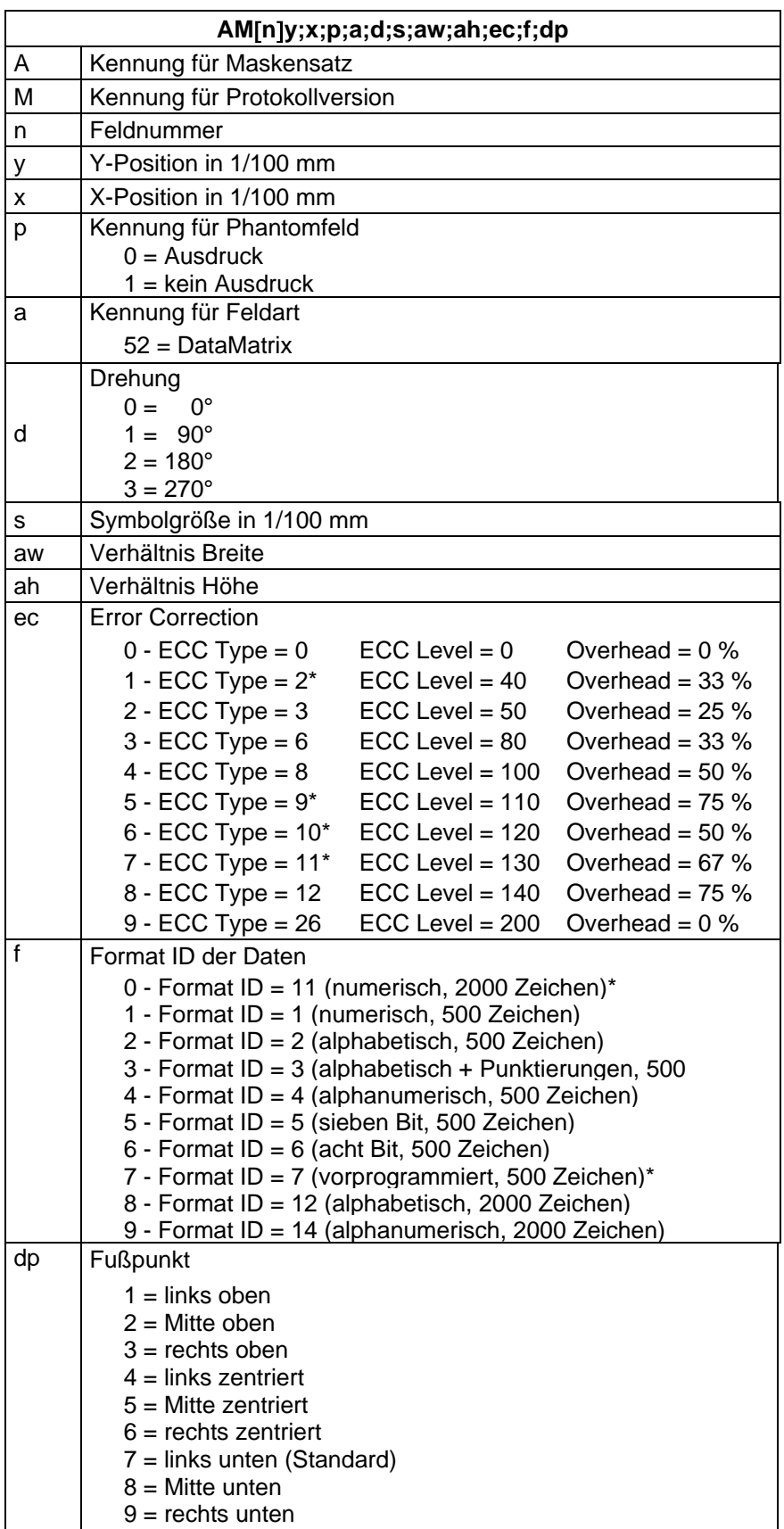

\* nicht vom Druckmodul unterstützt

<span id="page-25-0"></span>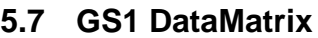

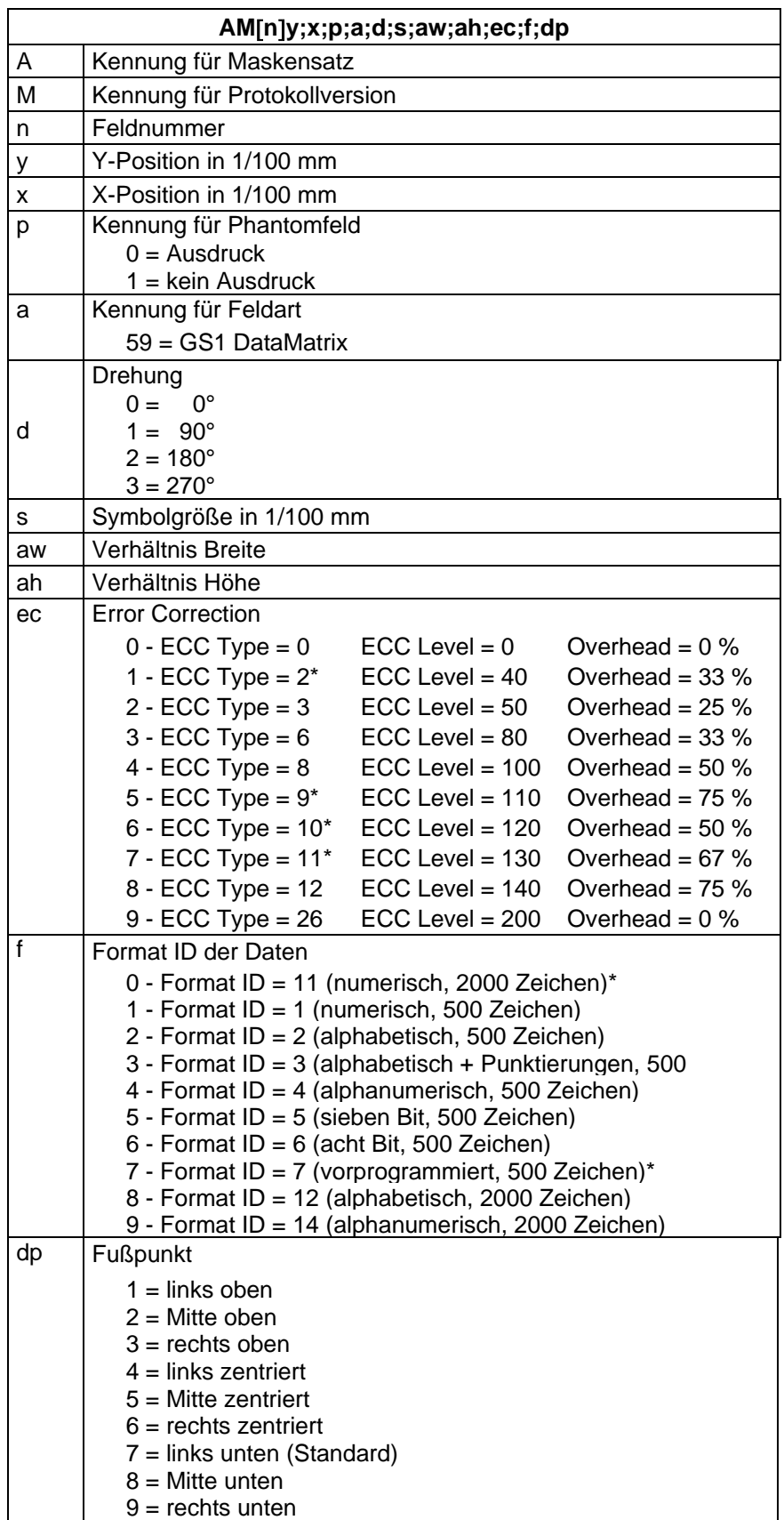

\* nicht vom Druckmodul unterstützt

# <span id="page-26-0"></span>**5.8 CODABLOCK F**

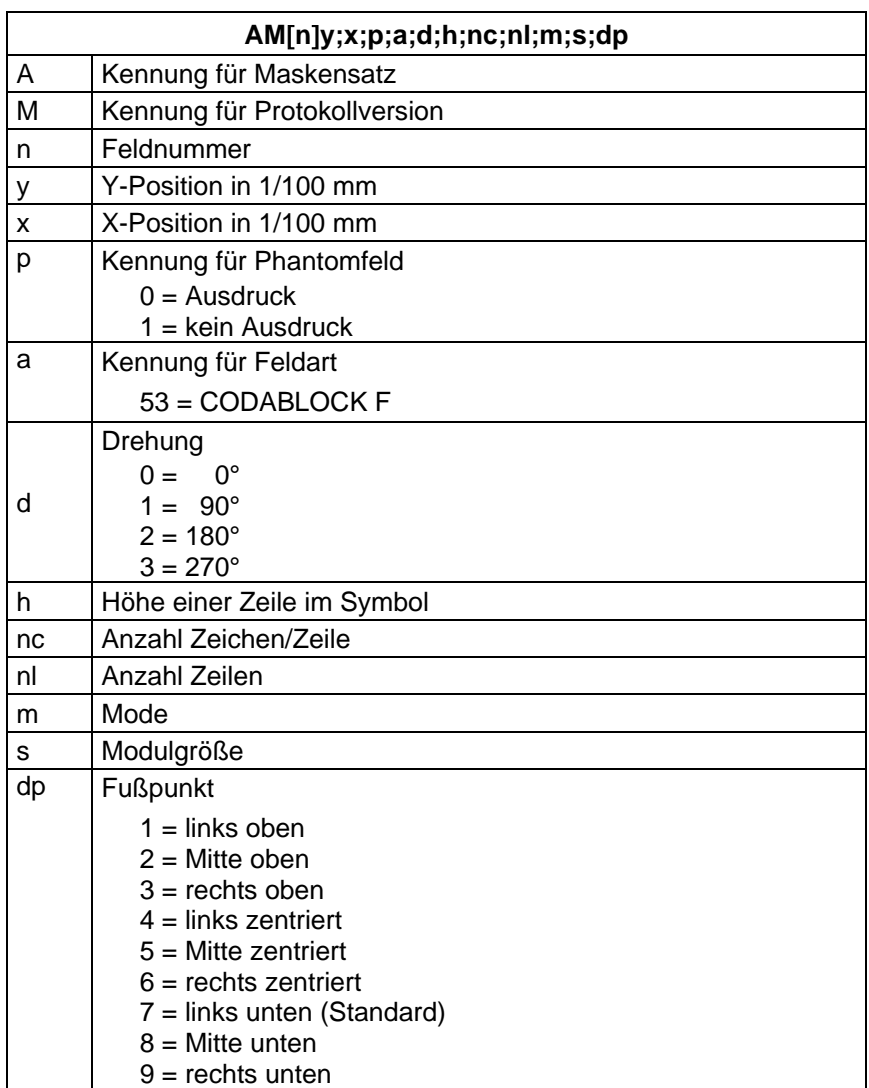

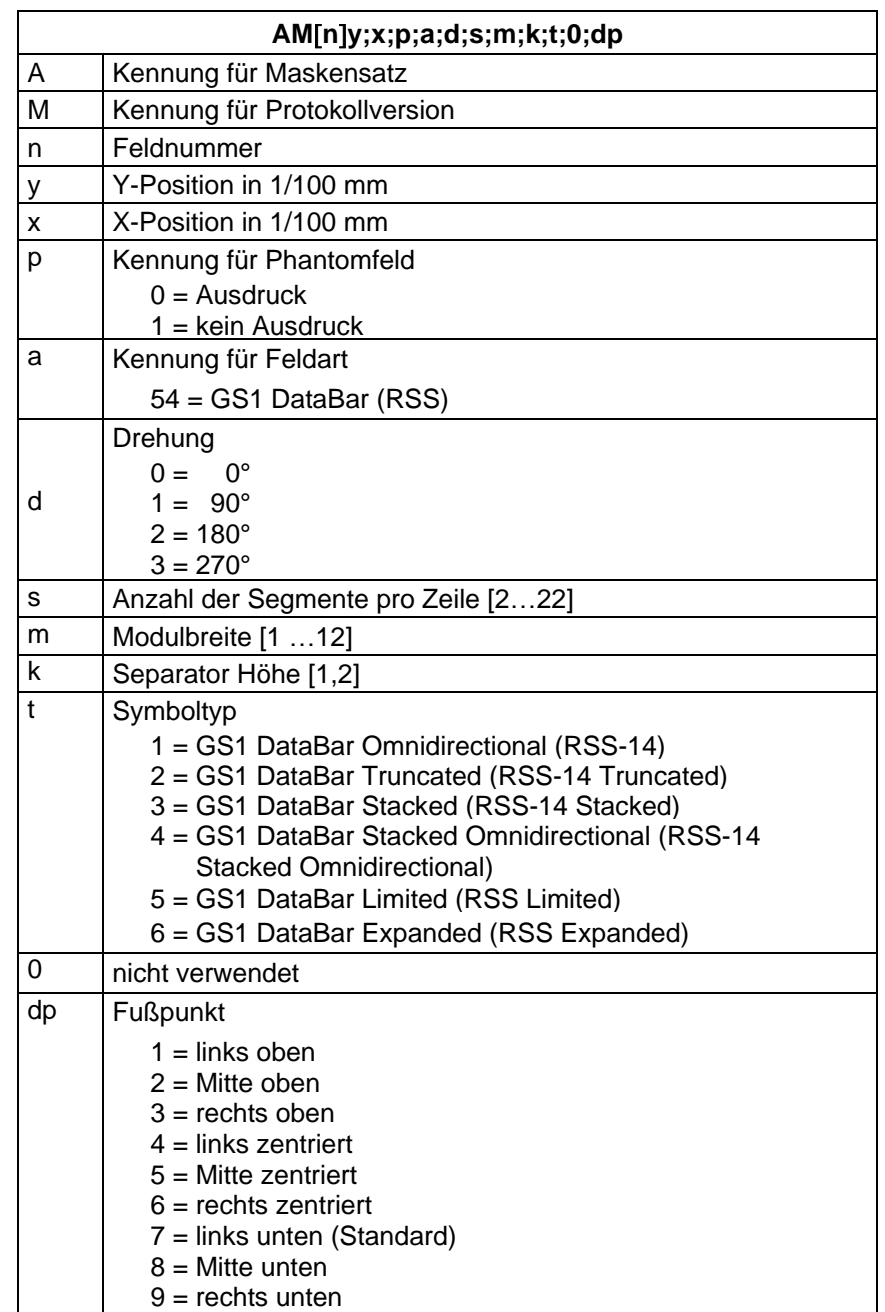

# <span id="page-27-0"></span>**5.9 GS1 DataBar (RSS Code)**

# <span id="page-28-0"></span>**5.10 QR Code**

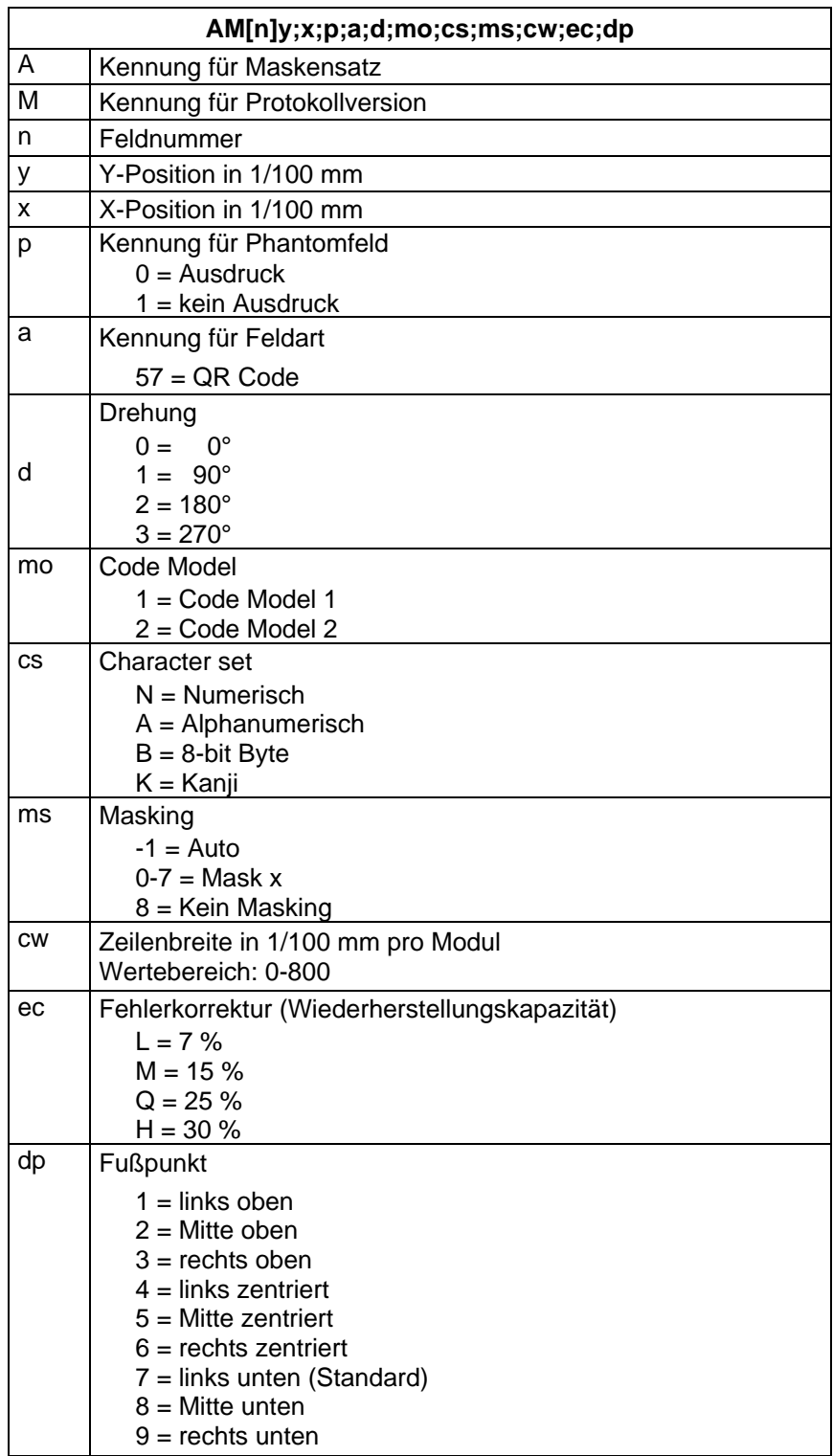

# <span id="page-29-0"></span>**5.11 Aztec-Code**

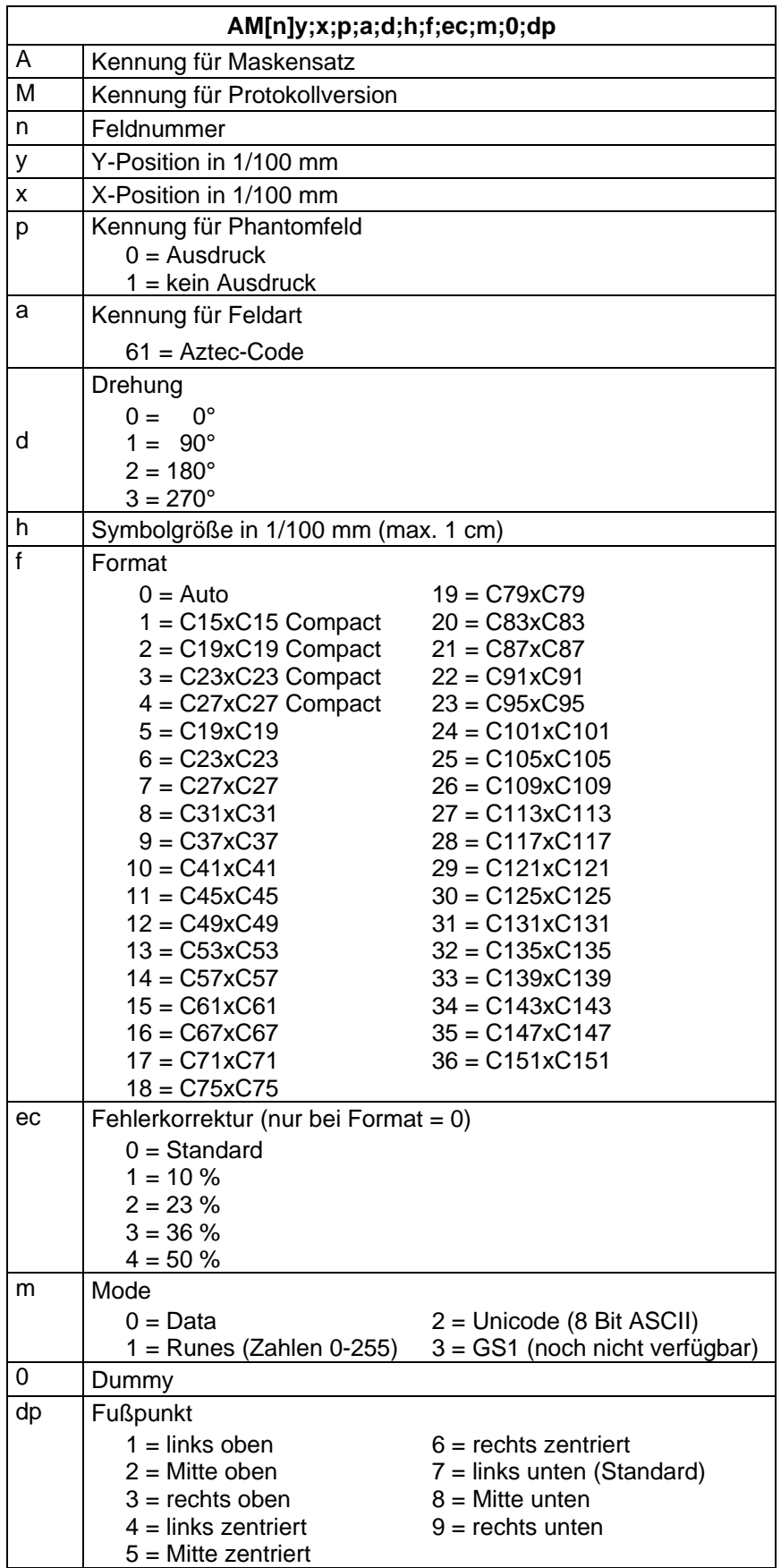

# <span id="page-30-0"></span>**5.12 Rechteck**

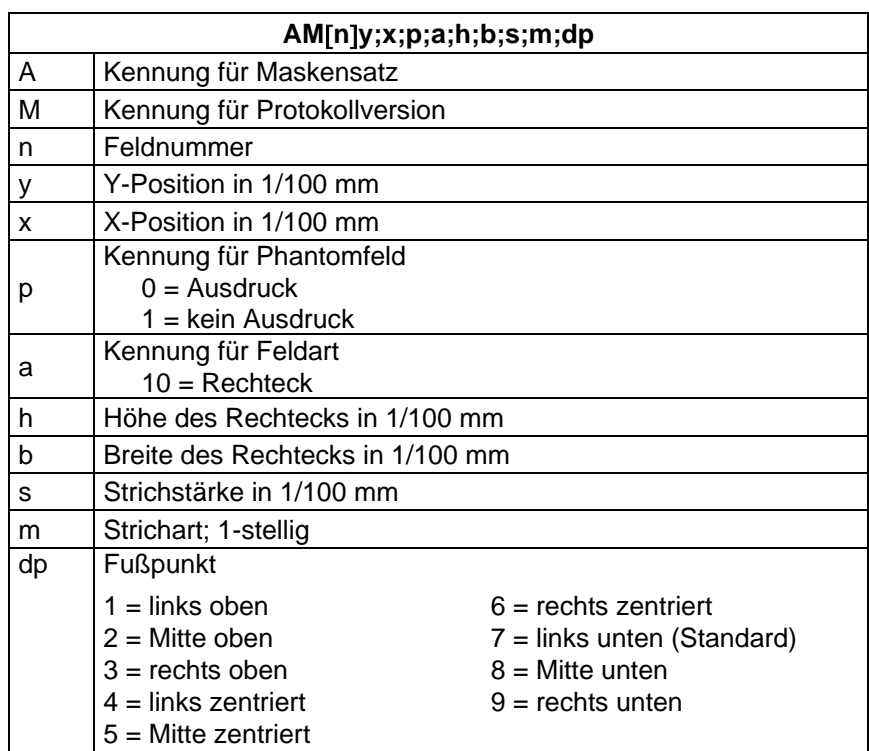

# <span id="page-30-1"></span>**5.13 Linie**

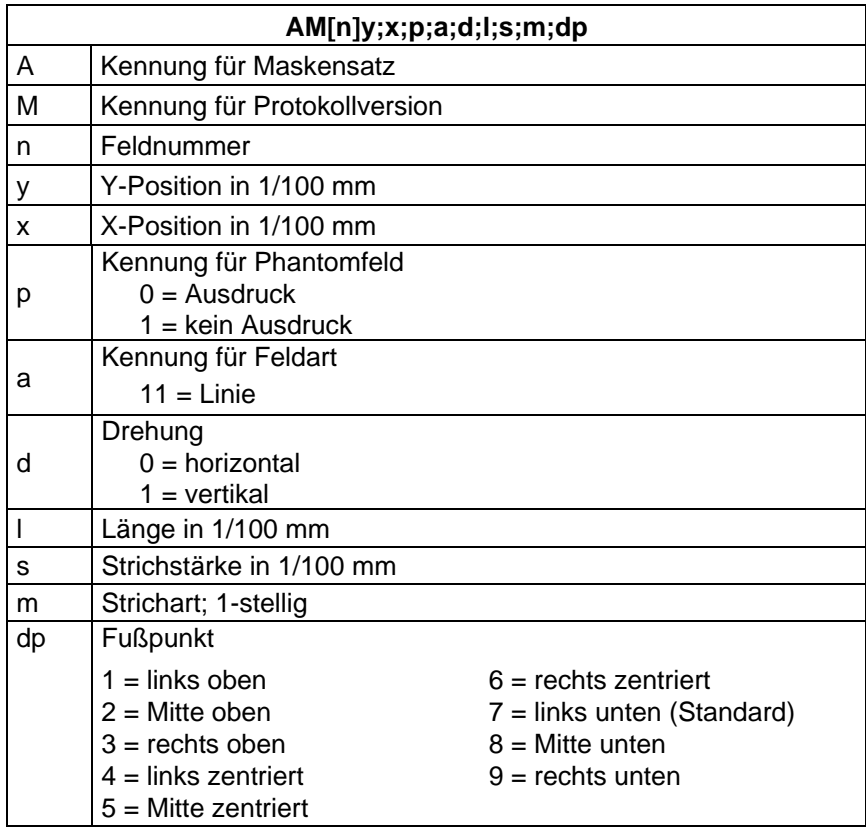

# <span id="page-31-0"></span>**5.14 Interne Grafik**

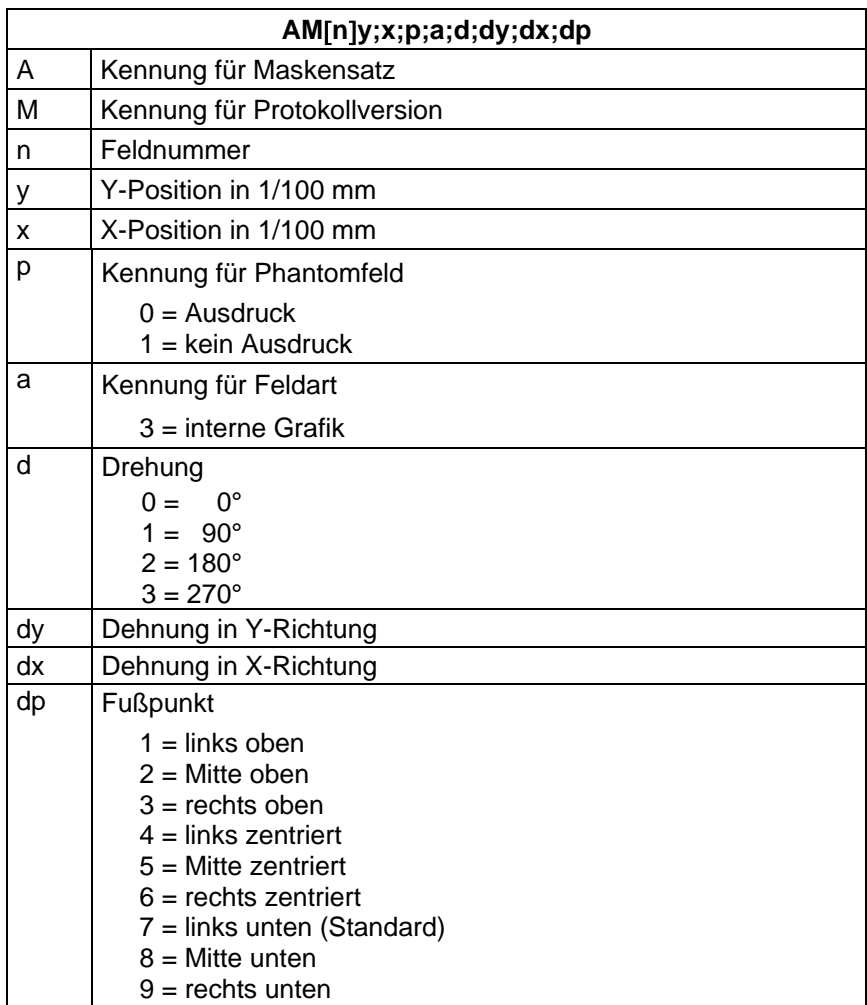

# <span id="page-32-0"></span>**6 Textsatz**

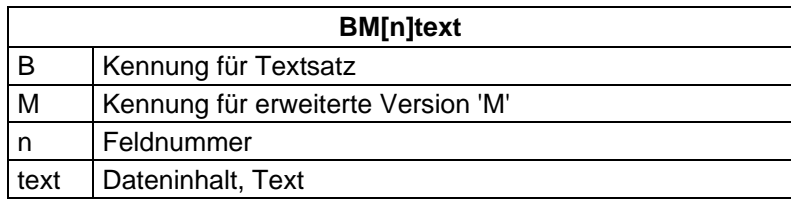

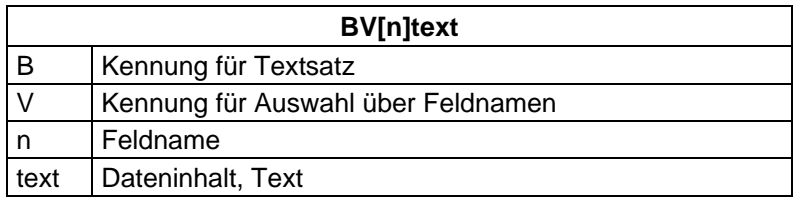

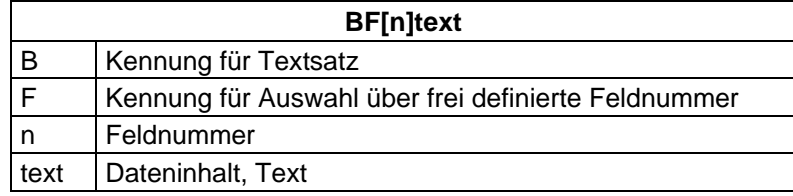

#### <span id="page-33-0"></span>Textsatz SPX II

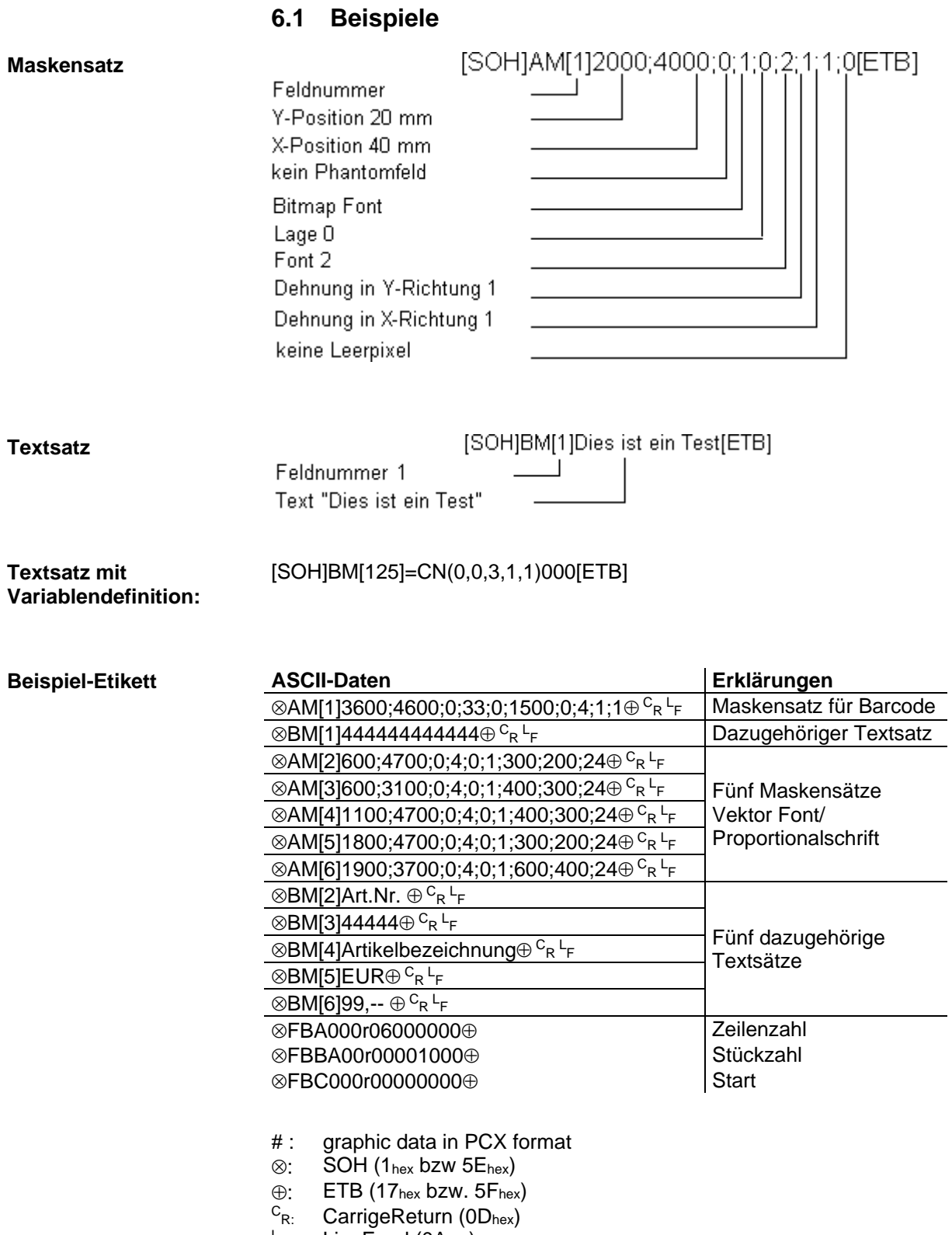

 $L_{\text{F}}$ : LineFeed (0Ahex)

# <span id="page-34-0"></span>**7 Grafiksatz**

### <span id="page-34-1"></span>**7.1 Allgemeines Grafikformat**

Dieses Format wird von allen unseren Druckmodulen unterstützt, wobei bei Grafik eine 8-Bit Übertragung zwingend ist.

 $SOH/Dp p p |p b |b |b |b |b |b |b |g b | \ldots$ 

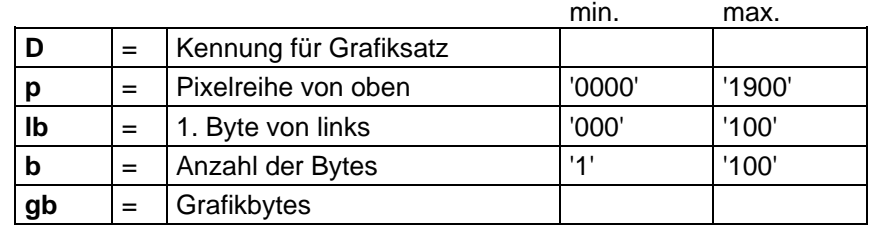

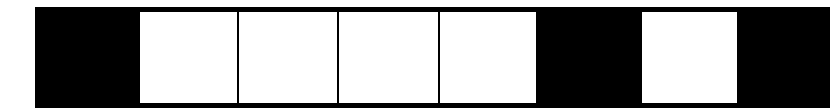

1 Grafikbit hat die Maße 0,083 x 0,083 mm

# <span id="page-34-2"></span>**7.2 Grafik im PCX Format**

Bei der Grafikübertragung im PCX Format werden die PCX Daten komprimiert übertragen. Durch das hierbei benutzte RLE-Verfahren reduzieren sich die Bilddaten um ca. 30 %. Das bedeutet, dass sich die effektive Übertragungszeit bei 300 dpi Druckmodulen durchschnittlich halbiert.

Damit das Druckmodul PCX-Daten empfangen kann, muss das Protokoll umgeschaltet werden, wobei folgender Kommandosatz definiert wird:

 $SOH |A|X|n|n|n|y|y|y|y|y|x|x|x|x|x|x|m|dp|ETB$ 

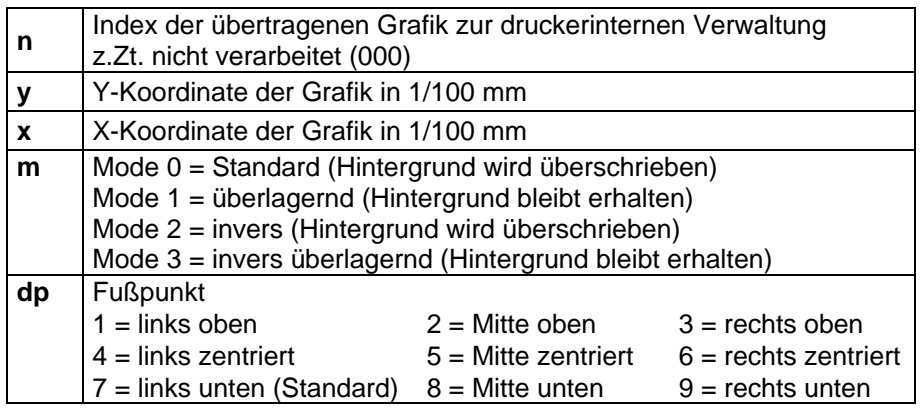

- Es muss darauf geachtet werden, dass direkt nach dem Endezeichen (ETB) keine Trenn- bzw. Füllzeichen wie z.B. CR LF stehen.
- Das Druckmodul unterstützt folgende PCX-Versionen: 5, 3, 2 und 0.
- Es ist notwendig, dass die entsprechende PCX-Datei monochrom (schwarz/weiß) vorhanden ist.
- Die Grafik muss immer in der Originalgröße vorliegen, da das Druckmodul die Größe nicht selbstständig verändern kann.

### **HINWEIS!**

Ť

Vor Druckstart, der durch den Parametersatz 'FBC' angegeben wird, muss die Definition der Feld-, Zeilen- und Stückzahl über die Parametersätze (FBA bzw. FBB) erfolgen.

### <span id="page-35-0"></span>**7.3 Beispiel zu einer PCX Datei**

-\*\*\* PCX\_GRAPHIC-INFO \*\*\*-

AX0010015300100941###############################################

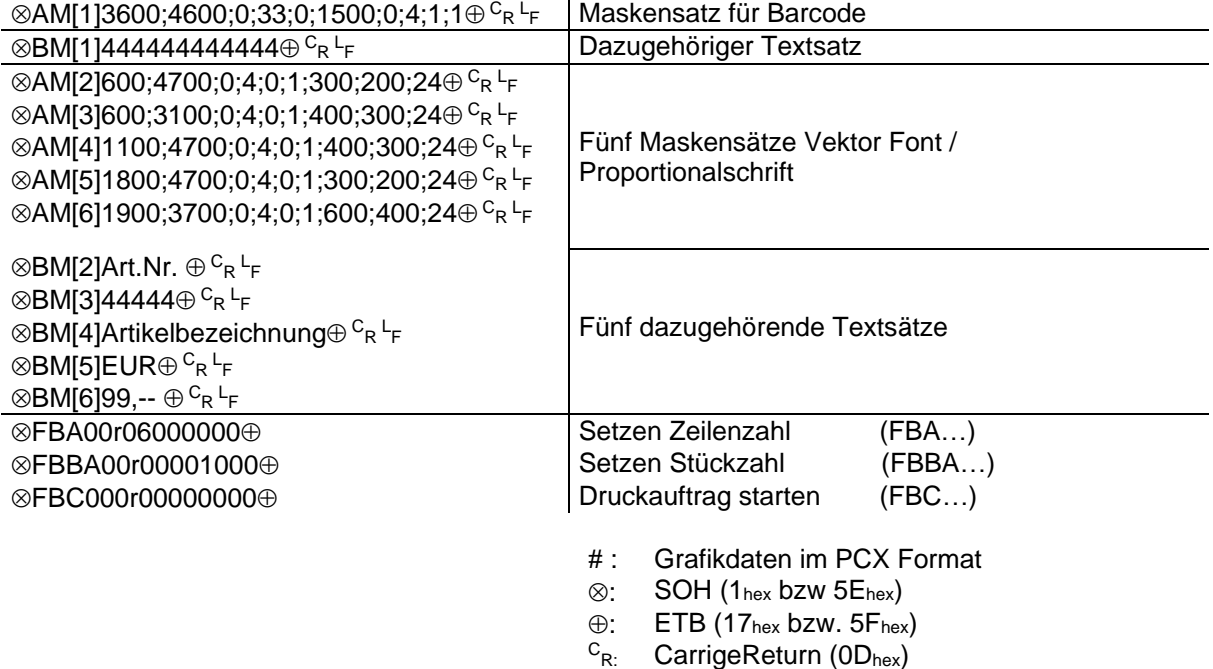

 $L_{\text{F}}$ :

LineFeed (0Ahex)
# **8 Variablen**

# **8.1 Satzaufbau**

 $SOH |BM |<sub>[n]</sub>| = |v|v| (|p1|p2|p...|pn|) |t1|t2|t...|t70|ETB$ 

- = Einleitung eines Funktionsaufrufs
- vv Variablentyp
	- SC Kettenfeld
	- CN Numerator
	- CC Erweiterter Numerator
	- CL Datum/Uhrzeit
	- CU Währungsvariable
	- SH Schichtvariable<br>MD MC Daten
	- MC Daten
- ( Start Parameterblock der Variablen
- p1…pn Parameter der Variablen
- ) Ende Parameterblock der Variablen

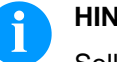

## **HINWEIS!**

Soll ein Text gedruckt werden, der genau einer Variablendefinition entspricht, so ist ein '!' voranzustellen.

 $SOH |BM | [n]! | = |v|v| (|p1|p2|p...|pn|) |t1|t2|t... |t70|ETB$ 

# **8.2 Kettenfeld**

 $SOH |BM | [n] = |S | C | (|p1|; |p2|; |p...|; |pn|) |t1| t2 |t... |t70| ETB$ 

- = SC Kennung Kettenfeld
- p1…pn Bezeichnung der Kettenelemente (Feldnummer oder Textkonstante). Die Eingabe der Feldnummer erfolgt ohne führende '0'. Eine Textkonstante wird in " eingeschlossen. Die " werden nicht gedruckt.

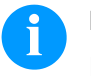

# **HINWEIS!**

Referenzfelder können konstante Texte oder Variablen sein, jedoch keine Kettenfelder.

### **Beispiel**

=SC(1;2;3) --> Ausdruck: Feld1Feld2Feld3

=SC(1;"konstant";2) --> Ausdruck: Feld1konstantFeld2

# **8.3 Numerator**

# $SOH |BM |<sub>[n]</sub> = |C |N | ( |t |; |m |; c |; |+/ |s |; |t |; |h |; |r |) |t1 |t2 |t... |t70 |ETB |$

- = CN Kennung Numerator
- t Numeratortyp
	- 0 numerisch
	- 1 nur Buchstaben
	- 2…36 Radix, Basis des Numerators

## m Betriebsart

- 0 Standard
- 1 Startwert wieder herstellen
- 2 Startwert bei Druckstart eingeben
- (Default = bisheriger Startwert)
- 3 Startwert bei Druckstart eingeben
	- (Default = letzter Endwert)
- 4 Startwert am Zyklusende wieder herstellen (nur für DPM IIIi)
- 5 Startwert über I/O Signal wieder herstellen
- 6 Zeitgesteuert rücksetzen
- 7 Zeitgesteuert rücksetzen mit Startwerteingabe (Default = letzter Endwert)
- c Stelle, an welcher der Numerator zu zählen beginnt
- +/− Richtung
	- + Numerator addierend
	- − Numerator subtrahierend
- s Schrittweite
- i Update-Intervall
	- (Angabe der Etiketten mit identischer Nummer)
- h Uhrzeit, an welcher der Numerator zurückgesetzt wird (Betriebsart 6 und 7) im Format "HH:MM", z.B. 00:00 = Numerator zurücksetzen um 0:00 Uhr (optional, nur für Betriebsart 6 und 7)
- r Rücksetz-Wert (optional, nur für Betriebsart 6 und 7; Default = Text bzw. Startwert)

#### **Einschränkungen:**

Das zeitgesteuerte Rücksetzen der Numeratorvariable erfolgt nur während ein Druckauftrag aktiv ist. Wird ein Druckauftrag vor der angegebenen Uhrzeit abgebrochen und hinterher wieder neu gestartet, erfolgt kein Rücksetzen des Numeratorwertes.

t1, t2, … Text bzw. Startwert des Numerators

# Beispiel:

Eingabe: =CN(10;7;4;+1;1;06:00;0001)1234

In diesem Beispiel erfolgt beim Druckstart die Startwertabfrage und um 6:00 Uhr wird die Numeratorvariable auf den Wert 0001 zurückgesetzt.

# **8.4 Erweiterter Numerator**

# $SOH | BM | [n] = C | C | ( | +/- | s | ; | i | ; | m | ; | z | ; | n | ; | x | ) | t | ETB$

- = CC Kennung numerischer Numerator
- +/− Richtung
	- + Numerator addierend
		- − Numerator subtrahierend
- s Schrittweite

### i Update-Intervall (Angabe der Etiketten mit identischer Nummer)

# m Betriebsart

- 0 Standard
	- 1 Startwert wieder herstellen<br>2 Startwert bei Druckstart ein
	- Startwert bei Druckstart eingeben (Default = bisheriger Startwert)
	- 3 Startwert bei Druckstart eingeben (Default = letzter Endwert)
	- 4 Startwert am Zyklusende wieder herstellen (nur für DPM III i)
	- 5 Min. / Max. Wert setzen
	- 6 Startwert setzen
	- 7 Druckende
- z Vornullen
	- 0 keine Vornullen
	- 1 Ausgabe mit Vornullen
- n Minimal Wert (max. -999999999)
- x Maximal Wert (max. 999999999)
- t Startwert
	- (Die Anzahl der Stellen legt bei der Ausgabe mit Vornullen das Format fest max. 999999999)

# Beispiel:

Eingabe: =CC(+1;2;5;0;1,999)0050

Ausdruck: 50, 51,…999, 1, 2, …

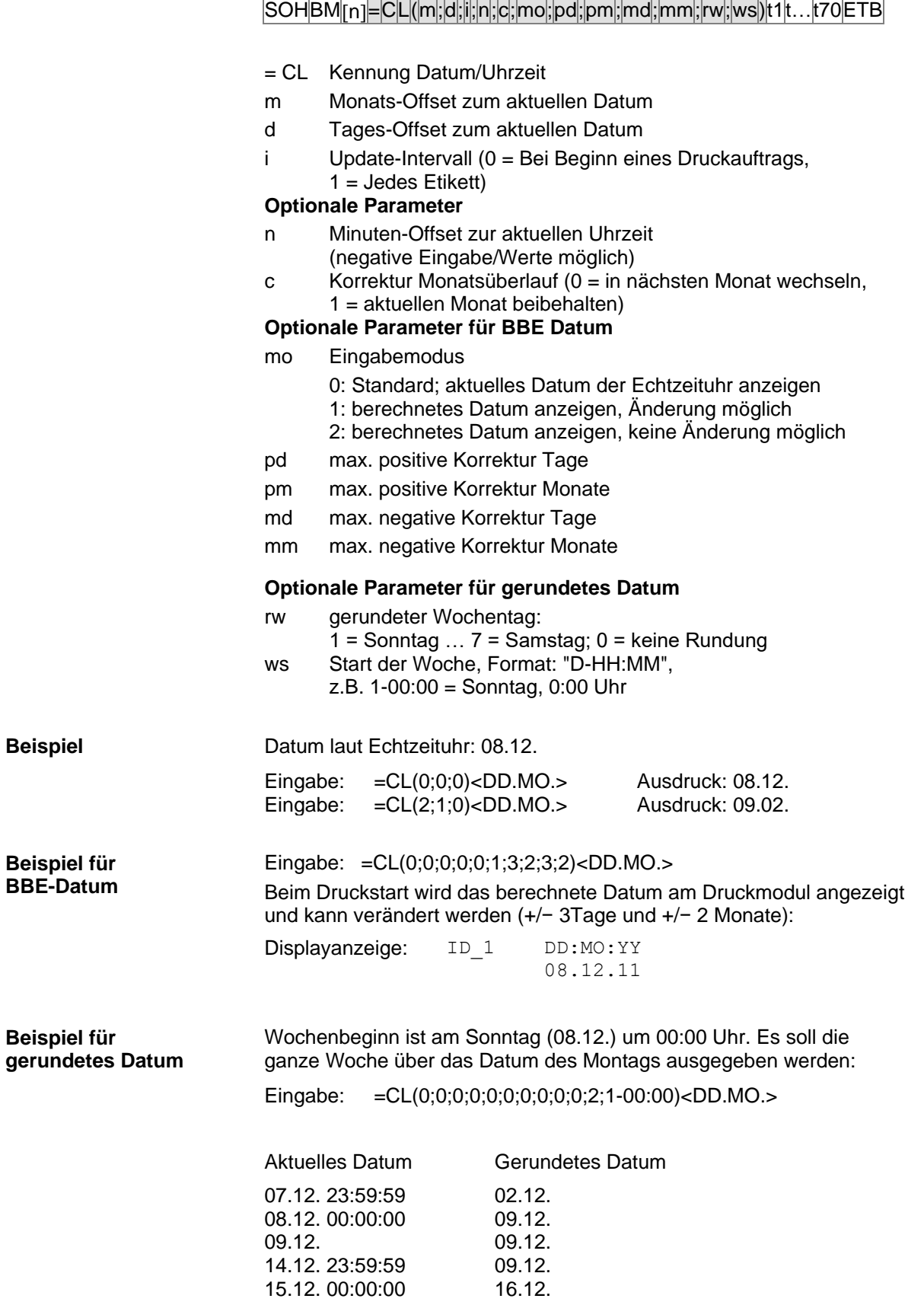

**8.5 Datum und Uhrzeit**

 $\sim$  $\sim$ 

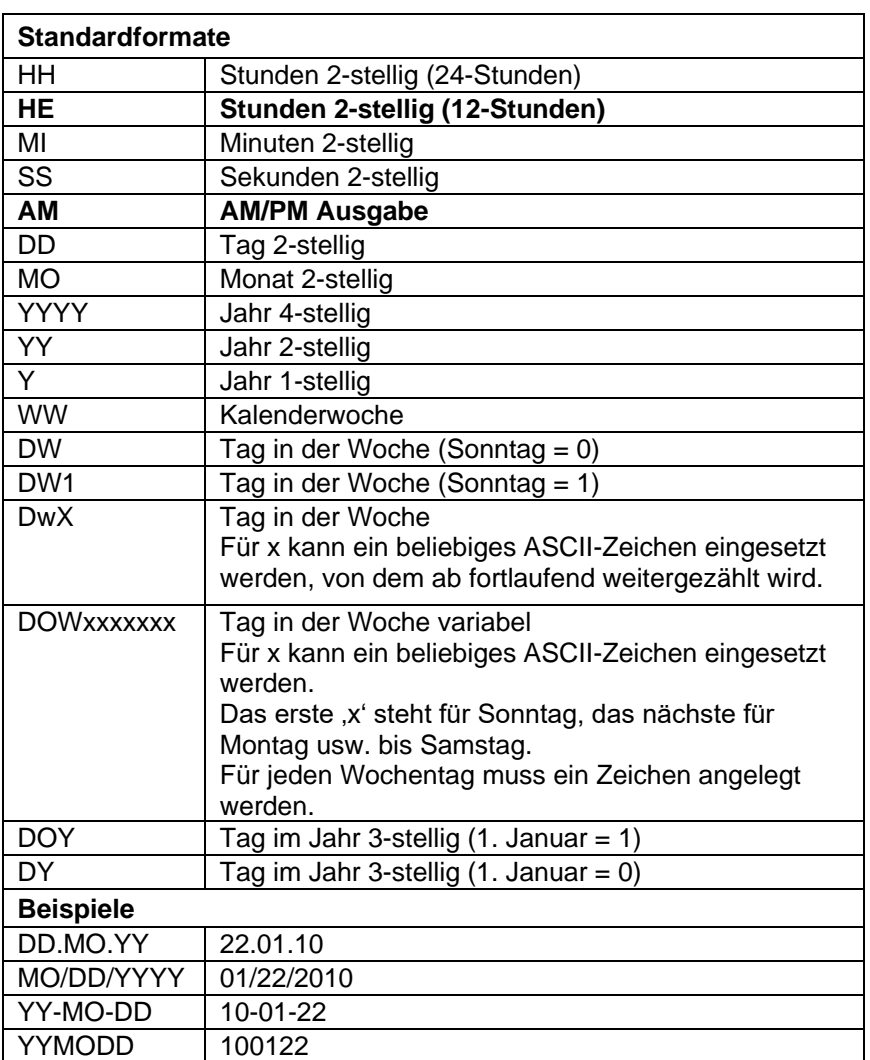

# **8.6 Formatbezeichner (Datum und Uhrzeit)**

Die Formatbezeichner 'HE' und 'AM'/'am'/'Am' werden ergänzt. Dadurch ist die Ausgabe der Stunden im 12-Stunden Modus möglich. Durch die zusätzliche Ausgabe des Formatbezeichners 'AM' wird die Ausgabe der Uhrzeit im amerikanischen/englischen Format möglich.

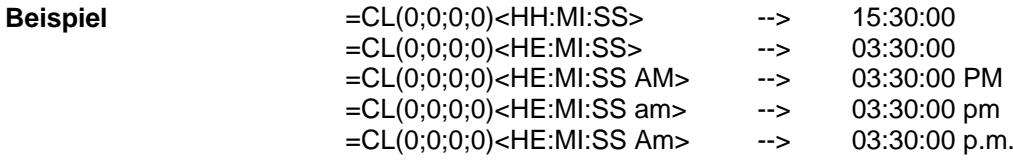

Durch trennen der Ausgabe der Uhrzeit und der AM/PM Ausgabe in 2 Textfelder ist auch folgendes Ausgabeformat möglich: --> 03:30:00 pm

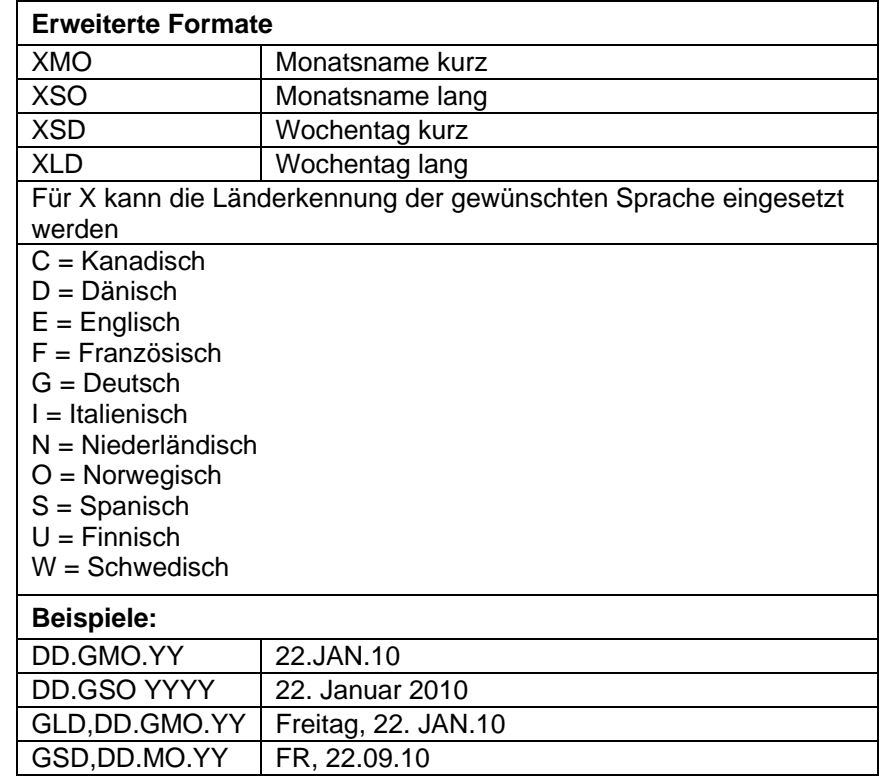

# **Erweitertes Format – XMO**

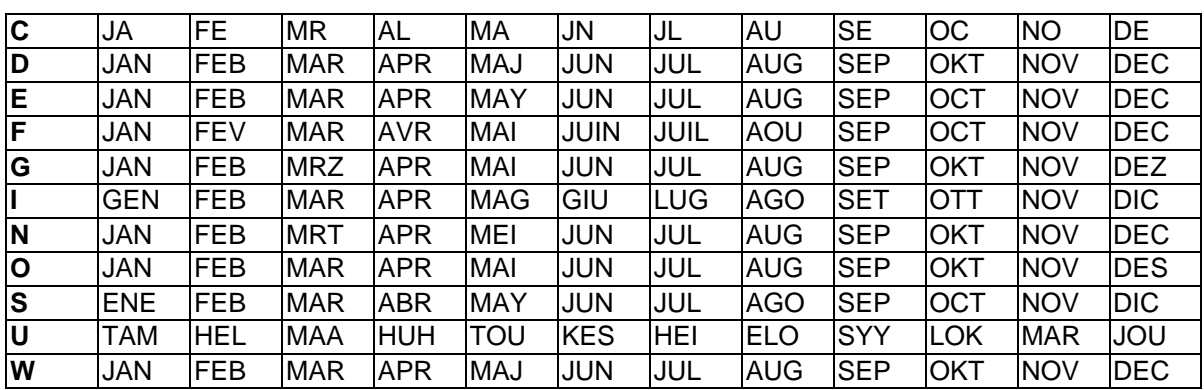

| C | January       | February | March     | April    | May      | June     |
|---|---------------|----------|-----------|----------|----------|----------|
| D | Januar        | Februar  | Marts     | April    | Maj      | Juni     |
| Е | January       | February | March     | April    | May      | June     |
| F | Janvier       | Février  | Mars      | Avril    | Mai      | Juin     |
| G | Januar        | Februar  | Maerz     | April    | Mai      | Juni     |
| L | Gennaio       | Febbraio | Marzo     | Aprile   | Maggio   | Giugno   |
| N | Januari       | Februari | Maart     | April    | Mei      | Juni     |
| O | Januar        | Februar  | Mars      | April    | Mai      | Juni     |
| S | Enero         | Febrero  | Marzo     | Abril    | Mayo     | Junio    |
| U | .<br>Tammikuu | Helmikuu | Maaliskuu | Huhtikuu | Toukokuu | Kesaekuu |
| W | Januari       | Februari | Mars      | April    | Maj      | Juni     |
|   |               |          |           |          |          |          |

**Erweitertes Format - XSO**

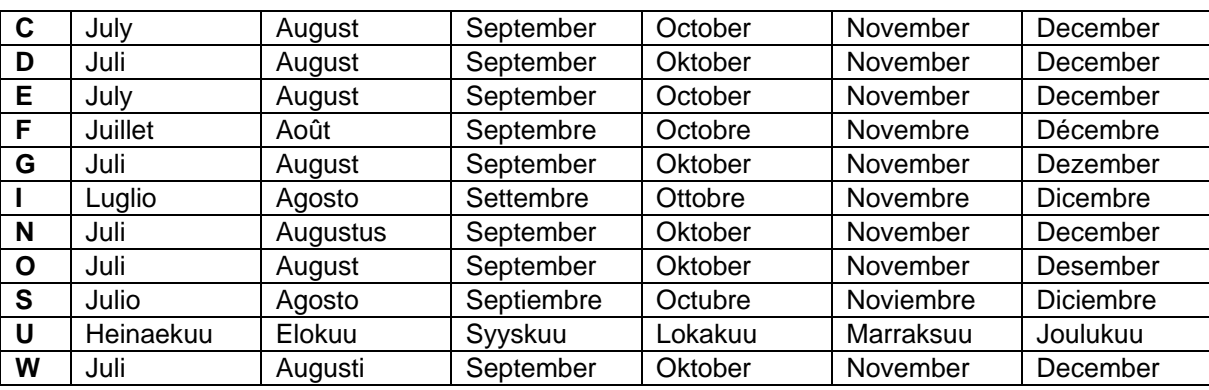

# **Erweitertes Format - XSD**

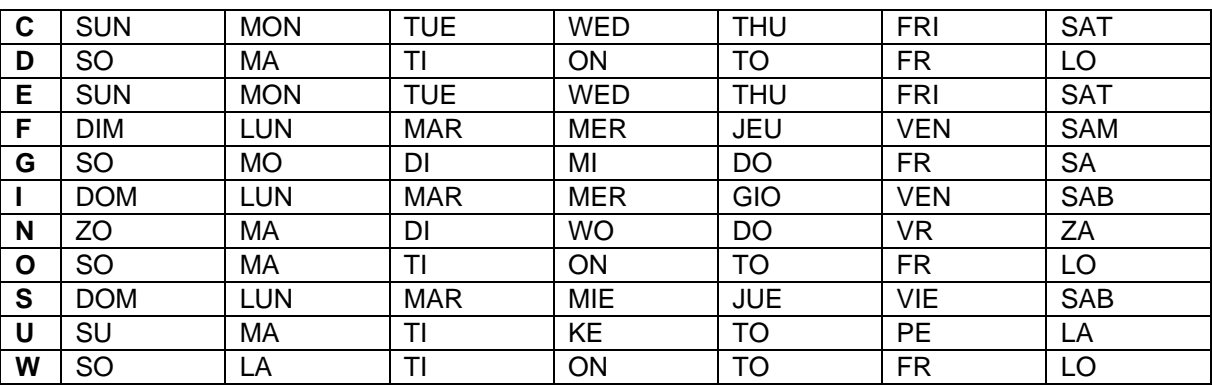

# **Erweitertes Format - XLD**

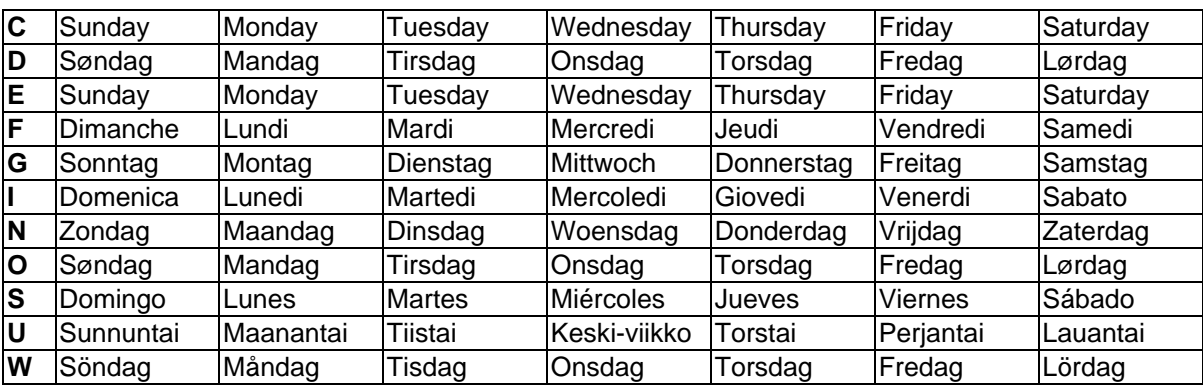

# **8.7 Währungsvariable**

# $SOH |BM | [n] = |C|U | (|a|; |b|; |c|; |d|; |e|; |f|; |g|) | t1 | t2 | t... | t70 | ETB$

- = CU Kennung Währungs-Variable
- a ANSI-Code des Tausendertrennzeichens als Dezimalzahl
- b ANSI-Code des Kommatrennzeichens als Dezimalzahl
- c Anzahl der Nachkommastellen als Dezimalzahl
- d Operand A Die Währungsvariable berechnet vor der

A x B  $\overline{C}$ 

- Generierung den Ausdruck e Operand B
- f Operand C
- g Rundungsmaske
- t1, t2, … Formatstring, der durch '< >' gekennzeichnet ist

Soll z.B. der Inhalt des Feldes 20 von USD nach EUR umgerechnet werden, so lautet die Variablendefinition für das benutzerdefinierte Format: **Beispiel:**

- B01 '=CU(46;44;2;20;"1,0";"0,68861";"0,01")Ergebnis: <>Euro' B20 1.250,44 USD
	- **Ausdruck:** 1.250,44 USD Ergebnis: 1.815,89 Euro\*

\* 1 USD = 0,68861 Euro (Stand: 11.01.2010)

# **8.8 Schichtvariable**

SOH BM  $[n] = S H ( )$  t1 t2 t... t70 ETB

= SH Kennung Schichtvariable

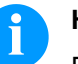

# **HINWEIS!**

Die Schichtvariable benötigt keine Parameter. Die Einstellungen für die Ausgabe werden mit den entsprechenden Parametersätzen definiert. (vgl. oben)

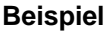

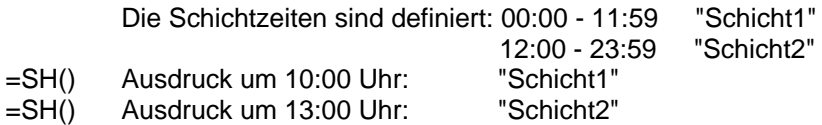

## **Schichtzeiten einstellen**

 $SOH$   $F$   $C$   $I$   $D$   $r$   $N$   $N$   $H$   $H$   $M$   $M$   $h$   $h$   $m$   $m$   $ETB$ 

 $NN = ID [01 ... 24]$ HH = Start-Stunde MM = Start-Minute hh = Ende-Stunde mm = Ende-Minute

# **Schichtzeiten abfragen**

SOH F C I D - - w N N p p p p p p p p p p ETB

#### **Antwort**

 $SOH |A|N|H|H|M|M|h|h|m|m|p|p|p|p|p|p|p|ETB$ 

#### **Schichttexte einstellen**

SOH F C I E - - r N N T T T T T T T T T T ETB

 $NN = ID [01 ... 24]$  $T = max. 10$  Zeichen **Schichttexte abfragen**

 $SOH$   $F$   $C$   $I$   $E$   $W$   $N$   $N$   $p$   $p$   $p$   $p$   $p$   $p$   $p$   $p$   $p$   $E$  TB

# **Antwort**

 $SOH |A|N|$ ;  $|T|T|T|T|T|T|T|T|T|T|$ ;  $|p|p|p|p|p|p|p|ETB|$ 

# **8.9 Bedienerführung**

 $SOH|BM|_{[n]} = U|G|(|c|; |t|; |m|; |ap|; |ae|; |sp|)|t1|t2|t...|t70|ETB|$ 

- = UG Kennung Bedienerführung
- c Startposition für die Eingabe
- t Eingabetyp
	- 0 numerisch
		- 1 alphanumerisch
- m Eingabemodus
	- 0 Sonderzeichen nicht überspringen
	- 1 Sonderzeichen überspringen
- ap Ausrichtung beim Druck
	- 0 rechtsbündig
- ae Ausrichtung bei der Eingabe 0 rechtsbündig
- sp Hilfstext für die Variable, max. 24 Zeichen Die Eingabe wird in " eingeschlossen.

**Beispiel**Eingabe: =UG(1;0;0;0;0;"Art. Nr. eingeben")<123456> Display: SPX II Art. Nr. eingeben 123456

# **8.10 Bedienerführung mit Maske**

 $|\textsf{SOH}|\textsf{BM}[[\text{n}] |=\textsf{U}|\textsf{M}|(|\textsf{c}|;|\textsf{t}|;|\textsf{m}|;|\textsf{ap}|;|\textsf{ae}|;|\textsf{sp}|;|\textsf{d}|;|\textsf{ma}|)|\textsf{t1}| \textsf{t2}|\textsf{t}...|\textsf{t70}|\textsf{ETB}|$ 

- = UM Kennung Bedienerführung mit Maske
- c Startposition für die Eingabe
- t Eingabetyp
	- (wird bei vorhandener Maskendefinition ignoriert)
	- 0 numerisch
		- 1 alphanumerisch

# m Eingabemodus (wird bei vorhandener Maskendefinition ignoriert) 0 Sonderzeichen nicht überspringen

- 1 Sonderzeichen überspringen
- ap Ausrichtung beim Druck
	- 0 rechtsbündig

#### ae Ausrichtung bei der Eingabe (bei vorhandener Maskendefinition immer linksbündig)

- 0 rechtsbündig
- 1 linksbündig, Cursor am Textanfang<br>2 linksbündig, Cursor auf Startposition
- 2 linksbündig, Cursor auf Startposition
- 3 rechtsbündig, Füllzeichen entfernen
- 4 linksbündig, Cursor am Textanfang, Füllzeichen entfernen
- 5 linksbündig, Cursor auf Startposition, Füllzeichen entfernen
- sp Hilfstext für die Variable, max. 24 Zeichen Die Eingabe wird in " eingeschlossen.
- d Löschen des Vorgabewerts
	- 0 Vorgabewert bleibt bei Tasteneingabe erhalten (Einfügemodus)
	- 1 Beim ersten Tastendruck verschwindet der Vorgabewert
	- 2 Vorgabewert bleibt erhalten (Überschreibmodus
- ma Definition der Maske
	- Mögliche Maskenzeichen sind
		- 9 nur Ziffern
		- # nur Ziffern und Vorzeichen
		- ? nur Buchstaben
		- a alphanumerische Zeichen (Buchstaben und Ziffern)
		- C beliebiges Zeichen

**Beispiel**Eingabe: =UM(1;0;0;0;0;"Art. Nr. eingeben";0;"999-aa")<123-xx> Display: SPX II Art. Nr. eingeben  $123 - xx$ 

# **8.11 MC-Daten**

### $SOHBM_{n}$ =MD(FN="filename";SE='x';CH=x';SC="x";SF="x";RC="x")ETB

- = MD Kennung MC-Daten
- FN Dateiname der Tabelle auf der MemoryKarte mit CSV-Daten
- SE Separator-Zeichen (Default = ';')
- CH Spaltennamen in der ersten Zeile (0 = nein, 1 = ja)
- SC Name bzw. Nummer der Spalte, die referenziert werden soll SF Feldname bzw. Feldindex des Feldes auf dem Etikett, das die gesuchten Daten enthält
- RC Name bzw. Nummer der Spalte, welche die auszugebenden Daten enthalten

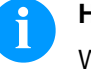

## **HINWEIS!**

Wenn im Parameter SF ein Feldname angegeben wird, muss dieser für das entsprechende Feld über einen AC-Attributsatz definiert worden sein!

**Beispiel**

#### AC[1]NAME="FCODE"

BM[2]=MD(FN="a:\daten.csv";SE=';';CH=1;SC="Farbcode";SF="FCODE"; RC="IC-Nummer")

#### **Feld 1 Ausgabe Feld 2**

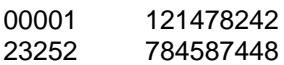

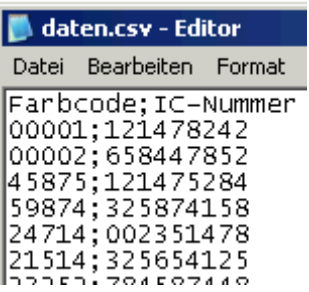

# **8.12 GS1-128 Parser**

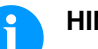

#### **HINWEIS!**

Mit Hilfe dieser Variable kann der Inhalt eines Datenbezeichners in einem GS1-128 Barcode ermittelt werden.

# $SOH$   $BM$   $[n] = A | I | (p); Ai |$

= AI Kennung GS1-128 Parser

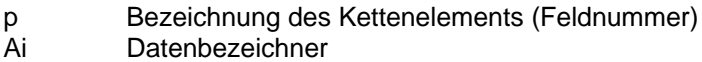

Feld 1 ="00123456789012345675" GS1-128 mit AI00 =AI(1;"00") Ausdruck: 123456789012345675

**Beispiel**

# **8.13 Berechnung EPC (Electronic Product Code)\***

 $SOH |BM | in] = E |P |C | ( |M |; |L |; |F |; |P |; |M |; | {N2} | ) | ETB |$ 

- = EPC Kennung EPC Berechnung
- M Codierverfahren<br>L Länge Hersteller
- L Länge Herstellernummer (Company Prefix)<br>F Filterwert
- F Filterwert<br>P Überprüfu
- P Überprüfung Prüfziffer<br>N1 Bezeichnung Kettenele
- N1 Bezeichnung Kettenelement (Feldnummer)<br>N2 Bezeichnung Kettenelement (Feldnummer)
- Bezeichnung Kettenelement (Feldnummer) optional

Nähere Informationen sind erhältlich unter www.epcglobalinc.org oder [www.gs1.org](http://www.gs1.org/)

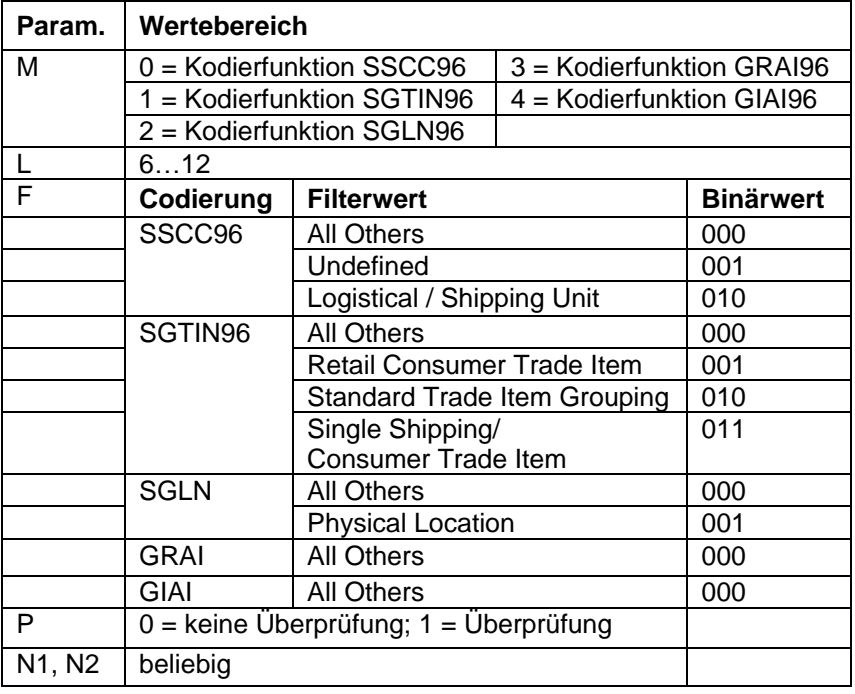

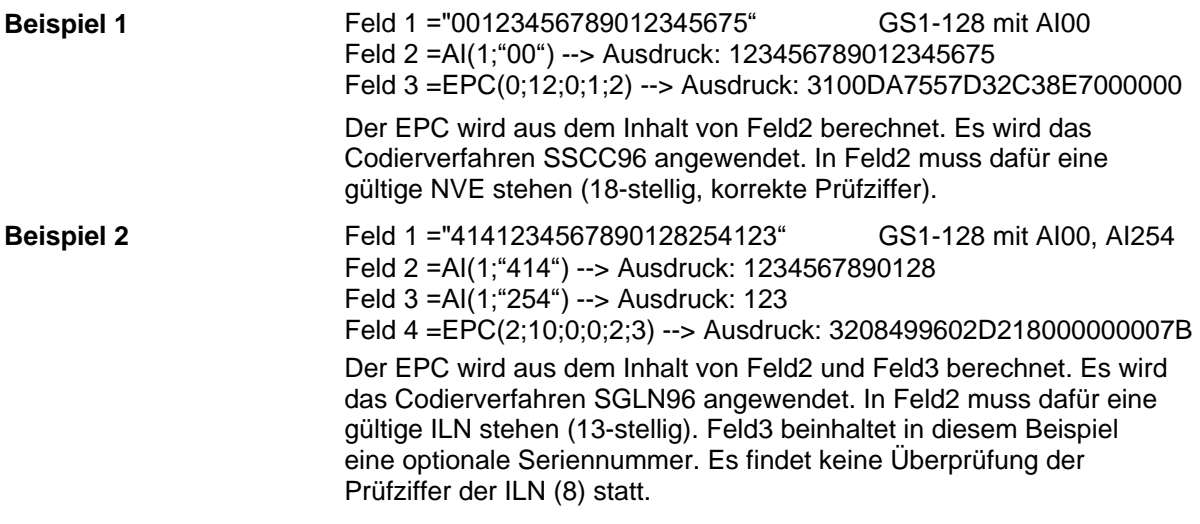

# **8.14 Prüfziffer**

# $SOH$   $|BM |_{[n]} = |C |D | (|d |; s |; |t |; w |; m |; r |; o |)$  t1 t…t70  $ETB$

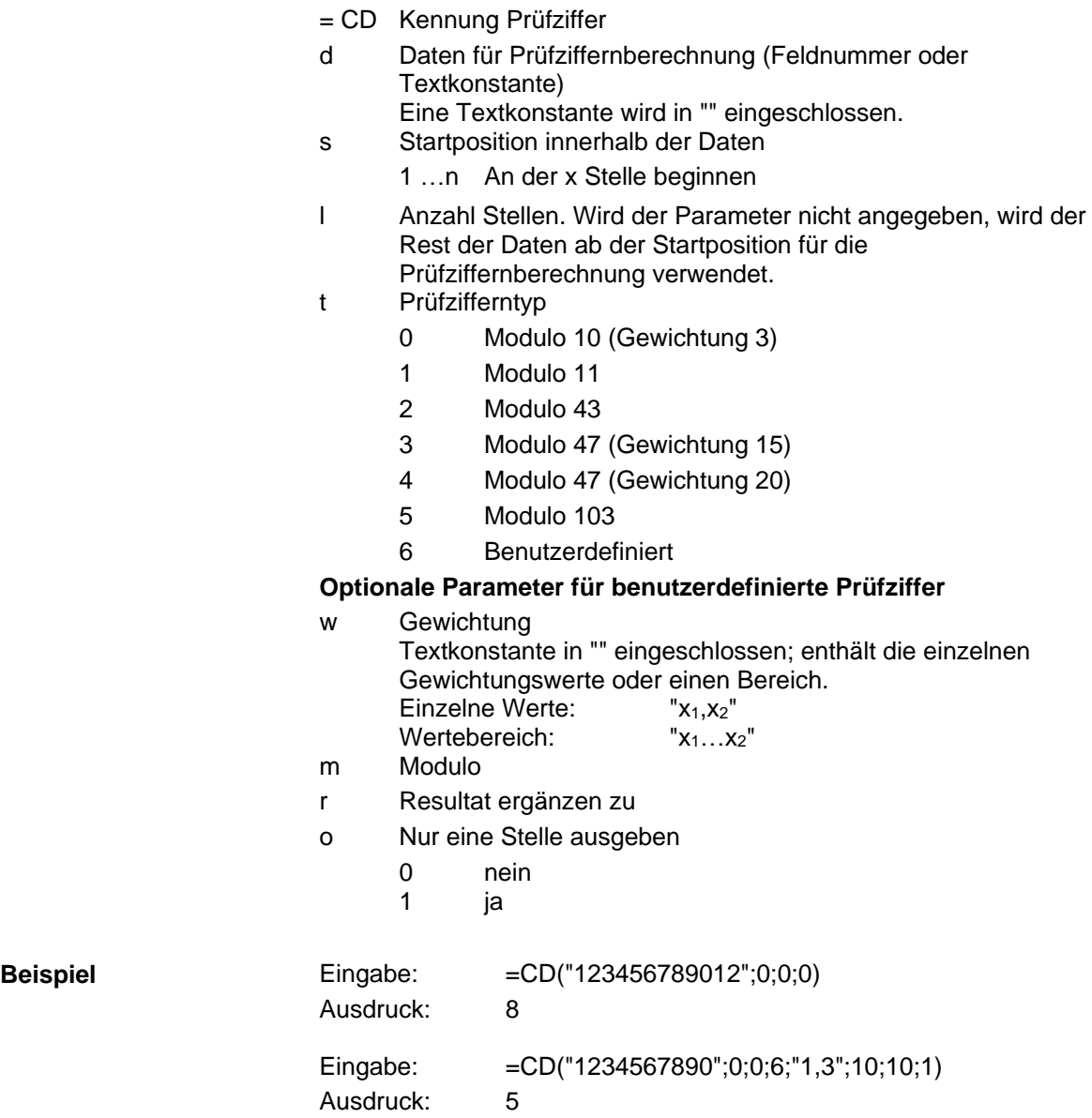

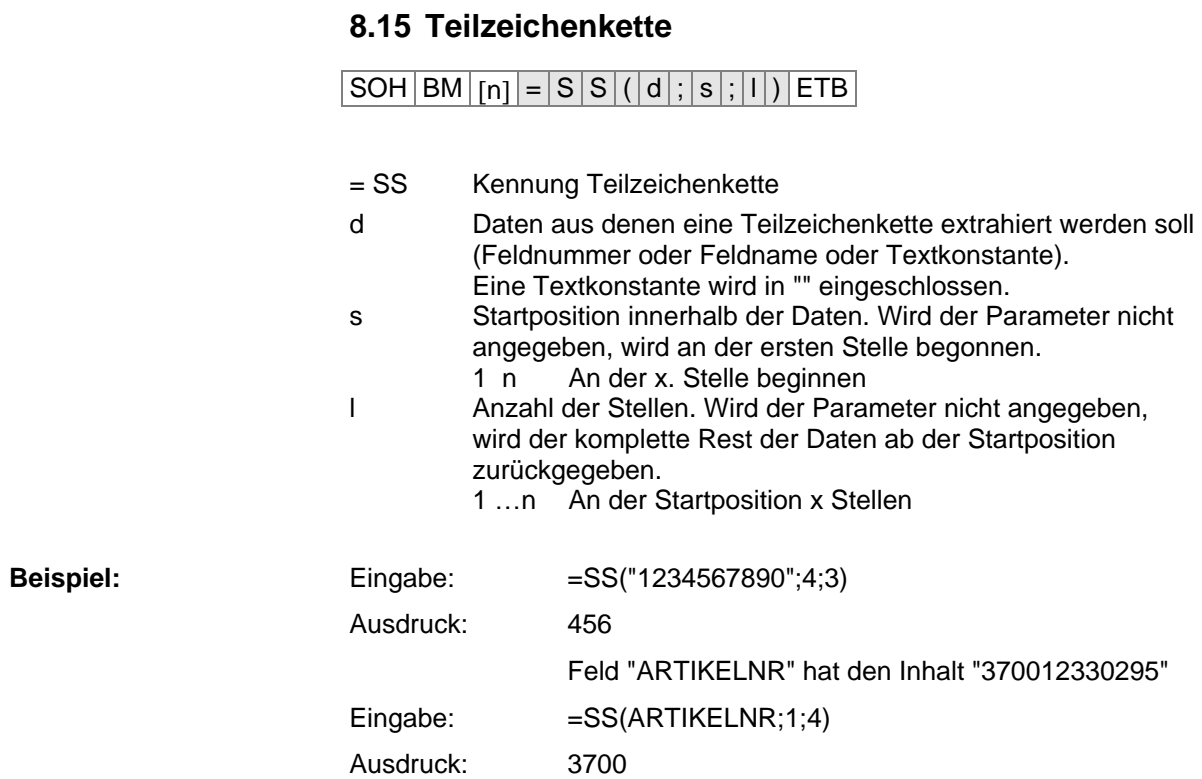

Variablen SPX II

# **9 Parametersätze**

# **9.1 Etikettenparameter**

#### **Etiketten-Lichtschranke einstellen**

|SOH |F |C | D | E | - | - | r | N | - | - | - | - | - | - | - | - | ETB |

- N: 0 = Durchlicht-Lichtschranke normal
- N: 1 = Reflexions-Lichtschranke
- N: 2 = Durchlicht-Lichtschranke invers
- N: 3 = Reflexions-Lichtschranke invers
- N: 4 = Ultraschall-Lichtschranke (Option)

#### **Etiketten-Lichtschranke abfragen**

 $SOH$   $F$   $C$   $D$   $E$   $\cdot$   $\cdot$   $W$   $p$   $p$   $p$   $p$   $p$   $p$   $p$   $p$   $E$  TB

#### **Antwort**

SOH A N - - - - - - - p p p p p p p p ETB

#### **Etikettentyp einstellen**

 $|\textsf{SOH}\!\mid\!\textsf{F}\!\mid\!\textsf{C}\!\mid\!\textsf{D}\!\mid\!\textsf{A}\!\mid\!\text{-}\!\mid\text{-}\!\mid\!\textsf{r}\!\mid\!\textsf{N}\!\mid\!\text{-}\!\mid\!\text{-}\!\mid\text{-}\!\mid\!\text{-}\!\mid\!\text{-}\!\mid\!\text{-}\!\mid\!\text{-}\!\mid\!\text{-}\!\mid\!\text{-}\!\mid\!\text{-}\!\mid\!\text{-}\!\mid\!\text{-}\!\mid\!\text{-}\!\mid\!\text{-}\!\mid\!\text{-}\!\mid\!\text{-}\!\mid\!\text{-}\!\mid\!\text{-}\!\mid\!\text{-}\!\mid\!\text{-}\!\mid\!\text{-}\$ 

N: 0 = Umschalten auf Haftetiketten (automatisch Messen) N: 1 = Umschalten auf Endlosetiketten

### **Etikettentyp abfragen**

 $SOH$   $F$   $C$   $D$   $A$   $w$   $p$   $p$   $p$   $p$   $p$   $p$   $p$   $p$   $p$   $E$  TB

#### **Antwort**

 $SOH |A|N$ ---------pppppppppeETB

## **Etikett messen**

Wird eine neue Etikettenrolle eingelegt, kann über dieses Kommando der Messvorgang ausgelöst werden.

# SOH F C B - - - r - - - - - - - - ETB

Die im Druckmodul momentan aktuelle Etikettenlänge und Schlitzlänge kann auch an den Host-Rechner gesendet werden:

 $SOH$   $F$   $C$   $B$   $w$   $p$   $p$   $p$   $p$   $p$   $p$   $p$   $p$   $E$   $T$  $B$ 

Nach diesem Kommando sendet das Druckmodul folgenden Antwortsatz:

#### **Antwort**

 $SOH | A | E | E | E | E | S | S | S | S | p | p | p | p | p | p | p | E T B$ 

EEEE = Etikettenlänge in mm (ASCII)

SSSS = Schlitzlänge in mm (ASCII)

### **Etikettenlänge in 1/100 mm einstellen**

 $SOH$   $F$   $C$   $C$   $L$   $\left]$  -  $\left]$   $r$   $N$   $N$   $N$   $N$   $N$   $N$   $N$   $\left]$   $\right]$   $E$   $TB$ 

N = Betrag der Etikettenlänge in 1/100 mm, 7-stellige ASCII Zahl

# **Etikettenlänge in 1/100 mm abfragen**

 $|\texttt{SOH}| \texttt{F}|\texttt{C}|\texttt{C}|\texttt{L}|$ - $|\cdot|$ w $|\texttt{N}|\texttt{N}|\texttt{N}|\texttt{N}|\texttt{N}|\texttt{N}|\texttt{N}|$ - $|\texttt{ETB}|$ 

## **Antwort**

 $SOH |A|N|N|N|N|N|N\left[-p|p|p|p|p|p|p|p|ETB\right]$ 

# **Schlitzlänge in 1/100 mm einstellen**

 $|\texttt{SOH}\,|\texttt{F}\,|\texttt{C}\,|\texttt{C}\,|\texttt{M}\,|\text{-}\,|\text{-}\,|\texttt{r}\,|\texttt{M}\,|\texttt{M}\,|\texttt{M}\,|\texttt{M}\,|\text{-}\,|\text{-}\,|\text{-}\,|\texttt{ETB}\,|$ 

M = Betrag der Schlitzlänge in 1/100 mm, 5-stellige ASCII Zahl

# **Schlitzlänge in 1/100 mm abfragen**

 $SOH$   $F$   $C$   $C$   $M$   $w$   $M$   $M$   $M$   $M$   $M$   $ETB$ 

# **Antwort**

 $|\text{SOH} | A | M | M | M | M | - |-| | p | p | p | p | p | p | p | E \text{TB}$ 

# **Etikettenbreite in 1/100 mm einstellen**

 $SOH$   $F$   $C$   $C$   $O$   $r$   $N$   $N$   $N$   $N$   $N$   $N$   $N$   $ETB$ 

N = Angabe der Etikettenbreite in 1/100 mm, 7-stellige ASCII Zahl

# **Etikettenbreite in 1/100 mm abfragen**

 $SOH$   $F$   $C$   $C$   $O$   $\cdot$   $\cdot$   $\cdot$   $\mid$   $w$   $\mid$   $P$   $\mid$   $P$   $\mid$   $P$   $\mid$   $P$   $\mid$   $P$   $\mid$   $F$   $\mid$   $E$   $T$   $B$ 

# **Antwort**

SOH A N N N N N N N - p p p p p p p p ETB

# **Etiketten-Fehlerlänge in mm einstellen**

 $SOH$   $F$   $C$   $D$   $G$   $A$  -  $r$   $N$   $N$   $N$  -  $-$  -  $-$  -  $ETB$ 

NNN = Angabe der Etiketten-Fehlerlänge in mm (1 … 999)

# **Etiketten-Fehlerlänge abfragen**

 $SOH$   $F$   $C$   $D$   $G$   $A$   $w$   $p$   $p$   $p$   $p$   $p$   $p$   $p$   $p$   $F$   $F$ 

# **Antwort**

 $SOH |A|N|N|-|-|-|-|P|p|p|p|p|p|p|p|ETB|$ 

### **Etikett synchronisieren einstellen**

 $SOH$   $F$   $C$   $D$   $G$   $B$  -  $r$   $N$  -  $-$  -  $-$  -  $-$  -  $F$   $F$ 

 $N: 0 = A$ us

 $N: 1 = Ein$ 

**Etikett synchronisieren abfragen**

 $SOH$   $F$   $C$   $D$   $G$   $B$   $\cdot$   $w$   $p$   $p$   $p$   $p$   $p$   $p$   $p$   $p$   $p$   $E$  TB

#### **Antwort**

SOH A N - - - - - - - p p p p p p p p ETB

## **Bahnenanzahl einstellen**

 $|SOH|F|C|C|H|A|-|r|N|-|-|-|-|-|.|ETB|$ 

N = Anzahl der Spalten (1 … 9)

### **Bahnenanzahl abfragen**

 $SOH$   $F$   $C$   $C$   $H$   $A$  -  $w$   $p$   $p$   $p$   $p$   $p$   $p$   $p$   $p$   $E$  TB

## **Antwort**

 $SOH |A|N|-|-|-|-|-|-|P|p|p|p|p|p|p|p|p|ETB|$ 

#### **Bahnenbreite einstellen**

 $|SOH|F|C|C|H|B|-|r|N|N|N|-|-|-|-|F|E|$ 

NNN = Angabe der Bahnenbreite in 1/10 mm (0 … 999)

### **Bahnenbreite abfragen**

 $SOH$   $F$   $C$   $C$   $H$   $B$   $\cdot$   $w$   $p$   $p$   $p$   $p$   $p$   $p$   $p$   $p$   $E$  TB

#### **Antwort**

 $SOH |A|N|N|-|-|-|-|P|p|p|p|p|p|p|p|ETB|$ 

#### **Etikettenausrichtung einstellen**

 $SOH$   $F$   $C$   $C$   $J$   $r$   $N$   $ETB$ 

 $N: 0 =$  Links  $N: 1 =$  Mitte

 $N: 2 =$  Rechts

### **Etikettenausrichtung abfragen**

 $SOH$   $F$   $C$   $C$   $J$   $w$   $p$   $p$   $p$   $p$   $p$   $p$   $p$   $p$   $p$   $E$  TB

## **Antwort**

 $|SOH|A|N|-|-|-|-|-|-|P|p|p|p|p|p|p|p|p|ETB|$ 

#### **Brennstärke einstellen**

# $SOH$   $F$   $C$   $A$   $B$   $r$   $N$   $N$   $N$   $ETB$

NNN: Angabe der Brennstärke in % (010 … 200). Es muss eine 3-stellige ASCII Zahl übertragen werden.

#### **Brennstärke abfragen**

 $|\text{SOH}|\text{F}|C|A|B|$  -  $|\cdot|w|p|p|p|p|p|p|p|p|E\text{TB}|$ 

#### **Antwort**

 $SOH |A|N|N|l-l-l-l-p|p|p|p|p|p|p|p|ETB|$ 

### **Etikett spiegeln einstellen**

 $\boxed{\mathsf{SOH}}\,\mathsf{F}\,\mathsf{C}\,\mathsf{D}\,\mathsf{O}\,\mathsf{l}\,\mathsf{-}\,\mathsf{l}\,\mathsf{-}\,\mathsf{l}\,\mathsf{n}\,\mathsf{l}\,\mathsf{-}\,\mathsf{l}\,\mathsf{-}\,\mathsf{l}\,\mathsf{-}\,\mathsf{l}\,\mathsf{-}\,\mathsf{l}\,\mathsf{-}\,\mathsf{l}}\,\mathsf{F}$ 

N: 0 = Etikett spiegeln Aus N: 1 = Etikett spiegeln Ein

## **Etikett spiegeln abfragen**

 $SOH$   $F$   $C$   $D$   $O$   $\cdot$   $\mid$   $\cdot$   $\mid$   $w$   $\mid$   $p$   $\mid$   $p$   $\mid$   $p$   $\mid$   $p$   $\mid$   $p$   $\mid$   $p$   $\mid$   $E$  TB  $\mid$ 

#### **Antwort**

 $SOH |A|N$ - - - - - - - - - p p p p p p p p p ETB

#### **Etikett drehen einstellen**

SOH F C D N - - r X - - - - - - - ETB

X: 0 = Etikett drehen Aus  $X: 1 =$  Etikett drehen Ein

# **Etikett drehen abfragen**

 $SOH$   $F$   $C$   $D$   $N$   $w$   $p$   $p$   $p$   $p$   $p$   $p$   $p$   $p$   $p$   $ETB$ 

#### **Antwort**

 $|SOH|A|X|-|-|-|-|-|-|P|p|p|p|p|p|p|p|p|ETB|$ 

#### **Betriebsart Etikett spiegeln/drehen einstellen**

|SOH | F | C | D | S | - | - | r | N | - | - | - | - | - | - | - | - | ETB

N: 0 = Am Etikettenmittelpunkt spiegeln/drehen N: 1 = Am Druckkopfmittelpunkt spiegeln/drehen

#### **Betriebsart Etikett spiegeln/drehen abfragen**

 $SOH$   $F$   $C$   $D$   $S$   $w$   $p$   $p$   $p$   $p$   $p$   $p$   $p$   $p$   $E$  TB

#### **Antwort**

 $SOH |A|N|-|-|-|-|-|P|p|p|p|p|p|p|p|p|ETB|$ 

## **Material einstellen**

 $SOH|F|C|D|N|C|-|r|N|N|N|N|-|-|-|FFB|$ 

NNNN: Angabe des Materials

 $0 = Type 1$ 

 $1 = Type 2$ 

**Material abfragen**

 $SOH$   $F$   $C$   $D$   $N$   $C$   $\{ w$   $p$   $p$   $p$   $p$   $p$   $p$   $p$   $p$   $p$   $E$  TB

#### **Antwort**

 $SOH |A|N|N|N|l-|-|-|P|p|p|p|p|p|p|p|ETB$ 

## **Abtastposition einstellen**

 $SOH$   $F$   $C$   $D$   $E$   $A$   $\cdot$   $r$   $N$   $N$   $\cdot$   $\cdot$   $\cdot$   $\cdot$   $\cdot$   $\cdot$   $\cdot$   $\mid$   $E$  TB  $\mid$ 

NN = Angabe der Abtastposition in % der eingestellten Etikettenlänge  $(01 ... 99)$ Dieser Wert ist abhängig von der Etikettenlänge.

## **Abtastposition abfragen**

 $SOH$   $F$   $C$   $D$   $E$   $A$   $\cdot$   $w$   $p$   $p$   $p$   $p$   $p$   $p$   $p$   $p$   $E$  TB

## **Antwort**

SOH A N N - - - - - - p p p p p p p p ETB

# **Empfindlichkeit der Durchlicht-Lichtschranke einstellen**

 $|SOH|F|C|D|E|B|-|r|N|N|N|-|-|-|-|ETB|$ 

NNN = Angabe der Empfindlichkeit der Lichtschranke Angabe einer 3-stelligen ASCII-Zahl (001 ... 255)

**Empfindlichkeit der Durchlicht-Lichtschranke abfragen**  $SOH$   $F$   $C$   $D$   $E$   $B$   $\cdot$   $w$   $p$   $p$   $p$   $p$   $p$   $p$   $p$   $p$   $E$   $T$ B

#### **Antwort**

 $SOH |A|N|N|N|-|-|-|-|P|p|p|p|p|p|p|p|ETB|$ 

# **Empfindlichkeit der Reflexions-Lichtschranke einstellen**

 $SOH |F|C|D|E|C|$ - $|r|N|N|N|$ - $|-|-.|$  ETB

NNN = Angabe der Empfindlichkeit der Lichtschranke Angabe einer 3-stelligen ASCII-Zahl (001 ... 255)

**Empfindlichkeit der Reflexions-Lichtschranke abfragen**  $SOH$   $F$   $C$   $D$   $E$   $C$   $\cdot$   $w$   $p$   $p$   $p$   $p$   $p$   $p$   $p$   $p$   $E$  TB

#### **Antwort**

 $|SOH|A|N|N|N|-|-|-|-|P|p|p|p|p|p|p|p|ETB|$ 

# **9.2 Lichtschranken**

# **Minimal gemessener Pegel an der Etiketten-Lichtschranke abfragen (Etikettenparameter A)**

 $|\text{SOH}|F|C|M|A|A|$ - $|w|p|p|p|p|p|p|p|p|E$ TB

## **Antwort**

 $SOH |A|N|N|-|-|-|-|P|p|p|p|p|p|p|p|ETB|$ 

NNN = Wert des gemessenen Pegels, 3-stellige ASCII Zahl in 1/100 V

# **Maximal gemessener Pegel an der Etiketten-Lichtschranke abfragen (Etikettenparameter B)**

 $SOH$   $F$   $C$   $M$   $A$   $B$   $\cdot$   $w$   $p$   $p$   $p$   $p$   $p$   $p$   $p$   $p$   $p$   $E$  TB

# **Antwort**

 $SOH |A|N|N|l-l-l-l-p|p|p|p|p|p|p|ETB|$ 

NNN = Wert des gemessenen Pegels, 3-stellige ASCII Zahl in 1/100 V

## **Schaltschwelle der Etiketten-Lichtschranke einstellen (Etikettenparameter C)**

 $|SOH|F|C|M|A|C|-|r|N|N|N|-|-|-|-|FTB|$ 

NNN = Wert der Schaltschwelle, 3-stellige ASCII Zahl in 1/100 V Dieser Wert wird beim Messvorgang des Druckmoduls automatisch ermittelt (min+(max-min) 3

# **Schaltschwelle abfragen**

 $SOH$   $F$   $C$   $M$   $A$   $C$   $\cdot$   $w$   $p$   $p$   $p$   $p$   $p$   $p$   $p$   $p$   $E$  TB

# **Antwort**

 $|SOH|A|N|N|N|-|-|-|-|P|p|p|p|p|p|p|p|p|ETB|$ 

NNN = Wert der gemessenen Schaltschwelle, 3-stellige ASCII Zahl in 1/100 V

# **Aktueller Wert an der Transferband-Lichtschranke abfragen**

 $SOH$   $F$   $C$   $M$   $B$   $A$   $\cdot$   $w$   $p$   $p$   $p$   $p$   $p$   $p$   $p$   $p$   $E$  TB

# **Antwort**

 $|SOH|A|N|-|-|-|-|-|-|P|p|p|p|p|p|p|p|p|ETB|$ 

N: 0 = Kein Transferband eingelegt

N: 1 = Transferband eingelegt

## **Aktueller Wert an der eingestellten Etiketten-Lichtschranke abfragen**

 $SOH$   $F$   $C$   $M$   $B$   $B$   $\cdot$   $w$   $p$   $p$   $p$   $p$   $p$   $p$   $p$   $p$   $p$   $E$  TB

# **Antwort**

 $SOH |A|N|N|!|.||-|.-|.|p|p|p|p|p|p|p|p|ETB|$ 

NNN: Wert der Etiketten-Lichtschranke, 3-stellige ASCII Zahl in 1/100 V

### **Zustand der Spende-Lichtschranke abfragen**

 $SOH|F|C|M|B|E|A|w|p|p|p|p|p|p|p|ETB|$ 

#### **Antwort**

# $SOH |A|N|-|-|-|-|-|-|P|p|p|p|p|p|p|p|EIB|$

N: 0 = Es steht kein Etikett an der Lichtschranke an N: 1 = Etikett steht an der Lichtschranke an

Hier wird die eingestellte Schaltschwelle der Spende-Lichtschranke berücksichtigt.

# **9.3 Geräteparameter**

## **Druckgeschwindigkeit einstellen**

 $|SOH|F|C|A|A|-|-|r|N|N|N|-|-|-|-|-|ETB|$ 

NNN: Angabe der Druckgeschwindigkeit in mm/s SPX II 103/8 = 50 … 300 SPX II 104/8 = 50 … 300 SPX II 106/12 = 50 … 300 SPX II 106/24 = 50 … 100 SPX II 108/12 = 50 … 300 SPX II 162/12 = 50 … 200 Es muss eine 3-stellige ASCII Zahl übertragen werden.

# **Druckgeschwindigkeit abfragen**

 $SOH$   $F$   $C$   $A$   $A$   $W$   $p$   $p$   $p$   $p$   $p$   $p$   $p$   $E$   $T$ B

## **Antwort**

 $SOH |A|N|N|-|-|-|-|P|p|p|p|p|p|p|p|ETB|$ 

## **Transferbandüberwachung Ein / Aus**

 $|SOH|F|C|D|B|-|-|r|N|M|-|-|-|-|-|-|ETB|$ 

N: 1 = Transferbandüberwachung Ein

N: 0 = Transferbandüberwachung Aus

M: 0 = Empfindlichkeit schwach

M: 1 = Empfindlichkeit stark

# **Transferbandüberwachung Ein / Aus abfragen**

 $SOH$   $F$   $C$   $D$   $B$   $\cdot$   $\cdot$   $w$   $p$   $p$   $p$   $p$   $p$   $p$   $p$   $p$   $p$   $E$  TB

#### **Antwort**

 $SOH |A|N|M|-|-|-|-|-|P|p|p|p|p|p|p|p|p|ETB|$ 

# **Feldverwaltung einstellen**

 $|SOH|F|C|D|K|$  -  $|r|N|$  -  $|$  -  $|$  -  $|$  -  $|$  -  $|$  -  $|$  -  $|$  -  $|$  ETB

 $N: 0 =$  Feldverwaltung Aus

- N: 1 = Grafik erhalten
- N: 2 = Grafik löschen
- N: 3 = Grafik wiederherstellen

# **Feldverwaltung abfragen**

 $SOH|F|C|D|K|-|-|w|p|p|p|p|p|p|p|p|ETB|$ 

# **Antwort**

 $|SOH|A|N|-|-|-|-|-|-|P|p|p|p|p|p|p|p|p|ETB|$ 

#### **Gerätesprache einstellen**

#### $|SOH|F|C|D|1|$  -  $|r|N|$  -  $|$  -  $|$  -  $|$  -  $|$  -  $|$  -  $|$  -  $|$   $\in$   $FB$   $|$

- $N: 0 =$  Deutsch
- $N: 1 =$  Englisch
- $N: 2 =$  Französisch
	- $N: 10 =$  Polnisch
- $N: 3 =$  Spanisch N:  $4 =$  Finnisch
- N: 11 = Griechisch

 $N: 8 =$  Italienisch  $N: 9 =$  Dänisch

- N: 12 = Ungarisch
- $N: 13 =$ Russisch
- N:  $5 =$  Tschechisch
- N:  $6 =$  Portugiesisch
- 
- $N: 7 =$  Holländisch
- N: 14 = Chinesisch
- N: 19 = Norwegisch N: 20 = Estnisch N: 21 = Rumänisch

N: 15 = nicht belegt

- **Gerätesprache abfragen**
- SOH F C D I - w p p p p p p p p ETB

## **Antwort**

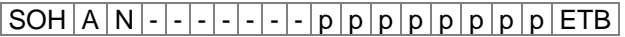

#### **Externe Druckparameter einstellen**

 $SOH |F|C|C|P|$  -  $|r|N|$  -  $|$  -  $|$  -  $|$  -  $|$  -  $|$  -  $|$  -  $|$  =  $|$  ETB

- N: 0 = Nur die Parametereinstellungen für Etikettenlänge, Schlitzlänge und Etikettenbreite werden berücksichtigt.
- N: 1 = Parametereinstellungen über Schnittstelle werden verarbeitet
- N: 2 = Parametereinstellungen über Schnittstelle werden nicht berücksichtigt

#### **Externe Druckparameter abfragen**

 $SOH$   $F$   $C$   $C$   $P$   $\cdot$   $\cdot$   $\cdot$   $w$   $p$   $p$   $p$   $p$   $p$   $p$   $p$   $p$   $p$   $ETB$ 

#### **Antwort**

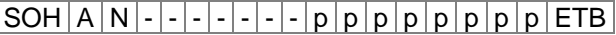

#### **Codepage auswählen**

 $|SOH|F|C|C|N|$  -  $|r|N|$  -  $|$  -  $|$  -  $|$  -  $|$  -  $|$  -  $|$  -  $|$  =  $|$  ETB

- N: 10 = Codepage 1252 Westeuropäische Sprachen (früher ANSI)
- N: 1 = Codepage 437 Englisches Alphabet
- N: 12 = Codepage 850 Westeuropäische Sprachen
- $N: 3 8 = \text{nicht belegt}$
- N: 19 = Codepage 852 Slawische Sprachen
- N: 10 = Codepage 857 Türkisches Alphabet
- N: 11 = Codepage 1250 Zentral- und osteuropäische Sprachen
- N: 12 = Codepage 1251 Kyrillisches Alphabet
- N: 13 = Codepage 1253 Griechisches Alphabet
- N: 14 = Codepage 1254 Türkisches Alphabet
- N: 15 = Codepage 1257 Baltische Sprachen
- N: 16 = WGL4 8UTF-8 codierte Datenübertragung)

Die Tabelle zu den oben genannten Zeichensätzen finden Sie auf www.carl-valentin.de/Downloads.

#### **Codepage abfragen**

 $SOH$   $F$   $C$   $C$   $N$   $|w|p|p|p|p|p|p|p|E$  TB

#### **Antwort**

 $|SOH|A|N|-|-|-|-|-|-|P|p|p|p|p|p|p|p|p|ETB|$ 

- N: 16 = Ukrainisch N: 17 = Türkisch N: 18 = Schwedisch
- 

#### **Bedienerführung einstellen**

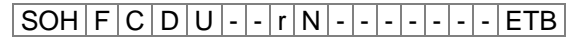

- N: 0 = Aus Am Display erscheint keine Abfrage der bedienergeführten Variable. In diesem Fall wird der hinterlegte Default-Wert gedruckt.
- N: 1 = Ein Die Abfrage nach der bedienergeführten Variablen erscheint einmalig vor Druckstart am Display.
- N: 2 = Auto Die Abfrage nach der bedienergeführten Variablen erscheint erneut nach Druckende. Zusätzlich wird nach der gewünschten Stückzahl abgefragt die gedruckt werden soll.
- N: 3 = Auto ohne Stückzahlabfrage: Die Abfrage nach der bedienergeführten Variablen erscheint erneut nach Druckende. Es wird jedoch immer die gleiche Stückzahl gedruckt, die einmalig am Start des Druckauftrags definiert wurde.

#### **Bedienerführung abfragen**

 $|\texttt{SOH}| \texttt{F} | \texttt{C} | \texttt{D} | \texttt{U} |$ - $|\cdot|$ w $|\texttt{p}|\texttt{p}|\texttt{p}|\texttt{p}|\texttt{p}|\texttt{p}|\texttt{p}|\texttt{p}|\texttt{F}$ TB $|$ 

#### **Antwort**

 $SOH |A|N$ ----------pppppppppeETB

#### **Tastaturbelegung einstellen**

 $|SOH|F|C|C|K|$  -  $|\cdot|r|N|$  -  $|\cdot|$  -  $|\cdot|$  -  $|\cdot|$  -  $|$  ETB

- $N: 0 =$  Deutsch
- $N: 1 =$  Englisch
- N: 2 = Französisch
- N: 3 = Griechisch
- N: 4 = Spanisch
- N: 5 = Schwedisch
- N: 6 = US Amerikanisch
- N: 7 = Russisch

#### **Tastaturbelegung abfragen**

 $SOH | F | C | C | K | - | W | p | p | p | p | p | p | p | p | E T B |$ 

#### **Antwort**

 $|SOH|A|N|-|-|-|-|-|-|P|p|p|p|p|p|p|p|p|ETB|$ 

#### **Tastaturklick (Buzzer) Lautstärke einstellen**

 $|SOH|F|C|C|B|$  -  $|w|p|p|p|p|p|p|p|p|ETB|$ 

N: 0 = Tastaturklick (Buzzer) Aus

N: 1-7 = Lautstärke Tastaturklick

#### **Tastaturklick (Buzzer) Lautstärke abfragen**

 $SOH | F | C | C | B | - | W | p | p | p | p | p | p | p | p | E T B |$ 

#### **Antwort**

SOH A N - - - - - - - p p p p p p p p ETB

# **Displayhelligkeit einstellen**

 $SOH$   $F$   $C$   $C$   $B$   $B$   $r$   $N$   $N$   $N$   $ETB$ 

NNN = Wertebereich der Displayhelligkeit 045 … 075

## **Displayhelligkeit abfragen**

 $SOH$   $F$   $C$   $C$   $B$   $B$   $\cdot$   $w$   $p$   $p$   $p$   $p$   $p$   $p$   $p$   $p$   $E$  TB

# **Antwort**

 $SOH A N N N - - - - p p p p p p p p p p p ETB$ 

# **Warmstart Ein / Aus einstellen**

 $SOH$   $F$   $C$   $D$   $W$   $r$   $N$   $F$   $B$ 

N: 0 = Warmstart Aus  $N: 1 =$  Warmstart Ein

**Warmstart Ein / Aus abfragen**

 $SOH$   $F$   $C$   $D$   $W$  -  $\cdot$   $\cdot$   $w$   $p$   $p$   $p$   $p$   $p$   $p$   $p$   $p$   $E$  TB

# **Antwort**

 $SOH |A|N|-|-|-|-|-|-|P|p|p|p|p|p|p|p|p|ETB|$ 

# **Autoload einstellen**

 $SOH |F|C|D|X|$  -  $|r|N|$  -  $|$  -  $|$  -  $|$  -  $|$  -  $|$  -  $|$  -  $|$  =  $|$  ETB

 $N: 0 = A$ us  $N: 1 = Ein$ 

# **Autoload abfragen**

 $SOH$   $F$   $C$   $D$   $X$   $w$   $p$   $p$   $p$   $p$   $p$   $p$   $p$   $p$   $F$   $F$ 

#### **Antwort**

 $SOH |A|N$ ---------ppppppppppe

# **Standard-Etikett Ein/Aus einstellen**

 $SOH$   $F$   $C$   $M$   $K$   $E$   $r$   $N$   $ETB$ 

- N: 0 = Aus (Default): Druckstart ohne Etikettendefinition signalisiert Fehler.
- N: 1 = Ein: Standard-Etikett wird ohne Etikettendefinition gedruckt.

# **Standard-Etikett Ein/Aus abfragen**

 $SOH$   $F$   $C$   $M$   $K$   $E$   $\cdot$   $w$   $p$   $p$   $p$   $p$   $p$   $p$   $p$   $p$   $p$   $E$  TB

## **Antwort**

 $|\textsf{SOH}|$  A  $|\textsf{N}|$  -  $|\textsf{-}|$  -  $|\textsf{-}|$  -  $|\textsf{-}|$  p  $|\textsf{p}$   $|\textsf{p}$   $|\textsf{p}$   $|\textsf{p}$   $|\textsf{p}$   $|\textsf{p}$   $|\textsf{p}$   $|\textsf{ETB}|$ 

## **Rückzug Betriebsart einstellen**

 $SOH|F|C|M|R|A|-|r|N|-|-|-|-|-|-ETB|$ 

 $N: 0 =$ Standard

N: 1 = Automatisch

N: 2 = Kein Rückzug

N: 3 = Optimiert

## **Rückzug Betriebsart abfragen**

 $|\texttt{SOH}| \texttt{F}|\texttt{C}| \texttt{M}|\texttt{R}|\texttt{A}|\text{-}| \texttt{w}| \texttt{p}|\texttt{p}| \texttt{p}|\texttt{p}|\texttt{p}|\texttt{p}|\texttt{p}|\texttt{E}\texttt{TB}|$ 

#### **Antwort**

 $SOH |A|N|-|-|-|-|-|-|P|p|p|p|p|p|p|p|p|ETB|$ 

#### **Rückzug Verzögerung einstellen**

 $|SOH|F|C|M|R|B|-|r|N|N|N|-|-|-|-|FIB|$ 

NNN: Angabe der Verzögerungszeit, 3-stellige ASCII Zahl in 1/100s

#### **Rückzug Verzögerung abfragen**

 $SOH$ F|C|M|R|B|- w p p p p p p p p p p p p ETB

#### **Antwort**

 $SOH |A|N|N|l-l-l-l|p|p|p|p|p|p|p|ETB$ 

#### **Etikettenwechsel Bestätigung einstellen**

 $|SOH|F|C|S|D|F|C|r|N|-|-|-|-|-|F|ETB|$ 

N: 0 = Bestätigung Aus N: 1 = Bestätigung Ein

#### **Etikettenwechsel Bestätigung abfragen**

 $|\text{SOH}|\text{F}|C|\text{S}|D|\text{F}|C|w|p|p|p|p|p|p|p|p|E\text{TB}|$ 

#### **Antwort**

SOH A N - - - - - - - p p p p p p p p ETB

# **Etiketten-Synchronisierung beim Einschalten einstellen**

 $SOH |F|C|C|A|$ -|- $|r|N|$ -|-|-|-|-|-|-|ETB

 $N: 0 = A$ us

- N: 1 = Etikett messen
- N: 2 = Etikettenvorschub

# **Etiketten-Synchronisierung beim Einschalten abfragen**

 $SOH$   $F$   $C$   $C$   $A$   $w$   $p$   $p$   $p$   $p$   $p$   $p$   $p$   $p$   $E$  TB

#### **Antwort**

 $|SOH|A|N|-|-|-|-|-|-|P|p|p|p|p|p|p|p|p|ETB|$ 

# **CMI Länge einstellen**

# $SOH \mid F \mid C \mid D \mid J \mid C \mid - \mid r \mid N \mid - \mid - \mid - \mid - \mid - \mid - \mid ETB \mid$

NNN: Länge um die das Etikettenmaterial bei einem Stop zurückgezogen wird. 3-stellige ASCII Zahl in 1/100 mm (000 ... 100)

**CMI Länge abfragen**

 $SOH$   $F$   $C$   $D$   $J$   $C$   $\cdot$   $w$   $p$   $p$   $p$   $p$   $p$   $p$   $p$   $p$   $E$  TB

# **Antwort**

 $SOH |A|N|-|-|-|-|-|-|P|p|p|p|p|p|p|p|p|ETB|$ 

# **9.4 Spende I/O**

# **Spende Betriebsart einstellen**

 $|SOH|F|C|D|C|$  -  $|\cdot|r|N|$  -  $|\cdot|$  -  $|\cdot|$  -  $|\cdot|$  -  $|ETB|$ 

- N: 0 = Spendebetrieb ausschalten
- N: 1 = Externe I/O statisch
- N: 2 = Spende-Lichtschranke
- N: 3 = Externe I/O fortlaufend statisch
- N: 4 = Spende-Lichtschranke fortlaufend
- N: 5 = Externe I/O dynamisch
- N: 6 = Externe I/O fortlaufend dynamisch

# **Spende Betriebsart abfragen**

 $SOH$   $F$   $C$   $D$   $C$   $-W$   $p$   $p$   $p$   $p$   $p$   $p$   $p$   $p$   $E$  TB

# **Antwort**

 $SOH |A|N|-|-|-|-|-|-|P|p|p|p|p|p|p|p|p|ETB|$ 

# **Spendepegel Lichtschranke einstellen**

 $|SOH|F|C|C|F|$  -  $|r|V|N|N|$  -  $|$  -  $|$  -  $|$  -  $|$   $ETB|$ 

V = Vorzeichen des Offsets (immer +) NN = Betrag des Offsets, 2-stellige ASCII Zahl in 1/10 Volt (5 … 40)

# **Spendepegel Lichtschranke abfragen**

 $SOH|F|C|C|F|$ -|- $|w|p|p|p|p|p|p|p|ETB|$ 

# **Antwort**

 $[SOH]A|V|N|N|-|-|-|-|P|p|p|p|p|p|p|p|p|ETB|$ 

# **Empfindlichkeit Spende-Lichtschranke einstellen**

 $|SOH|F|C|C|F|A|-|r|N|N|N|-|-|-|-|F|E|$ 

NNN = Angabe der Empfindlichkeit der Lichtschranke Angabe einer 3-steligen ASCII-Zahl (001 ... 255)

**Empfindlichkeit Spende-Lichtschranke abfragen**  $|\texttt{SOH}| \texttt{F}|\texttt{C}|\texttt{C}|\texttt{F}|\texttt{A}|\text{-}| \texttt{w}|\texttt{p}|\texttt{p}|\texttt{p}|\texttt{p}|\texttt{p}|\texttt{p}|\texttt{p}|\texttt{F}|\texttt{F}$ 

# **Antwort**

 $SOH |A|V|N|N$  - - - - - - p p p p p p p p p ETB

## **Zustand der I/O Eingänge abfragen**

 $SOH$   $F$   $C$   $M$   $D$   $A$  -  $w$   $p$   $p$   $p$   $p$   $p$   $p$   $p$   $p$   $E$  TB

#### **Antwort**

 $SOH |A| 1 |2 |3 |4 |5 |6 |7 |8 |p |p |p |p |p |p |p |ETB$ 

Eingänge 1-8 / IO Port 1-8:

- $1 =$  Port aktiv
- $0 =$  Port nicht aktiv
- = Port nicht angelegt, Signal gesperrt oder Ausgang

## **Zustand der I/O Eingänge abfragen**

 $SOH$   $F$   $C$   $M$   $D$   $A$   $B$   $w$   $p$   $p$   $p$   $p$   $p$   $p$   $p$   $p$   $p$   $E$  TB

#### **Antwort**

SOH A 1 2 3 4 5 6 7 8 9 10 11 12 13 14 15 16 p p p p p p p p ETB

Eingänge 1-16 / IO Port 1-16:

- $1 =$  Port aktiv
- $0 =$  Port nicht aktiv
- = Port nicht angelegt, Signal gesperrt oder Ausgang

### **Zustand der I/O Ausgänge abfragen**

 $SOH$   $F$   $C$   $M$   $D$   $B$   $\cdot$   $w$   $p$   $p$   $p$   $p$   $p$   $p$   $p$   $p$   $E$  TB

## **Antwort**

 $SOH |A|1|2|3|4|5|6|7|8|p|p|p|p|p|p|p|ETB$ 

Ausgänge 1-8 / IO Port 9-16:

- $1 =$  Port aktiv
- $0 =$  Port nicht aktiv
- = Port nicht angelegt, Signal gesperrt oder Eingang

#### **Zustand der I/O Ausgänge abfragen**

 $SOH$   $F$   $C$   $M$   $D$   $B$   $B$   $w$   $p$   $p$   $p$   $p$   $p$   $p$   $p$   $p$   $E$  TB

### **Antwort**

SOH A 1 2 3 4 5 6 7 8 9 10 11 12 13 14 15 16 p p p p p p p p ETB

Ausgänge 1-16 / IO Port 1-16:

- $1 =$  Port aktiv
- $0 =$  Port nicht aktiv
- = Port nicht angelegt, Signal gesperrt oder Eingang

## **IN Signalpegel einstellen**

 $SOH$  F C M D C - r 1 2 3 4 5 6 7 8 ETB

IO Port 1-8 (Spendeeingänge 1-8):

- $2 =$  steigend und fallend
- $1 =$  steigend
- $0 =$  fallend
- s = I/O Signal über Schnittstelle
- $x =$  I/O Signal gesperrt

Nur möglich bei IO Ports die als Eingang festgelegt sind.

#### **IN Signalpegel abfragen**

```
SOH F C M D C - w p p p p p p p p E TB
```
#### **Antwort**

 $SOH |A| 1 |2| 3 |4| 5 |6| 7 |8| p |p |p |p |p |p |p |ETB$ 

#### **IN Signalpegel einstellen**

SOH F C M D C B r 1 2 3 4 5 6 7 8 9 10 11 12 13 14 15 16 ETB

IO Port 1-16 (Spendeeingänge 1-16):

- 2 = steigend und fallend
- $1 =$  steigend
- $0 =$  fallend
- s = I/O Signal über Schnittstelle
- $x =$  I/O Signal gesperrt

Nur möglich bei IO Ports die als Eingang festgelegt sind.

#### **IN Signalpegel abfragen**

 $SOH$   $F$   $C$   $M$   $D$   $C$   $B$   $w$   $p$   $p$   $p$   $p$   $p$   $p$   $p$   $p$   $p$   $E$  TB

#### **Antwort**

SOH A 1 2 3 4 5 6 7 8 9 10 11 12 13 14 15 16 p p p p p p p p ETB

#### **OUT Signalpegel einstellen**

 $|SOH|F|C|M|D|D|$ -|r|1|2|3|4|5|6|7|8|ETB|

IO Port 9-16 (Spendeausgänge 1-8):

- $1 =$  Signalpegel 1
- $0 =$  Signalpegel 0
- s = I/O Signal über Schnittstelle
- $x =$  I/O Signal gesperrt

Nur möglich bei IO Ports die als Ausgang festgelegt sind.

#### **OUT Signalpegel abfragen**

 $SOH$   $F$   $C$   $M$   $D$   $D$   $\cdot$   $w$   $p$   $p$   $p$   $p$   $p$   $p$   $p$   $p$   $p$   $E$  TB

**Antwort**

 $|SOH|A|1|2|3|4|5|6|7|8|p|p|p|p|p|p|p|p|ETB|$ 

# **OUT Signalpegel einstellen**

SOH F C M D D B r 1 2 3 4 5 6 7 8 9 10 11 12 13 14 15 16 ETB

IO Port 1-16 (Spendeausgänge 1-16):

- $1 =$  Signalpegel 1
- $0 =$  Signalpegel 0
- s = I/O Signal über Schnittstelle
- $x =$  I/O Signal gesperrt

Nur möglich bei IO Ports die als Ausgang festgelegt sind.

#### **OUT Signalpegel abfragen**

 $SOH$   $F$   $C$   $M$   $D$   $D$   $B$   $w$   $p$   $p$   $p$   $p$   $p$   $p$   $p$   $p$   $p$   $E$  TB

#### **Antwort**

 $SOH$  | A | 1  $2$  | 3 | 4 | 5 | 6 | 7 | 8 | 9 | 10 | 11 | 12 | 13 | 14 | 15 | 16 | p | p | p | p | p | p | p | ETB

#### **Software Eingang einstellen**

 $SOH|F|C|M|D|F|$ - r 1 2 3 4 5 6 7 8 ETB

IO Port 1-8 (Spendeeingänge 1-8):

- 1 = Software Eingang setzen
- 0 = Software Eingang löschen
- = Software Eingang nicht berücksichtigen
- P = Puls, Software Eingang einmal ausführen

Nur möglich bei IO Ports deren Eingangs-Signalpegel für Schnittstelle freigeschaltet sind.

**Beispiel:** Auslösen eines Startimpulses  $(SOH)$ FCMDF- $rP-----$ (ETB)

#### **Software Eingang einstellen**

SOH FC M D F B r 1 2 3 4 5 6 7 8 9 10 11 12 13 14 15 16 ETB

IO Port 1-16 (Spendeeingänge 1-16):

- 1 = Software Eingang setzen
- 0 = Software Eingang löschen
- = Software Eingang nicht berücksichtigen
- P = Puls, Software Eingang einmal ausführen

Nur möglich bei IO Ports deren Eingangs-Signalpegel für Schnittstelle freigeschaltet sind.

Ein IO Port der gesetzt (1) wurde, muss erst gelöscht (0) werden um beim nächsten Setzen (1) eine Funktion auszulösen.

**Beispiel:** Auslösen eines Startimpulses (SOH)FCMDFBrP---------------(ETB)

### **Software Ausgang einstellen**

 $SOH$  F C M D G - r 1 2 3 4 5 6 7 8 ETB

IO Port 9-16 (Spendeausgänge 1-8):

- 1 = Software Ausgang setzen
- 0 = Software Ausgang löschen

Nur möglich bei IO Ports deren Ausgangs-Signalpegel für Schnittstelle freigeschaltet sind.

#### **Software Ausgang einstellen**

SOH F C M D G B r 1 2 3 4 5 6 7 8 9 10 11 12 13 14 15 16 ETB

IO Port 1-16 (Spendeausgänge 1-16):

- 1 = Software Ausgang setzen
- 0 = Software Ausgang löschen

Nur möglich bei IO Ports deren Ausgangs-Signalpegel für Schnittstelle freigeschaltet sind.

#### **Spende-Offset einstellen**

 $SOH$   $F$   $C$   $S$   $D$   $A$  -  $r$   $V$   $N$   $N$   $N$   $ETB$ 

V = Vorzeichen des Offsets (immer +)

NNN = Betrag des Offsets, 3-stellige ASCII Zahl in 1/10 mm

# **Spende-Offset abfragen**

 $SOH |F|C |S|D|A$  - w p p p p p p p p p p ETB

#### **Antwort**

 $SOH |A| V |N| N |N| - | - | - | p | p | p | p | p | p | p | p | ETB$ 

#### **Startsignalverzögerung einstellen**

 $SOH |F|C |S|D|D$  -  $|r|N|N|N|$  -  $|-|$  -  $|$  -  $|$  ETB

NNN = Startsignalverzögerung in 1/100 s (0 … 999)

#### **Startsignalverzögerung abfragen**

 $SOH | F | C | S | D | D |$ - $|w | p | p | p | p | p | p | p | p | E T B |$ 

# **Antwort**

 $SOH |A|N|N|N|-|-|-|-|P|p|p|p|p|p|p|p|ETB|$ 

# **Startsignal speichern einstellen**

 $SOH|F|C|S|D|E|-|r|N|-|-|-|-|-|-|ETB|$ 

 $N: 0 = A$ us  $N: 1 = Ein$ 

**Startsignal speichern abfragen**

 $SOH$   $F$   $C$   $S$   $D$   $E$  - w p p p p p p p p p p p ETB

### **Antwort**

SOH A N - - - - - - - p p p p p p p p ETB

# **Fortlaufender Druck (Betriebsart) abbrechen einstellen**

 $SOH$   $F$   $C$   $S$   $D$   $F$   $A$   $r$   $N$   $ETB$ 

 $N: 0 = A$ us  $N: 1 = Ein$ 

# **Fortlaufender Druck (Betriebsart) abbrechen abfragen**  $SOH$   $F$   $C$   $S$   $D$   $F$   $A$   $w$   $p$   $p$   $p$   $p$   $p$   $p$   $p$   $p$   $F$   $F$

#### **Antwort**

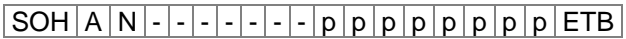

# **Spende-Lichtschranke**

# **Zustand der Spende-Lichtschranke abfragen**

 $SOH$   $F$   $C$   $M$   $B$   $E$   $A$   $w$   $p$   $p$   $p$   $p$   $p$   $p$   $p$   $p$   $E$   $T$ B

#### **Antwort**

 $SOH[A[N] - ] - ] - ] - ] - ] - ] - ] p | p | p | p | p | p | p | ETB$ 

N: 0 = Es steht kein Etikett an der Lichtschranke an

N: 1 = Etikett steht an der Lichtschranke an

Hier wird die eingestellte Schaltschwelle der Spende-Lichtschranke berücksichtigt.

# **9.5 Schnittstellen**

Die Parameter der seriellen Schnittstelle können über folgende Kommandos eingestellt werden. Hierbei muss beachtet werden, dass nach Senden eines dieser Kommandos auch der Host-Rechner den entsprechenden Parameter seiner Schnittstelle ändert, um eine weitere Kommunikation Host-Rechner - Druckmodul zu ermöglichen. Bei allen Schnittstellenbefehlen wird mit x die Schnittstelle festgelegt. Zugelassen sind folgende Werte:

 $x = 1 \Rightarrow$  COM 1

 $x = 2 \Rightarrow$  COM 2

In allen anderen Fällen wird automatisch die erste serielle Schnittstelle angesprochen. In den Antwortsätzen wird die angesprochene Schnittstelle ebenfalls zurückgesendet.

#### **Alle Schnittstellenparameter einstellen**

 $SOH$   $F$   $C$   $F$   $F$   $x$   $r$   $m$   $;$   $b$   $;$   $p$   $;$   $d$   $;$   $s$   $F$   $B$ 

- $m =$  Modus (0 = Aus, 1 = Ein, 2 = Ein ohne Fehlermeldung)
- b = Baudrate (2400, 4800, 9600, 19200, 38400, 57600, 115200)
- $p =$  Parity (n = no parity, e = even parity, o = odd parity)
- $d =$  Anzahl Datenbits  $(7, 8)$
- s = Anzahl Stoppbits (1, 2)

#### **Alle Schnittstellenparameter abfragen**

 $SOH$   $F$   $C$   $F$   $F$   $x$   $\cdot$   $w$   $p$   $p$   $p$   $p$   $p$   $p$   $p$   $p$   $E$  TB

# **Antwort**

 $|\text{SOH}|\text{A}|\text{x}|; |\text{m}|; |\text{b}|; |\text{p}|; |\text{d}|; |\text{s}|; |\text{p}|\text{p}|\text{p}|\text{p}|\text{p}|\text{p}|\text{p}|\text{E}|\text{B}|$ 

**Beispiel:** Schnittstelle COM1 einschalten und auf 9600 Baud, no parity, 8 Datenbits, 2 Stoppbits einstellen [SOH]FCFF1-r1;9600;n;8;2[ETB]

# **Schnittstellenprotokoll**

Es sind zwei verschiedene Schnittstellenprotokolle verfügbar. Im Normalfall wird für SOH =  $01$ <sub>Hex</sub> und für ETB =  $17$ <sub>Hex</sub> eingesetzt. Es gibt jedoch Hostrechner (z.B. AS/400), die diese Zeichen nicht verarbeiten können. Daher kann auf SOH =  $5E_{Hex}$  und ETB =  $5F_{Hex}$ umgeschaltet werden. Hierbei muss auch der Hostrechner den entsprechenden Parameter ändern.

# **SOH und ETB einstellen**

 $SOH$   $F$   $C$   $G$   $C$  - -  $r$   $N$  - - - - - - - - - - - ETB

 $N: 0 = SOL = 01$ Hex,  $ETB = 17$ Hex

 $N: 1 = SOL = 5E$ Hex,  $ETB = 5F$ Hex

### **SOH und ETB abfragen**

 $SOH$   $F$   $C$   $G$   $C$   $w$   $p$   $p$   $p$   $p$   $p$   $p$   $p$   $p$   $E$  TB

# **Antwort**

 $SOH |A|N|-|-|-|-|-|-|P|p|p|p|p|p|p|p|p|ETB|$ 

 $N: 0 = SOL = 01$ Hex,  $ETB = 17$ Hex

 $N: 1 = SOL = 5E$ Hex,  $ETB = 5F$ Hex

N: 2 = sonstige Zeichenkombination
# **Datenspeicher**

# **Datenspeicher einstellen**

 $SOH$   $F$   $C$   $G$   $D$   $r$   $M$   $ETB$ 

- M: 0 = Aus: Nach Erhalt von FBCA0r oder FBDA0r wird die Schnittstelle bis zum Ende des Druckauftrags gesperrt, es können keine weiteren Daten in den Empfangspuffer geschrieben werden.
- M: 1 = Standard: Nach dem Start eines Druckauftrags werden keine Daten aus dem Empfangspuffer verarbeitet, es können aber weiter Daten in den Empfangspuffer geschrieben werden bis dieser gefüllt ist.
- M: 2 = Erweitert: Nach dem Start eines Druckauftrags können weiter Daten in den Empfangspuffer geschrieben werden. Diese werden während des Drucks verarbeitet und das nächste Etikett wird vorbereitet.

# **Datenspeicher abfragen**

 $SOH$   $F$   $C$   $G$   $D$   $\cdot$   $\cdot$   $w$   $p$   $p$   $p$   $p$   $p$   $p$   $p$   $p$   $E$  TB

# **Antwort**

 $SOH |A|M|-|-|-|-|-|-|P|p|p|p|p|p|p|p|ETB|$ 

# **Reaktion auf unbekannte Fragesätze einstellen**

 $SOH$   $F$   $C$   $G$   $E$   $A$  -  $r$   $N$  -  $r$  -  $r$  -  $r$  -  $r$  -  $r$   $F$   $F$ 

N = Angabe des Wertes zwischen 0 und 3

**Reaktion auf unbekannte Fragesätze abfragen**

 $SOH$   $F$   $C$   $G$   $E$   $A$  -  $w$   $p$   $p$   $p$   $p$   $p$   $p$   $p$   $p$   $E$  TB

# **Antwort**

SOH A N - - - - - - - p p p p p p p p ETB

## **9.6 Netzwerk**

# $SOH|F|C|L|A|-|F|C|0|A|8|0|0|1|5|ETB|$

Alle Netzwerkparametersätze fangen in Spalte 3 mit einem "L' an. In der Spalte 4 folgt dann die Kennung für den jeweiligen Netzwerkparameter. In Spalte 5 kann eine weitere Unterkennung folgen.

Aufgrund der auf 8 Zeichen begrenzten Argumentengröße, werden die 32-Bittigen IP-Adressen (IP-Adresse, Netzwerkmaske, Gateway-Adresse) in Hex-Darstellung übertragen.

Bei allen Daten die in Hex-Darstellung übertragen werden (also auch bei der MAC-Adresse), dürfen sowohl Groß- als auch Kleinbuchstaben verwendet werden.

Im Gegensatz zu den Parametereinstellungen der anderen Schnittstellen, werden die Einstellungen der folgenden Sätze sofort im Flash gespeichert, d.h. es ist nicht notwendig vor dem Ausschalten des Druckmoduls zuerst ein Speichern der aktuellen Konfiguration über den entsprechenden Parametersatz zu erzwingen, damit die Änderungen auch nach dem Einschalten noch vorhanden sind. Damit die gemachten Änderungen jedoch auch ohne Druckmodul-Reset aktiv werden, muss ein entsprechender Z-Satz, welcher einen Reset des Netzwerk-Devices bewirkt übertragen werden.

#### **IP-Adresse einstellen (hier z.B. 192.168.0.21)**

 $SOH \mid F \mid C \mid L \mid A \mid - \mid r \mid C \mid 0 \mid A \mid 8 \mid 0 \mid 0 \mid 1 \mid 5 \mid ETB$ 

#### **IP-Adresse abfragen**

 $SOH$   $F$   $C$   $L$   $A$   $w$   $p$   $p$   $p$   $p$   $p$   $p$   $p$   $p$   $p$   $ETB$ 

#### **Antwort**

 $|SOH|A|C|0|A|8|0|0|1|5|p|p|p|p|p|p|p|p|ETB|$ 

# **Netzmaske einstellen (hier z.B. 255.255.255.0)**

 $SOH$   $F$   $C$   $L$   $B$   $r$   $F$   $F$   $F$   $F$   $F$   $F$   $O$   $O$   $ETB$ 

#### **Netzmaske abfragen**

 $SOH$   $F$   $C$   $L$   $B$   $w$   $F$   $F$   $F$   $F$   $F$   $F$   $O$   $O$   $ETB$ 

#### **Antwort**

 $SOH |A|F|F|F|F|F|F|O|O|p|p|p|p|p|p|p|F|B|$ 

# **Gateway-Adresse einstellen (hier z.B. 192.168.0.1)**  $SOH|F|C|L|C|$ -|-|r|C|0|A|8|0|0|0|1|ETB|

# **Gateway-Adresse abfragen**

 $SOH|F|C|L|C|$ -|-|w|p|p|p|p|p|p|p|p|ETB|

#### **Antwort**

 $SOH A C 0 A 8 0 0 0 1 p p p p | p | p | p | p | ETB$ 

### **Übertragungsmodus einstellen (hier z.B. Autoerkennung)**

 $|SOH|F|C|L|D|$  -  $|r|0|$  -  $|$  -  $|$  -  $|$  -  $|$  -  $|$  -  $|$  -  $|$  -  $|$  ETB

 $0 =$  Autoerkennung  $3 = 100$  MBit/s Halbduplex<br>1 = 10 MBit/s Halbduplex  $4 = 100$  MBit/s Vollduplex  $2 = 10$  MBit/s Vollduplex

 $4 = 100$  MBit/s Vollduplex

#### **Übertragungsmodus abfragen**

 $SOH$   $F$   $C$   $L$   $D$   $|$   $|$   $w$   $|$   $0$   $|$   $|$   $|$   $|$   $|$   $|$   $|$   $|$   $E$   $TB$   $|$ 

**Antwort**

 $|SOH|A|0|$ -|-|-|-|-|-|-|p|p|p|p|p|p|p|eTB|

# **DHCP Unterstützung einstellen**

 $SOH$   $F$   $C$   $L$   $E$   $\cdot$   $\cdot$   $r$   $N$   $ETB$ 

 $N: 0 = A$ us  $N: 1 = Ein$ 

**DHCP Unterstützung abfragen**

 $SOH$   $F$   $C$   $L$   $E$   $w$   $p$   $p$   $p$   $p$   $p$   $p$   $p$   $p$   $E$   $E$ 

#### **Antwort**

 $SOH |A|N|-|-|-|-|-|-|P|p|p|p|p|p|p|p|p|ETB|$ 

#### **Gerätename vergeben**

 $SOH$   $F|C|L|F$  -  $r|N|N|N|N|N|N|N|N|N|N|N|ETB$ N: Gerätename darf aus max. 15 Zeichen bestehen N:  $[A...Z, a...z, 0...9, -, -]$ **Gerätename abfragen**  $SOH |F|C|L|F|$ -|-|w|p|p|p|p|p|p|p|p|ETB|

#### **Antwort**

 $SOH |A|N|N|N|N|N|N;|p|p|p|p|p|p|p|ETB$ 

**MAC-Adresse einstellen (hier z.B. 00-07-4A-43-19-08)**  $SOH$   $F$   $C$   $L$   $M$   $B$   $r$   $0$   $0$   $0$   $7$   $4$   $A$   $ETB$ 

 $|SOH|F|C|L|M|A|-|r|4|3|1|9|0|8|-|-ETB|$ 

 $SOH |F|C|L|M|C|$ - $|r|0|0|0|7|4|A|1|9|0|8|ETB|$ 

Eine MAC-Adresse ist 48-Bit Breit und wird üblicherweise in Hexadezimal angegeben.

Mit dem B-Satz kann unsere Kennung der MAC-Adresse verändert werden. Standardmäßig beginnen alle unsere Geräte mit 00-07-4A. Das entspricht dem Memory-Pool den wir vom MAC-Adressen-Vergabegremium zugewiesen bekommen hat, um zu garantieren, dass die MAC-Adresse weltweit herstellerübergreifend eindeutig ist. Mit dem A-Satz kann man eine beliebige Adresse in unserem Pool einstellen.

Mit dem C-Satz kann eine beliebige Adresse in unserem Pool und die Kennung der MAC-Adresse gleichzeitig eingestellt/verändert werden.

# **MAC-Adresse abfragen**

 $SOH$   $F$   $C$   $L$   $M$   $B$   $\cdot$   $w$   $p$   $p$   $p$   $p$   $p$   $p$   $p$   $p$   $p$   $E$  TB

 $|SOH|F|C|L|M|A|-|W|p|p|p|p|p|p|p|p|ETB|$ 

 $SOH$   $F$   $C$   $L$   $M$   $C$   $w$   $p$   $p$   $p$   $p$   $p$   $p$   $p$   $p$   $E$  TB

#### **Antwort**

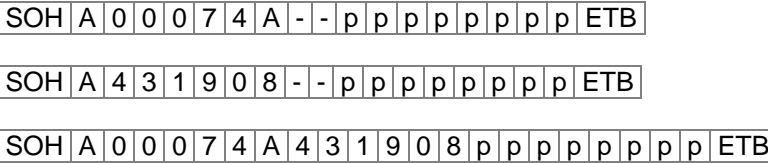

# **NTP Server**

Das NTP (Network Time Protocol) ist ein standardisiertes Internet-Protokoll, das die Synchronisation der Echtzeituhren der Netzwerkteilnehmer erlaubt. Das Druckmodul verbindet sich dazu mit einem Zeitserver und gleicht alle 60 Minuten seine interne Echtzeituhr mit der des Zeitservers ab, um eventuelle Abweichungen zu korrigieren.

Die Adresse des Servers (IP-Adresse) ist im Druckmodul frei konfigurierbar, die Kommunikation erfolgt über UDP und den fix eingestellten Port 123. Der Dienst wird im Druckmodul deaktiviert, indem die Serveradresse 0.0.0.0 übergeben wird.

Da die Zeitserver mit der koordinierten Weltzeit (UTC) arbeiten, wird zusätzlich die Zeitverschiebung gegenüber der Referenzzeit benötigt. Für Deutschland beträgt sie z.B. +1 Stunde.

Mit einem Statussatz kann der aktuelle Zustand der Verbindung abgefragt werden.

# **NTP Server IP setzen**

 $SOH | F | C | L | N | I | - | r | N | ETB |$ 

 $N = X.X.X.X (X = 0 ... 255)$ 

#### **NTP Server IP abfragen**

 $SOH$   $F$   $C$   $L$   $N$   $I$   $\cdot$   $w$   $p$   $p$   $p$   $p$   $p$   $p$   $p$   $p$   $p$   $ETB$ 

#### **Antwort**

 $SOH |A|N|N|N|N|N|N|N|p|p|p|p|p|p|p|p|ETB$ 

0.0.0.0 deaktiviert den NTP Dienst

# **NTP Status auslesen**

 $SOH$   $F$   $C$   $L$   $N$   $S$   $w$   $p$   $p$   $p$   $p$   $p$   $p$   $p$   $p$   $E$  TB

# **Antwort**

 $SOH |A|N$  - - - - - - - - - p p p p p p p p p ETB

- $N: 0 = \text{Off}$  $N: 1 = OK$  $N: 2 = Error$
- 

# **Zeitzone (Stunden-Offset) setzen**

 $SOH$   $F$   $C$   $L$   $N$   $Z$   $\cdot$   $r$   $N$   $ETB$ 

N: -12, 12

**Zeitzone (Stunden-Offset) abfragen**  $SOH$   $F$   $\dot{C}$   $L$   $N$   $Z$   $\cdot$   $w$   $p$   $p$   $p$   $p$   $p$   $p$   $p$   $p$   $p$   $E$  TB

**Antwort**

 $SOH |A|N|N|N|N|N|N|N|p|p|p|p|p|p|p|p|ETB$ 

# **Reset Network Device**

 $SOH$   $F$   $C$   $L$   $Z$   $r$   $ETB$ 

Dieser Satz, für den keine Abfrage möglich ist, bewirkt, dass die durch die Übertragung der vorherigen Sätze gemachten Änderungen wirksam werden.

x

# **9.7 Offset Werte**

#### **Y-Offset einstellen**

 $SOH$   $F$   $C$   $C$   $D$   $\cdot$   $\cdot$   $r$   $V$   $N$   $N$   $N$   $\cdot$   $\cdot$   $\cdot$   $\cdot$   $ETB$ 

V = Vorzeichen des Offsets (+ oder −) NNN = Betrag des Offsets, 3-stellige ASCII Zahl in 1/10 mm

#### **Y-Offset abfragen**

 $SOH$   $F$   $C$   $C$   $D$   $\cdot$   $\cdot$   $W$   $p$   $p$   $p$   $p$   $p$   $p$   $p$   $p$   $p$   $E$  TB

## **Antwort**

 $SOH A V N N N - - - - p p p p p p p p p p p E T B$ 

# **X-Offset einstellen**

 $|SOH|F|C|C|E|$  -  $|r|V|N|N|N|$  -  $|-|$  -  $|ETB|$ 

V = Vorzeichen des Offsets (+ oder −) NNN = Betrag des Offsets, 3-stellige ASCII Zahl in 1/10 mm

## **X-Offset abfragen**

 $SOH$   $F$   $C$   $C$   $E$   $\leftarrow$   $\leftarrow$   $w$   $p$   $p$   $p$   $p$   $p$   $p$   $p$   $p$   $E$  TB

## **Antwort**

 $SOH A V N N N - - - - p p p p p p p p p p p ETB$ 

#### **Abreißkanten-Offset einstellen**

 $|SOH|F|C|C|G|$  -  $|r|V|N|N|N|$  -  $|$  -  $|$  -  $|$  ETB

V = Vorzeichen des Offsets (immer +) NNN = Betrag des Offsets, 3-stellige ASCII Zahl in 1/10 mm

# **Abreißkanten-Offset abfragen**

 $SOH$   $F$   $C$   $C$   $G$   $w$   $p$   $p$   $p$   $p$   $p$   $p$   $p$   $p$   $E$  TB

# **Antwort**

 $SOH |A|V|N|N|l-|-|-|P|p|p|p|p|p|p|p|ETB|$ 

#### **Spende-Offset einstellen**

 $|\texttt{SOH}\!\mid\!\texttt{F}\!\mid\!\texttt{C}\!\mid\!\texttt{S}\!\mid\!\texttt{D}\!\mid\!\texttt{A}\!\mid\!\text{-}\!\mid\!\text{r}\!\mid\!\texttt{V}\!\mid\!\texttt{N}\!\mid\!\texttt{N}\!\mid\!\texttt{N}\!\mid\!\text{-}\!\mid\!\text{-}\!\mid\!\text{-}\!\mid\!\text{-}\!\mid\!\text{-}\!\mid\!\text{-}\!\texttt{F}\!\texttt{T}\!\texttt{B}\!\mid\!\!$ 

V = Vorzeichen des Offsets (immer +) NNN = Betrag des Offsets, 3-stellige ASCII Zahl in 1/10 mm

# **Spende-Offset abfragen**

 $SOH|F|C|S|D|A|-|w|p|p|p|p|p|p|p|p|ETB|$ 

#### **Antwort**

 $|SOH|A|V|N|N|N|-|-|-|-|P|p|p|p|p|p|p|p|ETB|$ 

# **9.8 Service Funktionen**

# **Nullpunkt Abgleich (Y-Wert) einstellen**

 $SOH$   $F$   $C$   $C$   $R$   $r$   $V$   $N$   $N$   $ETB$ 

## **Nullpunkt Abgleich (Y-Wert) abfragen**

 $SOH$ F|C|C|R|-(-|w|p|p|p|p|p|p|p|p|ETB|

V: Vorzeichen des Offsets (+ oder -) NNN: Wert des Offsets 3-stellige ASCII Zahl in 1/100 mm (-999 ... +999)

#### **Antwort**

 $SOH |A|V|N|N|N|-|-|-|P|p|p|p|p|p|p|p|p|ETB|$ 

# **Nullpunkt Abgleich (X-Wert) einstellen**

 $|SOH|F|C|C|T|$ - $|r|V|N|N|N|$ - $|-|$ - $|-ETB|$ 

# **Nullpunkt Abgleich (X-Wert) abfragen**

 $SOH$   $F$   $C$   $C$   $T$   $\cdot$   $\cdot$   $W$   $p$   $p$   $p$   $p$   $p$   $p$   $p$   $p$   $E$  TB

V: Vorzeichen des Offsets (+ oder -) NNN: Wert des Offsets 3-stellige ASCII Zahl in 1/100 mm (-999 ... +999)

## **Antwort**

 $SOH |A|V|N|N|N|-|-|-|P|p|p|p|p|p|p|p|ETB|$ 

# **Online / Offline einstellen**

 $SOH$   $F$   $C$   $M$   $K$   $C$  -  $r$   $M$  -  $-$  -  $-$  -  $-$  -  $ETB$ 

 $M: 0 =$  Offline aus M:  $1 =$  Offline ein

# **Online / Offline abfragen**

 $SOH$   $F$   $C$   $M$   $K$   $C$   $\frac{1}{2}$   $W$   $p$   $p$   $p$   $p$   $p$   $p$   $p$   $p$   $E$  TB

# **Antwort**

 $SOH |A|M|-|-|-|-|-|-|P|p|p|p|p|p|p|p|ETB|$ 

Nach der Umschaltung über Schnittstelle wird das Display automatisch neu initialisiert (bei aktiviertem On/Offline Wechsel auf Online Anzeige).

# **Nachdruckverhalten einstellen**

 $SOH|F|C|M|K|D|-|r|N|-|-|-|-|-|-|ETB|$ 

## **Nachdruckverhalten abfragen**

 $SOH$ F|C|M|K|D|- w p p p p p p p p p p ETB

N: 0 = Nachdruck komplett

 $N: 1 =$  Nachdruck leer

# **Antwort**

SOH A N - - - - - - - p p p p p p p p ETB

# **Winderausgang einstellen**

 $SOH$   $F$   $C$   $M$   $P$   $r$   $N$   $ETB$ 

 $N: 0 = A$ us  $N: 1 = Ein$ 

## **Winderausgang abfragen**

 $SOH R C M P$ --wppppppppppeETB

#### **Antwort**

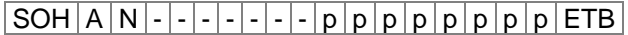

#### **Zustand der Druckkopfverriegelung abfragen**

 $SOH$   $F$   $C$   $M$   $C$   $A$  -  $w$   $p$   $p$   $p$   $p$   $p$   $p$   $p$   $p$   $E$  TB

#### **Antwort**

 $SOH |A|N|-|-|-|-|-|-|P|p|p|p|p|p|p|p|p|ETB|$ 

N: 0 = Verriegelung offen

N: 1 = Verriegelung geschlossen

#### **Druckkopftemperatur abfragen**

 $|SOH|F|C|M|C|$ - $|w|p|p|p|p|p|p|p|p|ETB|$ 

#### **Antwort**

 $|\textsf{SOH}|$  A  $|\textsf{N}|$  -  $|\textsf{-}|$  -  $|\textsf{-}|$  -  $|\textsf{-}|$  p  $|\textsf{p}$   $|\textsf{p}$   $|\textsf{p}$   $|\textsf{p}$   $|\textsf{p}$   $|\textsf{p}$   $|\textsf{p}$   $|\textsf{ETB}|$ 

NNN = Wert der Druckkopftemperatur, 3-stellige ASCII Zahl in Grad

# **Transferbandvorwarnung einstellen**

 $SOH$   $F C$   $M$   $L$   $A$  -  $r$   $N$  -  $-$  -  $F$  $B$ 

 $N: 0 = A$ us  $N: 1 = Ein$ 

**Transferbandvorwarnung abfragen**

 $SOH$   $F$   $C$   $M$   $L$   $A$   $w$   $p$   $p$   $p$   $p$   $p$   $p$   $p$   $p$   $E$  TB

## **Antwort**

SOH A N - - - - - - - p p p p p p p p ETB

# **Transferbandvorwarnungsdurchmesser einstellen**

 $|\texttt{SOH}\,|\texttt{F}\,|\texttt{C}\,|\texttt{M}\,|\texttt{L}\,|\texttt{B}\,|\text{-}\,|\texttt{r}\,|\texttt{N}\,|\texttt{N}\,|\texttt{N}\,|\text{-}\,|\text{-}\,|\text{-}\,|\text{-}\,|\text{-}\,|\texttt{ETB}\,|$ 

NNN = 030 … 090 Durchmesser in mm

**Transferbandvorwarnungsdurchmesser abfragen**

 $SOH$   $F$   $C$   $M$   $L$   $B$   $\cdot$   $w$   $p$   $p$   $p$   $p$   $p$   $p$   $p$   $p$   $E$  TB

# **Antwort**

 $SOH |A|N$ ---------pppppppppeETB

# **Aktuellen Transferbanddurchmesser abfragen**  $|SOH|F|C|M|L|C|-|w|-|-|-|-|-|-|-|$  -  $|ETB|$

# **Antwort**

 $SOH |A|N|N|l-l-l-l|p|p|p|p|p|p|p|p|ETB$ 

**Betriebsart für Transferbandvorwarnung einstellen**  $SOH$   $F$   $C$   $M$   $L$   $D$   $A$   $r$   $N$   $ETB$ 

 $N: 0 = W$ arnung

N: 1 = Geschwindigkeit reduzieren N: 2 = Fehler

**Betriebsart für Transferbandvorwarnung abfragen**  $|\text{SOH}|\text{F}|C|M|L|D|A|w|p|p|p|p|p|p|p|p|E\text{TB}|$ 

# **Antwort**

 $SOH |A|N|-|-|-|-|-|-|P|p|p|p|p|p|p|p|p|ETB|$ 

#### **Reduzierte Druckgeschwindigkeit (TRB Vorwarnung) einstellen**

 $SOH$   $F$   $C$   $M$   $L$   $D$   $B$   $r$   $N$   $N$   $N$   $ETB$ 

NNN = Vmin … Vmax: Reduzierte Druckgeschwindigkeit (abhängig vom Druckertyp).

**Reduzierte Druckgeschwindigkeit (TRB Vorwarnung) abfragen** SOH F C M L D B w p p p p p p p p ETB

#### **Antwort**

 $|\textsf{SOH}| \textsf{A} | \textsf{N}| \textsf{N} | \textsf{N} |$ - $|\textsf{-}|\textsf{-}|\textsf{-}|\textsf{p} | \textsf{p} | \textsf{p} | \textsf{p} | \textsf{p} | \textsf{p} | \textsf{p} | \textsf{p} | \textsf{E} \textsf{T} \textsf{B}|$ 

#### **Druckkopfwiderstand einstellen**

 $|SOH|F|C|M|G|$  -  $|\cdot|r|N|N|N|N|N|$  -  $|\cdot|\cdot|$  ETB

NNNNN = Wert des Widerstandes in Ohm.

#### **Druckkopfwiderstand abfragen**

 $SOH$   $F$   $C$   $M$   $G$   $w$   $p$   $p$   $p$   $p$   $p$   $p$   $p$   $p$   $E$   $E$ 

#### **Antwort**

 $SOH |A|N|N|N|N|-\cdots+p|p|p|p|p|p|p|p|ETB$ 

#### **Drucklängenkorrektur einstellen**

 $SOH$   $F$   $C$   $M$   $T$   $r$   $V$   $N$   $N$   $N$   $ETB$ 

V: Vorzeichen des Offsets (+ oder -) NNN: Wert der Drucklängenkorrektur 3-stellige ASCII Zahl in 1/10 % (-100 ... +100)

#### **Drucklängenkorrektur abfragen**

 $SOH$   $F$   $C$   $M$   $T$   $\cdot$   $\cdot$   $\cdot$   $w$   $p$   $p$   $p$   $p$   $p$   $p$   $p$   $p$   $p$   $ETB$ 

#### **Antwort**

SOH A V N N N - - - - p p p p p p p p ETB

#### **Custom Logo einstellen**

 $SOH|F|C|N|R|A|-|r|N|-|-|-|-|-|-|ETB|$ 

 $N: 0 = A$ us  $N: 1 = Ein$ 

#### **Custom Logo abfragen**

 $SOH$   $F$   $C$   $N$   $R$   $A$   $w$   $p$   $p$   $p$   $p$   $p$   $p$   $p$   $p$   $E$  TB

# **Antwort**

 $|SOH|A|N|-|-|-|-|-|-|P|p|p|p|p|p|p|p|p|ETB|$ 

# **Kilometerstände**

Der Kilometerstand des Druckmoduls sowie des Druckkopfes kann über die Schnittstelle nur abgefragt und nicht auf 0 gesetzt werden.

#### **Kilometerstand Druckmodul abfragen**

 $SOH$   $F$   $C$   $H$   $A$   $w$   $p$   $p$   $p$   $p$   $p$   $p$   $p$   $p$   $E$  TB

#### **Antwort**

 $SOH |A|N|N|N|N|N|N|N|p|p|p|p|p|p|p|ETB$ 

## **Kilometerstand Druckkopf abfragen**

 $SOH$   $F$   $C$   $H$   $B$   $w$   $p$   $p$   $p$   $p$   $p$   $p$   $p$   $E$   $T$ B

## **Antwort**

 $SOH |A|N|N|N|N|N|N|N|p|p|p|p|p|p|p|p|ETB$ 

NNNNNNNN = Angabe des Kilometerstandes des Druckmoduls bzw. des Druckkopfes in Meter (z.B. '00000123' = 123 m)

# **9.9 Datum- und Uhrzeit**

#### **Datum einstellen**

 $SOH$   $F$   $C$   $I$   $A$   $r$   $D$   $D$   $M$   $O$   $Y$   $Y$   $D$   $W$   $ETB$ 

- DD = Tag des Monats
- MO = Monat YY = Jahr
- DW = Tag der Woche ('00' = Sonntag)

# **Datum abfragen**

 $SOH$   $F$   $C$   $I$   $|A$   $w$   $p$   $p$   $p$   $p$   $p$   $p$   $p$   $p$   $p$   $E$  TB

#### **Antwort**

 $SOH | A | D | D | M | O | Y | Y | D | W | p | p | p | p | p | p | p | E T B$ 

#### **Uhrzeit einstellen**

 $|\texttt{SOH}|$ F $|\texttt{C}|$ I $|\texttt{B}|$ - $|\text{-}|$ r $|\texttt{H}|$ H $|\texttt{M}|$ I $|\texttt{S}|$ S $|\texttt{A}|$ M $|\texttt{ETB}|$ 

- HH = Stunden
- MI = Minuten
- SS = Sekunden

AM = Modus ('am' = 12 Stunden Mode AM, 'pm' = 12 Stunden Mode PM, '—' = 24 Stunden Mode)

#### **Uhrzeit abfragen**

 $SOH$   $F$   $C$   $I$   $B$   $I$   $I$   $\cdot$   $W$   $p$   $p$   $p$   $p$   $p$   $p$   $p$   $p$   $p$   $E$  TB

#### **Antwort**

 $SOH A H H M I S S A M p p p p p p p p p p E T B$ 

# **Uhrzeit automatisch auf Sommer-/Winterzeit umstellen**

Da es weltweit keine einheitlichen Regelungen ob und wann in den einzelnen Ländern eine Zeitumstellung zwischen Sommer- und Winterzeit (Normalzeit) stattfindet, unterscheiden wir zwischen folgenden vier Formaten für die Definition von Beginn und Ende der Sommerzeit.

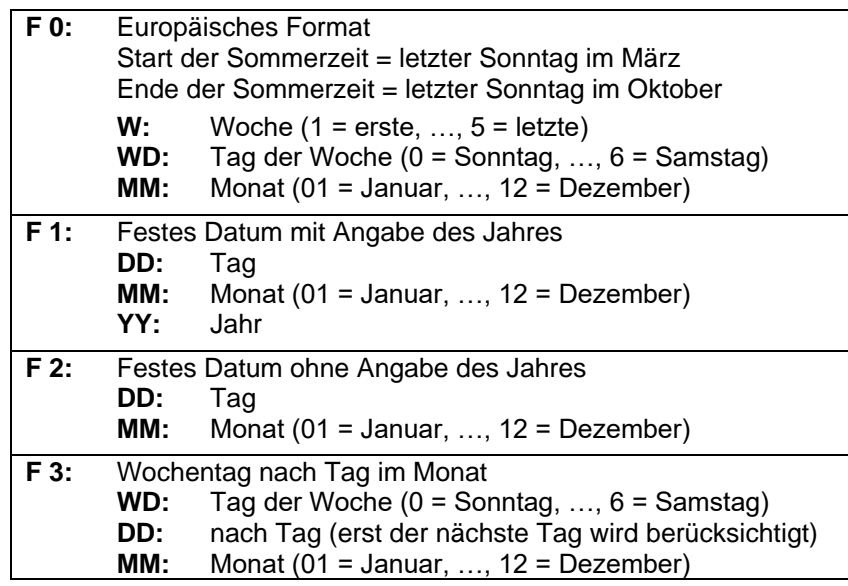

**Automatische Umstellung Sommer-/Winterzeit einstellen** SOH F C I G - - r N - - - - - - - ETB

**Automatische Umstellung Sommer-/Winterzeit abfragen**

 $SOH$   $F$   $C$   $I$   $|G$   $|w|p$   $|p|p$   $|p|p|p$   $|p|E$ TB

#### **Antwort**

 $SOH |A|N|-|-|-|-|-|-|P|p|p|p|p|p|p|p|p|ETB|$ 

N: 0 = Automatische Umstellung Sommer-/Winterzeit Aus

N: 1 = Automatische Umstellung Sommer-/Winterzeit Ein

# **Beginn der Sommerzeit einstellen**

- $F 0:$  SOH  $F |C|$   $H |H$   $r$   $F |W|$ ;  $|WD|$ ;  $|M |M|$ ;  $|H|$   $H$  ;  $|M|M|$  ETB
- **F 1:**  $SOH|F|C|I|H|$ -|-|r|F|D|D|;|M|M|;|Y|Y|;|H|H|;|M|M|ETB|
- **F 2:**  $SOH|F|C|I|H|$ -|r|F|D|D|;|M|M|;|H|H|;|M|M|ETB|
- **F 3:**  $SOH|F|C||H|-|r|F|WD|;|D|D|;|M|M|;|H|H|;|M|M|ETB|$

# **Beginn der Sommerzeit abfragen**

 $SOH$   $F$   $C$   $I$   $H$   $w$   $p$   $p$   $p$   $p$   $p$   $p$   $p$   $p$   $E$  TB

# **Antwort**

 $SOH |A|F|W|W|D|M|M|p|p|p|p|p|p|p|p|ETB|$ 

Die Antwort ist abhängig vom jeweilig eingestellten Format.

# **Ende der Sommerzeit einstellen**

- $F 0:$  SOH  $F |C|$   $|I|$   $|F|W|$ ;  $|WD|$ ;  $|M|M|$ ;  $|H|H|$ ;  $|M|M|$  ETB
- **F 1:**  $|SOH|F|C|I|I|-|F|F|D|D|$ ;  $|M|M|;|Y|Y|$ ;  $|H|H|$ ;  $|M|M|ETB|$
- **F 2:**  $|SOH|F|C|I|I|-|r|F|D|D|$ ;  $|M|M|;|H|H|$ ;  $|M|M|ETB|$
- **F 3:**  $SOH|F|C|I|I|-|F|F|WD|;|D|D|;|M|M|;|H|H|;|M|M|ETB|$

# **Ende der Sommerzeit abfragen**

 $|\textsf{SOH}\!\mid\!\textsf{F}\!\mid\!\textsf{C}\!\mid\!\textsf{I}\!\mid\!\textsf{I}|\!|\!\cdot\!\mid\!\cdot\!\mid\!\cdot\!\mid\!\textsf{w}\!\mid\!\textsf{p}\!\mid\!\textsf{p}\!\mid\!\textsf{p}\!\mid\!\textsf{p}\!\mid\!\textsf{p}\!\mid\!\textsf{p}\!\mid\!\textsf{p}\!\mid\!\textsf{p}\!\mid\!\textsf{F}\!\mid\!\textsf{F}$ 

# **Antwort**

 $SOH A$ F <math>W</math> <math>W</math> D <math>M</math> <math>M</math> <math>p</math> <math>p</math> <math>p</math> <math>p</math> <math>p</math> <math>p</math> <math>p</math> <math>p</math> <math>F</math>

Die Antwort ist abhängig vom jeweilig eingestellten Format.

# **Zeitverschiebung einstellen**

 $|\textsf{SOH}\!\mid\!\textsf{F}\!\mid\!\textsf{C}\!\mid\!\textsf{I}\!\mid\!\textsf{J}|\textsf{-}\!\mid\!\textsf{-}\!\mid\!\textsf{r}|\!\mid\!\textsf{N}\!\mid\!\textsf{N}\!\mid\!\textsf{N}|\!\mid\!\textsf{-}\!\mid\!\textsf{-}\!\mid\!\textsf{-}\!\mid\!\textsf{-}\!\mid\!\textsf{-}\!\mid\!\textsf{ETB}|$ 

NNN = Minuten

# **Zeitverschiebung abfragen**

 $SOH$   $F$   $C$   $|$   $|$   $|$   $|$   $|$   $w$   $|$   $p$   $|$   $p$   $|$  $p$   $|$  $|$  $p$   $|$  $p$   $|$  $p$   $|$  $E$   $|$   $E$ 

# **Antwort**

 $SOH |A|N|N|p|p|p|p|p|p|p|p|ETB$ 

# **9.10 Passwort**

# **Passwort einstellen**

 $SOH$   $F$   $C$   $K$   $A$   $r$   $N$   $N$   $N$   $E$   $T$ B

NNNN = Eingabe des Passworts, 4-stellige ASCII Zahl (0000 ... 9999)

#### **Passwort abfragen**

 $SOH|F|C|K|A|-|\cdot|w|p|p|p|p|p|p|p|p|ETB|$ 

# **Antwort**

 $SOH |A|N|N|N|l-|-|-|P|p|p|p|p|p|p|p|ETB$ 

## **Funktionsgruppe einstellen**

 $SOH$   $F$   $C$   $K$   $B$   $r$   $A$   $B$   $C$   $D$   $E$   $ETB$ 

A: Funktionsmenü

- $0 =$  Passwort Aus
- $1 =$  Passwort Ein
- B: CF Karte
	- $0 =$  Passwort Aus
	- 1 = Standardverzeichnis erlaubt
	- 2 = Passwort Ein
- C: nicht belegt
- D: Druckerführung
	- $0 =$  Passwort Aus
	- $1 = \text{nicht beledt}$
	- $2$  = Passwort Ein
- E: Favoritenmenü
	- $0 =$  Passwort Aus
	- 1 = Passwort Ein

# **Funktionsgruppe abfragen**

 $|SOH|F|C|K|B|$  -  $|w|p|p|p|p|p|p|p|ETB|$ 

# **Antwort**

 $SOH |A|a|b|c|d|e|-\n-|P|p|p|p|p|p|p|p|ETB|$ 

#### **Passwort Funktionsmenü einstellen**

 $SOH$   $F$   $C$   $K$   $D$   $A$  -  $r$   $N$   $N$   $N$   $E$   $TB$ 

NNNN = Eingabe des Passworts, 4-stellige ASCII Zahl (0000 ... 9999)

**Passwort Funktionsmenü abfragen**

 $SOH$   $F$   $C$   $K$   $D$   $A$   $\cdot$   $w$   $p$   $p$   $p$   $p$   $p$   $p$   $p$   $p$   $E$  TB

#### **Antwort**

 $SOH |A|N|N|N|-|-|-|P|p|p|p|p|p|p|p|p|ETB|$ 

#### **Passwort Favoritenmenü einstellen**

 $|\textsf{SOH}\!\mid\!\textsf{F}\!\mid\!\textsf{C}\!\mid\!\textsf{K}\!\mid\!\textsf{D}\!\mid\!\textsf{B}\!\mid\!\text{-}\!\mid\!\textsf{r}\!\mid\!\textsf{N}\!\mid\!\textsf{N}\!\mid\!\textsf{N}\!\mid\!\textsf{N}\!\mid\!\text{-}\!\mid\!\text{-}\!\mid\!\text{-}\!\mid\!\text{-}\!\mid\!\text{-}\!\mid\!\text{-}\!\textsf{FTB}\!\mid\!\!$ 

NNNN = Eingabe des Passworts, 4-stellige ASCII Zahl (0000 ... 9999)

#### **Passwort Favoritenmenü abfragen**

 $SOH$   $F$   $C$   $K$   $D$   $B$   $\cdot$   $w$   $p$   $p$   $p$   $p$   $p$   $p$   $p$   $p$   $E$  TB

#### **Antwort**

 $SOH |A|N|N|N|l-l-l-lp|p|p|p|p|p|p|p|ETB$ 

#### **Passwort Memory Card Menü einstellen**

 $SOH$   $F$   $C$   $K$   $D$   $C$  -  $r$   $N$   $N$   $N$   $N$   $ETB$ 

NNNN = Eingabe des Passworts, 4-stellige ASCII Zahl (0000 ... 9999)

#### **Passwort Memory Card Menü abfragen**

 $SOH$   $F$   $C$   $K$   $D$   $C$   $\cdot$   $w$   $p$   $p$   $p$   $p$   $p$   $p$   $p$   $p$   $E$  TB

#### **Antwort**

 $SOH |A|N|N|N|l-|-|-|P|p|p|p|p|p|p|p|ETB$ 

#### **Passwort manuell Drucken einstellen**

 $SOH$   $F$   $C$   $K$   $D$   $D$   $\cdot$   $r$   $N$   $N$   $N$   $N$   $\cdot$   $\cdot$   $\cdot$   $\cdot$   $\cdot$   $ETB$ 

NNNN = Eingabe des Passworts, 4-stellige ASCII Zahl (0000 ... 9999)

#### **Passwort manuell Drucken abfragen**

 $SOH$   $F$   $C$   $K$   $D$   $D$   $\cdot$   $w$   $p$   $p$   $p$   $p$   $p$   $p$   $p$   $p$   $p$   $E$  TB

## **Antwort**

 $|SOH|A|N|N|N|N|-|-|-|-|P|p|p|p|p|p|p|p|p|ETB|$ 

# **9.11 Compact Flash Karte**

## **Speichern eines Layouts auf Compact Flash Karte**

 $SOH$   $F$   $M$   $A$   $O$   $r$   $P$   $ETB$ 

- O: Ist bereits ein Etikett mit dem eingegebenen Namen vorhanden, wird dieses ohne Abfrage überschrieben sonst erscheint eine Abfrage, ob das Überschreiben gewünscht wird.
- P: Dateiname des zu speichernden Etiketts. Laufwerks- und Pfadname sind optional, d.h. der Dateiname kann aus mehr als 8 Zeichen jedoch höchstens 79 Zeichen bestehen.

## **Datei laden von Compact Flash Karte**

 $SOH$   $F$   $M$   $B$   $r$   $P$   $ETB$ 

P: Dateiname der zu ladenden Datei. Laufwerks- und Pfadname sind optional, d.h. der Dateiname kann aus mehr als 8 Zeichen jedoch höchstens 79 Zeichen bestehen.

## **Löschen einer Datei von Compact Flash Karte**

 $|SOH|F|M|C|-|-|F|F|F|ETB$ 

P: Dateiname der zu löschenden Datei. Laufwerks- und Pfadname sind optional, d.h. der Dateiname kann aus mehr als 8 Zeichen jedoch höchstens 79 Zeichen bestehen.

# **Formatieren der Compact Flash Karte**

 $SOH$   $F$   $M$   $D$   $\left[-\right]$   $\left[-\right]$   $r$   $P$   $ETB$ 

P: Optionale Laufwerksbezeichnung mit Doppelpunkt (z.B. A:). Falls kein Laufwerk angegeben wird, wird das aktuell ausgewählte formatiert.

# **Inhaltsverzeichnis der Compact Flash Karte auslesen**

 $|\mathsf{SOH}\!\mid\!\mathsf{F}\!\mid\!\mathsf{M}\!\mid\!\mathsf{G}\!\mid\!\mathsf{O}\!\mid\!\text{-}\!\mid\!\text{-}\!\mid\!\mathsf{r}\!\mid\!\mathsf{P}\!\mid\!\mathsf{ETB}\!\mid$ 

- O: Ist O angegeben, werden keine Fehlermeldungen am Drucksystem angezeigt, z.B. wenn keine Karte eingelegt ist.
- P: Optionale Laufwerksbezeichnung mit Doppelpunkt (z.B. A:). Falls kein Laufwerk angegeben wird, wird das aktuell ausgewählte ausgelesen.

## **Antwort**

 $|\textsf{SOH}|$  Datei-/Verzeichnisname $|\textsf{ETB}|$ 

Es wird eine Liste aller Dateieinträge ausgegeben, jeder Eintrag jeweils mit (SOH) und (ETB) ummantelt.

**Freien Speicherplatz auslesen**  $SOH$  F  $M$   $H$   $O$   $\cdot$   $\cdot$   $W$   $X$   $p$   $p$   $p$   $p$   $p$   $p$   $p$   $p$   $p$   $E$  TB

O: Ist O angegeben, werden keine Fehlermeldungen am Drucksystem angezeigt, z.B. wenn keine Karte eingelegt ist.

X: Laufwerk [A,B] (optional)

#### **Antwort**

 $|\text{SOH}|\text{A}|\text{X}|\text{n}|\text{n}|\text{n}|\text{n}|$ -|-|-|p|p|p|p|p|p|p|p|ETB|

 $X:$  Laufwerk  $[A,B]$ n: Speicher in KB

## **Verzeichnis erstellen**

 $SOH$   $F$   $M$   $I$   $O$   $r$   $P$   $ETB$ 

O: Ist bereits ein Verzeichnis mit dem eingegebenen Namen vorhanden, wird dieses ohne Abfrage überschrieben. Wird etwas anderes als O eingegeben, erscheint eine Abfrage, ob das Überschreiben gewünscht wird.

P: Laufwerks- und Pfadbezeichnung

## **Verzeichnis löschen**

 $SOH$   $F$   $M$   $J$   $r$   $P$   $ETB$ 

P = Laufwerks- und Pfadbezeichnung

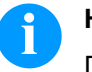

# **HINWEIS!**

Das aktuelle Verzeichnis kann nicht gelöscht werden.

# **Verzeichnispfad löschen**

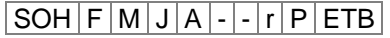

Löscht das angegebene Verzeichnis inkl. aller sich darin befindlichen Unterverzeichnisse und Dateien.

# **Standard-Verzeichnis wechseln**

 $|SOH|F|M|K|-|-|r|P|ETB$ 

P: Laufwerks- und Pfadbezeichnung

## **Aktuelles Verzeichnis auslesen**

 $SOH$   $F$   $M$   $K$   $W$   $ETB$ 

**Antwort**

 $|SOH|A|P|ETB|$ 

P: aktuelles Verzeichnis

# **Standardverzeichnis für Dateiauswahl über IO einstellen**  $SOH$   $F$   $M$   $K$   $B$   $r$   $N$   $ETB$

N = Verzeichnispfad

# **Standardverzeichnis für Dateiauswahl über IO abfragen**  $SOH$  F  $M$   $K$   $B$  -  $\cdot$   $\cdot$   $\lfloor w \rfloor p$   $\lfloor p \rfloor p$   $\lfloor p \rfloor p$   $\lfloor p \rfloor$   $E$  TB

#### **Antwort**

SOH A N - - - - - - - p p p p p p p p ETB

## **Datei vom Drucker übertragen**

 $|SOH|F|M|L|$ - $|\cdot|\cdot|$ w $|P|ETB|$ 

P: Dateiname der zu übertragenden Datei. Laufwerks- und Pfadname sind optional, d.h. der Dateiname kann aus mehr als 8 Zeichen iedoch höchstens 79 Zeichen bestehen.

#### **Antwort**

 $|SOH|A|F|^{*}|S|ETB|$  Daten

F: Dateiname S: Dateigröße in Byte Daten: Binäre Daten

#### **Abfrage ob Datei existiert**

 $SOH$   $F$   $M$   $M$   $w$   $P$   $ETB$ 

P: Dateiname der zu übertragenden Datei. Laufwerks- und Pfadname sind optional, d.h. der Dateiname kann aus mehr als 8 Zeichen jedoch höchstens 79 Zeichen bestehen.

#### **Antwort**

## SOH A X P ETB Daten

- X: 0 = Datei existiert nicht
- $1 =$  Datei existiert
- P = Dateiname

#### **Größe der Compact Flash Karte auslesen**

 $SOH$   $F$   $M$   $P$   $O$   $w$   $X$   $ETB$ 

- O: Ist O angegeben, werden keine Fehlermeldungen am Drucksystem angezeigt, z.B. wenn keine Karte eingelegt ist.
- X: Laufwerk [A,B] (optional)

## **Antwort**

 $|SOH|A|D|n|n|n|n|-|-|X|ETB|$ 

X: Laufwerk [A,B]

- n: Speicher in KB
- D: abgefragtes Laufwerk

# **Status des Laufwerks abfragen**

 $SOH$   $F$   $M$   $S$   $w$   $X$   $ETB$ 

X: Laufwerk [A,B]

# **Antwort**

 $SOH |A|X|S|ETB$ 

X: Laufwerk [A,B]

S: Status

- 0: kein Speichermedium
- 1: nicht formatiert
- 2: Bereit
- S: 3: nicht ermittelbar

# **9.12 Drucken**

# **Zeilenzahl einstellen (n-stellig)**

 $SOH$  F  $B$   $A$   $A$   $r$   $N$   $ETB$ 

N = Angabe der Zeilenzahl ASCII (1, 10, 100, …)

**Zeilenzahl abfragen**

 $SOH$   $F$   $B$   $A$   $A$   $w$   $p$   $p$   $p$   $p$   $p$   $p$   $p$   $p$   $E$  TB

## **Antwort**

SOH A N - - - - - - - p p p p p p p p ETB

# **Start-/Stopp Kommando**

Zusätzlich zum eigentlichen Start-/Stopp Kommando kann auch über den Parameter-/Remotesatz der Druckauftrag unterbrochen werden.

# |SOH|F|D|-|-|-|-|r|N|-|-|-|-|-|-|-|ETB|

N: 0 = Druck anhalten

N: 1 = Druck fortsetzen

N: 2 = Druckauftrag abbrechen, wenn er bereits gestoppt ist

# **Fehler zurücksetzen**

#### **Fehler zurücksetzen**

 $SOH$   $F$   $C$   $M$   $H$   $r$   $N$   $N$   $N$   $N$   $ETB$ 

NNNN = Angabe der aktuellen Fehler ID oder '9999'

# **Fehler abfragen**

 $SOH$   $F$   $C$   $M$   $H$   $w$   $p$   $p$   $p$   $p$   $p$   $p$   $p$   $p$   $E$  TB

# **Antwort**

 $SOH |A|N|N|N|0|0|0|0|p|p|p|p|p|p|p|p|ETB$ 

# **Fehler ID und Fehlertext abfragen**

 $SOH$ F|C|M|H|A|-|w|p|p|p|p|p|p|p|p|E

# **Antwort**

 $SOH A N N N ; Fehlertext; |p|p|p|p|p|p|p|p|ETB$ 

# **Stückzahl des Druckauftrages**

Mit Hilfe dieser Kommandos kann der Host-Rechner folgende Stückzahlen abfragen:

## **Gesamtstückzahl des aktuellen Druckauftrages**

 $SOH$   $F$   $B$   $B$   $A$   $w$   $p$   $p$   $p$   $p$   $p$   $p$   $p$   $p$   $E$   $B$ 

# **Anzahl noch zu druckender Etiketten**

 $SOH$   $F$   $B$   $B$   $R$   $-W$   $p$   $p$   $p$   $p$   $p$   $p$   $p$   $p$   $E$  TB

#### **Anzahl bereits gedruckter Etiketten**

 $SOH$   $F$   $B$   $B$   $C$   $\cdot$   $\cdot$   $w$   $p$   $p$   $p$   $p$   $p$   $p$   $p$   $p$   $E$  TB

Das Druckmodul sendet im Anschluss an eines dieser Kommandos die entsprechende Stückzahl als 4- bzw. 5-stelligen ASCII-Wert in einem Antwortsatz zurück.

## **Antwort**

 $SOH |A|N|N|N|l-|-|-|P|p|p|p|p|p|p|p|ETB$ 

Des Weiteren kann mit diesem Satz die Stückzahl des Druckauftrages an das Druckmodul übertragen werden.

#### **Stückzahl des Druckauftrages**

 $SOH$   $F$   $B$   $B$   $A$   $r$   $N$   $N$   $N$   $N$   $N$   $ETB$ 

NNNNN = 5-stellige Stückzahl des Auftrages

# **Druck starten**

# $SOH$   $F$   $B$   $C$   $r$   $S$   $F$   $F$

Dieses Kommando startet den im Moment im Druckmodul eingestellten Druckauftrag. Es werden die aktuellen Parameter wie Druckmode, Geschwindigkeit, Initialisierung, etc. verwendet.

S = x: sortiert (gedruckt werden z.B. Seiten 1-5, dann wieder 1-5, usw.) S = 1: unsortiert (gedruckt wird x-Mal Seite 1, dann x-Mal Seite 2, usw.)

# $SOH |F|B|D|$ - $|$ - $|r|S|$ - $|$ - $|$ - $|$ - $|$ - $|$ - $|$ - $|$ ETB

Druck starten (siehe oben), aber ohne Abreißkanten-Offset.

#### $SOH$   $F$   $B$   $E$   $r$   $n$   $n$   $n$   $n$   $n$   $n$   $n$   $n$   $E$   $E$

Mit diesem Kommando wird der Druckjob-Bezeichner, der im 'drucken' bzw. 'gestoppt'-Fenster erscheint, für einen Druckauftrag vergeben. Für den Fall, dass nur Leerzeichen übertragen werden, wird der Druckjob-Bezeichner gelöscht und im Display erscheint 'noname'.

#### **Initialisierung der Seitenverwaltung**

 $SOH$   $F$   $B$   $F$   $r$   $ETB$ 

# **Auswahl der aktuellen Seite**

 $SOH$   $F$   $B$   $G$   $r$   $P$   $ETB$ 

 $P =$  Aktuelle Seitennummer  $[1 \dots 9]$ 

#### **Reihenfolge der zu druckende Seiten auswählen**

 $SOH |F|B|H|$ - $|\cdot|$ - $|r|P_1|P_2|P_3|$  ETB

P1; P2;…= zu druckende Seiten

# **Generierung der Seite ohne Druckstart**

 $|SOH|F|B|I|-|-|F|S|ETB|$ 

Mit diesem Kommando wird die entsprechende Seite nur generiert, d.h. es wird kein Druckstart Signal gesendet.

- S: x = sortiert (gedruckt werden z.B. Seiten 1-5, dann wieder 1-5, usw.)
- S: 1 = unsortiert (gedruckt wird x-Mal Seite 1, dann x-Mal Seite 2, usw.)

## **Vorschub**

# **Parametersatz um einen Vorschub auszulösen** SOH F E - - - - r - - - - - - - - ETB

# **Testdruck**

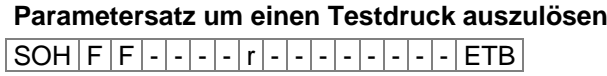

#### **Statusdruck**

# **Parametersatz um den Statusreport zu drucken**

 $|SOH|F|C|M|Q|-|-|r|N|-|-|-|-|-|-|F|ETB|$ 

- N: 0 = Druckereinstellungen
- N: 1 = Barcodes
- $N: 2 =$  Fonts

## **Druckaufträge abbrechen**

# **Parametersatz um alle aktiven Druckaufträge abzubrechen**  $SOH |F|G|A|$  -  $|\cdot|\cdot|r|N|$  -  $|\cdot|\cdot|$  -  $|\cdot|\cdot|$  - ETB

- N: = Aktive Druckaufträge abbrechen und alle Etikettendaten löschen.
- N: 1 = Aktive Druckaufträge abbrechen und neue Etikettendaten empfangen.

Bei der Ausführung dieses Kommandos werden:

- evtl. anstehende Fehler quittiert
- evtl. anstehende Bedienereingaben abgebrochen

# **9.13 Emulation**

# **Emulation einstellen**

 $SOH |F|Z$  - - - - -  $r|N|$  - - - - - - - - - ETB

N: 0 = CVPL (Carl Valentin Programming Language) N:  $1 = ZPL II^{\circledcirc}$  (Zebra Programming Language)

#### **Emulation abfragen**

 $SOH$   $F$   $Z$   $w$   $p$   $p$   $p$   $p$   $p$   $p$   $p$   $p$   $F$   $F$ 

#### **Antwort**

 $SOH |A|N$ ---------pppppppppeETB

# **10 Parametersätze für Optionen**

# **10.1 WLAN (Wireless Local Area Network)**

# **Verbindungsstatus abfragen**

SOH F C W C - - w p p p p p p p p ETB

# **Antwort**

 $SOH |A|N |i|p|p|p|p|p|p|p|p|ETB$ 

N: 0 = Nicht verbunden N: 1 = Verbunden

# **DHCP Unterstützung einstellen**

 $SOH$   $F$   $C$   $W$   $D$   $\cdot$   $\cdot$   $r$   $x$   $ETB$ 

 $x: 0 = A$ us  $x: 1 = Ein$ 

# **DHCP Unterstützung abfragen**

 $SOH$   $F$   $C$   $W$   $D$   $\left\{ -\frac{1}{w}$   $p$   $p$   $p$   $p$   $p$   $p$   $p$   $p$   $p$   $E$  TB

# **Antwort**

 $|SOH|A|x|i|p|p|p|p|p|p|p|p|ETB|$ 

# **Verschlüsselungstyp einstellen**

 $|SOH|F|C|W|E|$ - $|r|x|ETB|$ 

- $x: 0 = A$ us  $x: 1 = WEP64$
- x: 2 = WEP128
- $x: 3 = WPA$
- $x: 4 = WPA2$

**Verschlüsselungstyp abfragen**

 $SOH|F|C|W|E|$ -|- $|w|p|p|p|p|p|p|p|E$ TB

# **Antwort**

 $SOH |A|x$ ; ppppppppppe

# **MAC Adresse abfragen**

 $|SOH|F|C|W|F|$  -  $|W|p|p|p|p|p|p|p|p|ETB|$ 

# **Antwort**

 $SOH |A|N$ ; p p p p p p p p p ETB

N: Zeichenkette

#### **Gateway Adresse einstellen**

 $SOH$   $F$   $C$   $W$   $G$   $r$   $x$   $ETB$ 

x: Format X.X.X.X X: 0 … 255

**Gateway Adresse abfragen**

 $SOH$   $F$   $C$   $W$   $G$   $W$   $p$   $p$   $p$   $p$   $p$   $p$   $p$   $p$   $p$   $E$  TB

## **Antwort**

 $SOH |A|X$ ; p p p p p p p p ETB

## **IP Adresse einstellen**

 $SOH$  F C W I - - r x ETB

x: Format X.X.X.X X: 0 … 255

## **IP Adresse abfragen**

 $SOH$   $F$   $C$   $W$   $|1$  -  $| \cdot |$   $w$   $p$   $p$   $p$   $p$   $p$   $p$   $p$   $p$   $p$   $ETB$ 

## **Antwort**

 $SOH |A|x$ ; p p p p p p p p p ETB

**Beispiel IP Adresse einstellen**

## **IP Adresse einstellen (hier z.B. 192.168.1.21)**

 $|SOH|F|C|W|1|-|F|192|.|168|.|1|.|21|ETB|$ 

 $x = 192.168.1.21$ 

# **IP Adresse abfragen**

 $SOH$   $F$   $C$   $W$   $I$   $I$   $-I$   $W$   $p$   $p$   $p$   $p$   $p$   $p$   $p$   $p$   $p$   $E$  TB

# **Antwort**

 $SOH |A| 1 |9| 2 |. |1| 6 |8 |. |1|. |2| 1 |; |p| p |p |p |p |p |p |ETB$ 

## **WPA/WPA2 Schlüssel eingeben**

 $SOH$   $F$   $C$   $W$   $K$   $r$   $x$   $ETB$ 

x = Hex String, 64 Zeichen oder ASCII, max. 63 Zeichen

## **Antwort**

 $SOH |A |x|$ ; ETB

# **Netzmaske einstellen**

 $SOH$   $F$   $C$   $W$   $M$   $r$   $x$   $ETB$ 

x: Format X.X.X.X X: 0 … 255

# **Netzmaske abfragen**

 $SOH$   $F$   $C$   $W$   $M$   $w$   $p$   $p$   $p$   $p$   $p$   $p$   $p$   $p$   $p$   $E$  TB

# **Antwort**

 $SOH |A|X$ ; p p p p p p p p ETB

# **Serverport abfragen**

 $SOH$   $F$   $C$   $W$   $P$   $\cdot$   $\cdot$   $\cdot$   $W$   $p$   $p$   $p$   $p$   $p$   $p$   $p$   $p$   $F$   $E$ 

## **Antwort**

 $SOH |A|x$ ; p p p p p p p p ETB

x: Portnummer 1 … 65535

#### **Konfiguration erneut aus WLAN Modul abfragen und im Drucker übernehmen**

 $SOH$   $F$   $C$   $W$   $R$   $r$   $p$   $p$   $p$   $p$   $p$   $p$   $p$   $p$   $E$  TB

# **Antwort**

 $SOH |A|N$ ; p p p p p p p p FTB

N: OK (WLAN Modul angeschlossen) N: Error (WLAN Modul nicht angeschlossen)

# **SSID (Service Set Identifier) einstellen**

 $SOH$   $F$   $C$   $W$   $S$   $r$   $x$   $ETB$ 

x = Zeichenkette

# **SSID Identifikation abfragen**

 $SOH$   $F$   $C$   $W$   $S$   $-W$   $p$   $p$   $p$   $p$   $p$   $p$   $p$   $p$   $E$  TB

# **Antwort**

 $SOH |A|x$ ; p p p p p p p p ETB

#### **WEP64 Schlüssel eingeben**

 $SOH$   $F$   $C$   $W$   $V$   $r$   $x$   $ETB$ 

x = Hex String, 10 Zeichen

## **WEP128 Schlüssel eingeben**

 $|SOH|F|C|W|W|-|-|r|X|ETB$ 

 $x =$  Hex String, 26 Zeichen

# **Einstellungen speichern & Neustart des WLAN Moduls**

 $|SOH|F|C|W|X|$  -  $|r|$  -  $|r|$  -  $|$  -  $|$  -  $|$  -  $|$  -  $|$  -  $|$  -  $|$  ETB

## **Antwort**

 $|\text{SOH}|\text{A}|\text{N}|i|p|p|p|p|p|p|p|p|p|E\text{TB}|$ 

N: OK (WLAN Modul angeschlossen) N: Error (WLAN Modul nicht angeschlossen)

## **Highspeed Datenverbindung einstellen**

 $SOH$  F  $C$  W  $H$  - -  $r$  x ETB

Diese Einstellung wird druckerseitig und falls eine aktive Verbindung zum WLAN Modul besteht auch im WLAN Modul durchgeführt. Anschließend wird der Drucker neu gestartet.

- x: 0 = Normale Geschwindigkeit (115200 Baud, kein Handshake)
- x: 1 = Highspeed Geschwindigkeit (921600 Baud (einstellbar), RTS/CTS Handshake)

#### **Highspeed Datenverbindung abfragen**

 $SOH$   $F$   $C$   $W$   $H$   $W$   $p$   $p$   $p$   $p$   $p$   $p$   $p$   $p$   $F$   $F$ 

#### **Antwort**

 $SOH A x p p p p p p p p p p p ETB$ 

#### **Highspeed Baudrate einstellen**

 $SOH$   $F$   $C$   $W$   $B$   $r$   $b$   $ETB$ 

Diese Einstellung wird druckerseitig und falls eine aktive Verbindung zum WLAN Modul besteht auch im WLAN Modul durchgeführt. Anschließend wird der Drucker neu gestartet.

b = Baudrate (115200, 230400, 460800, 921600)

# **Highspeed Baudrate abfragen**

 $|\text{SOH}|F|C|W|B|$ - $|\cdot|w|p|p|p|p|p|p|p|p|E$ TB

#### **Antwort**

 $SOH |A|b|p|p|p|p|p|p|p|p|ETB$ 

# **10.2 Etikettenapplikator**

# **Betriebsart einstellen**

 $SOH |F|C |P|A|-|-|r|N|-|-|-|-|-|-|F|ETB|$ 

- $N = 0 A$ us
- $N = 1 -$ Stempeln
- $N = 2 Blasen$
- $N = 3 -$  Anrollen

# **Betriebsart abfragen**

 $|SOH|F|C|P|A|$  -  $|\cdot|w|p|p|p|p|p|p|p|p|ETB|$ 

# **Antwort**

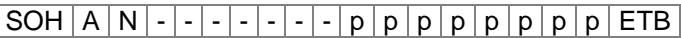

N = aktuelle Betriebsart (siehe oben)

## **Applikationsmodus einstellen**

 $|SOH|F|C|P|B|$  -  $|\cdot|r|N|$  -  $|\cdot|\cdot|$  -  $|\cdot|\cdot|$  -  $|ETB|$ 

N = 0 – Drucken-Applizieren

N = 1 – Applizieren-Drucken

# **Applikationsmodus abfragen**

 $SOH$   $F$   $C$   $P$   $B$   $\cdot$   $\cdot$   $\cdot$   $w$   $p$   $p$   $p$   $p$   $p$   $p$   $p$   $p$   $F$   $E$ 

# **Antwort**

 $SOH |A|N$  - - - - - - - - - p p p p p p p p p ETB

N = aktueller Applikationsmodus (siehe oben)

# **Verzögerung Stützluft Ein einstellen**

 $|SOH|F|C|P|C|$  -  $|r|N|N|N|N|$  -  $|-|$  -  $|$  ETB

NNNN = Verzögerungszeit in ms [0 … 2500]

# **Verzögerung Stützluft Ein abfragen**

 $|\text{SOH} | F | C | P | C | - | - | w | p | p | p | p | p | p | p | p | E \text{TB} |$ 

# **Antwort**

 $|SOH|A|N|N|N|N$  - - - - - p p p p p p p p p p ETB

NNNN = aktuelle Verzögerung Stützluft Ein(siehe oben)

# **Verzögerung Stützluft Aus einstellen**

 $SOH |F|C |P|D|$  -  $|r|N|N|N|N|$  -  $|-|$  -  $|$  ETB

NNNN = Verzögerungszeit in ms [0 … 2500]

#### **Verzögerung Stützluft Aus abfragen**

 $|\texttt{SOH}| \texttt{F} | \texttt{C} | \texttt{P} | \texttt{D} | \texttt{-} |\texttt{-} | \texttt{w} | \texttt{p} | \texttt{p} | \texttt{p} | \texttt{p} | \texttt{p} | \texttt{p} | \texttt{p} | \texttt{p} | \texttt{E} \texttt{TB}|$ 

#### **Antwort**

 $SOH |A|N|N|N|N|-|-|-|-|p|p|p|p|p|p|p|p|ETB|$ 

NNNN = aktuelle Verzögerung Stützluft Aus (siehe oben)

#### **Vakuumüberwachung einstellen**

SOH F C P E - - r N - - - - - - - ETB

 $N = 0 - A$ us  $N = 1 - E$ in

#### **Vakuumüberwachung abfragen**

 $|\texttt{SOH}| \texttt{F} | \texttt{C} | \texttt{P} | \texttt{E} | \texttt{-} |\texttt{-}|\texttt{w} | \texttt{p} | \texttt{p} | \texttt{p} | \texttt{p} | \texttt{p} | \texttt{p} | \texttt{p} | \texttt{F} | \texttt{E} \texttt{TB}|$ 

## **Antwort**

SOH A N - - - - - - - p p p p p p p p ETB

N = aktuelle Vakuumüberwachung (siehe oben)

#### **Blaszeit einstellen**

 $SOH|F|C|P|F|$ - r N N N N - - - - - ETB

NNNN = Blaszeit in ms [0 … 2500]

#### **Blaszeit abfragen**

 $SOH$   $F$   $C$   $P$   $|F|$  -  $| \cdot |$   $w$   $|p|$   $p$   $|p|$   $p$   $|p|$   $p$   $|E$  TB  $|$ 

#### **Antwort**

 $SOH |A|N|N|N|N|-|-|-|P|p|p|p|p|p|p|p|p|ETB|$ 

NNNN = aktuelle Blaszeit (siehe oben)

#### **Warteposition (Blasen & Applizieren-Drucken) einstellen**

 $|SOH|F|C|P|G|$  -  $|r|N|$  -  $|$  -  $|$  -  $|$  -  $|$  -  $|$  -  $|$  -  $|$   $ETB|$ 

 $N = 0 -$ Oben

 $N = 1 -$  Unten

**Warteposition (Blasen & Applizieren-Drucken) abfragen**

 $SOH$   $F$   $C$   $P$   $G$   $w$   $p$   $p$   $p$   $p$   $p$   $p$   $p$   $p$   $p$   $ETB$ 

#### **Antwort**

SOH A N - - - - - - - p p p p p p p p ETB

N = aktuelle Warteposition (siehe oben)

# **Anrollzeit einstellen**

 $SOH |F|C |P|H| - |F|N|N|N|N| - |F| - ETB$ 

 $NNNN =$  Anrollzeit in ms  $[0 \dots 5000]$ 

## **Anrollzeit abfragen**

 $SOH$   $F$   $C$   $P$   $H$   $w$   $p$   $p$   $p$   $p$   $p$   $p$   $p$   $p$   $p$   $E$  TB

# **Antwort**

 $SOH |A|N|N|N|l-|l-|P|p|p|p|p|p|p|p|ETB$ 

NNNN = aktuelle Anrollzeit (siehe oben)

# **Applikator Inputs abfragen**

 $SOH$   $F$   $C$   $P$   $|1$   $|w|$   $p$   $|p|$   $p$   $|p|$   $p$   $|p|$   $|E$  TB  $|$ 

# **Antwort**

 $SOH | A | N_1 | N_2 | N_3 | N_4 | N_5 | - | - | p | p | p | p | p | p | p | p | ETB |$ 

N1N2N3N4N<sup>5</sup> = aktueller Zustand der Applikator Inputs

- $N_1 = 1$  Vorspendetaste gedrückt
- $N_2 = 1$  Stempel in Endlage oben
- $N_3 = 1$  Stempel in Endlage unten
- $N_4 = 1$  Druckluft vorhanden
- N<sup>5</sup> = 1 Vakuum am Stempel vorhanden

#### **Applikator Outputs einstellen**

 $|\text{SOH}|F|C|P|J|$  -  $|\cdot|\text{r}|N_1|N_2|N_3|N_4|N_5|N_6|N_7|$  - ETB

- $N_1 = 1$  Stempel nach unten bewegen
- $N_2$  = 1 Stempel nach oben bewegen
- $N_3 = 1$  nicht belegt
- $N_4 = 1$  nicht belegt
- $N_5 = 1 Blasluft \text{ ein}$
- $N_6 = 1 -$  Stützluft ein
- N<sup>7</sup> = 1 Unterdruck (Stempel) ein

#### **Applikator Outputs abfragen**

 $SOH$   $F$   $C$   $P$   $J$   $\cdot$   $w$   $p$   $p$   $p$   $p$   $p$   $p$   $p$   $p$   $p$   $ETB$ 

#### **Antwort**

 $\overline{\text{SOH} |A| N_1 |N_2 |N_3 |N_4 |N_5 |N_6 |N_7 | \cdot |p| p |p| p |p| p |p| E \text{TB} }$ 

N1N2N3N4N5N6N7 = aktueller Zustand der Applikator Outputs (siehe oben)

## **Reinigungszeit einstellen**

 $SOH |F|C |P|K| - |r|N|N|N|N| - |l| - |ETB|$ 

NNNN = Reinigungszeit in ms [0 … 2500]

## **Reinigungszeit abfragen**

 $SOH$   $F$   $C$   $P$   $K$   $w$   $p$   $p$   $p$   $p$   $p$   $p$   $p$   $p$   $p$   $E$  TB

## **Antwort**

 $SOH |A|N|N|N|-|-|-|P|p|p|p|p|p|p|p|p|ETB|$ 

NNNN = aktuelle Reinigungszeit (siehe oben)

## **Timeout Hub einstellen**

 $|SOH|F|C|P|L|$  -  $|r|N|N|N|N|$  -  $|-|$  -  $|$  ETB

NNNN = Aufwärts-/Abwärtsbewegung des Stempels in ms [0 … 5000]

**Timeout Hub abfragen**

 $SOH$   $F$   $C$   $P$   $L$   $\cdot$   $\cdot$   $w$   $p$   $p$   $p$   $p$   $p$   $p$   $p$   $p$   $E$  TB

## **Antwort**

 $SOH |A|N|N|N|N|-|-|-|P|P|p|p|p|p|p|p|ETB|$ 

## **Druckluftüberwachung einstellen**

 $SOH$   $F$   $|C$   $|P$   $|M$   $|$  -  $|$  -  $|$   $r$   $|N$   $|$  -  $|$  -  $|$  -  $|$  -  $|$  -  $|$  -  $|$  =  $F$  B

 $N = 0 - A$ us  $N = 1 - E$ in

# **Druckluftüberwachung abfragen**

 $SOH$   $F$   $C$   $P$   $M$   $w$   $p$   $p$   $p$   $p$   $p$   $p$   $p$   $p$   $E$   $E$ 

#### **Antwort**

SOH A N - - - - - - - p p p p p p p p ETB

N = aktuelle Druckluftüberwachung (siehe oben)

#### **Andruckzeit einstellen**

 $|SOH|F|C|P|N|$  -  $|r|N|N|N|N|$  -  $|-|-|F|ETB|$ 

NNNN = Andruckzeit in ms [0 … 5000]

# **Andruckzeit abfragen**

 $SOH |F|C |P|N$  - - w p p p p p p p p p p ETB

# **Antwort**

 $|\text{SOH} | A | N | N | N | N | - | - | - | - | p | p | p | p | p | p | p | p | E \text{TB} |$ 

NNNN = aktuelle Andruckzeit

# **Verzögerung Vakuum Ein einstellen**

 $SOH|F|C|P|O|-.|r|N|N|N|N|.-|-|-|ETB|$ 

NNNN = Verzögerungszeit in ms [0 … 2500]

# **Verzögerung Vakuum Ein abfragen**

 $|\text{SOH}|F|C|P|ON|$  -  $|\cdot|w|p|p|p|p|p|p|p|p|ETB|$ 

# **Antwort**

 $SOH |A|N|N|N|l-|l-|P|p|p|p|p|p|p|p|ETB$ 

NNNN = aktuelle Verzögerung Vakuum (siehe oben)

# **Verzögerung Vakuum Aus einstellen**

 $|SOH|F|C|P|P| - |P|N|N|N|N| - |-| - |ETB|$ 

NNNN = Verzögerungszeit in ms [0 … 2500]

# **Verzögerung Vakuum Aus abfragen**

 $SOH$   $F$   $C$   $P$   $P$   $w$   $p$   $p$   $p$   $p$   $p$   $p$   $p$   $E$   $E$ 

# **Antwort**

 $SOH |A|N|N|N|N|-\vert - \vert - \vert - \vert p \vert p \vert p \vert p \vert p \vert p \vert p \vert P \vert ETB \vert$ 

NNNN = aktuelle Verzögerung Vakuum (siehe oben)

# **Querachse einstellen**

 $SOH |F|C |P|R| - |F|N| - |F| - |F| - |F| - |F|E$ 

 $N: 0 = A$ us

 $N: 1 = Ein$ 

# **Querachse abfragen**

 $SOH$   $F$   $C$   $P$   $R$   $w$   $p$   $p$   $p$   $p$   $p$   $p$   $p$   $p$   $E$   $E$   $E$ 

# **Antwort**

SOH A N - - - - - - - p p p p p p p p ETB

# **Appliziersignal einstellen**

 $|SOH|F|C|P|S|-|-|r|N|-|-|-|-|-|-|F|ETB|$ 

 $N: 0 = A$ us

N: 1 = Druckposition

N: 2 = Applizierposition

# **Appliziersignal abfragen**

 $|\texttt{SOH}| \texttt{F} | \texttt{C} | \texttt{P} | \texttt{S} | \texttt{-} |\texttt{-}|\texttt{w} | \texttt{p} | \texttt{p} | \texttt{p} | \texttt{p} | \texttt{p} | \texttt{p} | \texttt{p} | \texttt{E} \texttt{TB}|$ 

# **Antwort**

 $|SOH|A|N|-|-|-|-|-|-|P|p|p|p|p|p|p|p|p|ETB|$ 

# **Verzögerung Endlage unten einstellen**

 $SOH |F|C |P|U| - |F|N|N|N|N| - |- |-ETB|$ 

NNNN = Verzögerungszeit in ms [0 … 1000]

# **Verzögerung Endlage unten abfragen**

 $SOH|F|C|P|U|$ - | w | p | p | p | p | p | p | p | p | ETB

# **Antwort**

 $SOH |A|N|N|N|l-|-|-|P|p|p|p|p|p|p|p|ETB$ 

NNNN = aktuelle Verzögerung Endlage unten (siehe oben)

# **11 Konfiguration & Status**

# **Konfiguration permanent speichern**

Sollen die umseitig beschriebenen Einstellungen permanent im Druckmodul gespeichert werden, muss folgendes Kommando an das Druckmodul übertragen werden.

SOH F X - - - - r N - - - - - - - ETB

N: 0 = Aktuelle Parameter speichern

N: 1 = Alle Parameter auf Defaultwerte setzen Anschließend führt das Druckmodul einen Neustart durch

# **Konfiguration auslesen**

SOH F X - - - - w - - - - - - - - ETB

Das Druckmodul sendet als Antwort alle aktuellen Einstellungen als Parametersätze.

# **Statusabfrage**

Über die serielle Schnittstelle können HOST-Rechner Statusinformationen des Druckmoduls erhalten. Die Statusanfrage hat folgendes Datenformat:

 $|S/H|$  S  $|ETB|$ 

# **Statusrückmeldung**

Nach Empfangen der Statusabfrage sendet das Druckmodul die entsprechende Statusrückmeldung.

# **Datenformat der Statusrückmeldung**

SOH 1. Byte 2. Byte 5. – 1. Stelle ETB 8 7 6 5 4 3 2 1 8 7 6 5 4 3 2 1

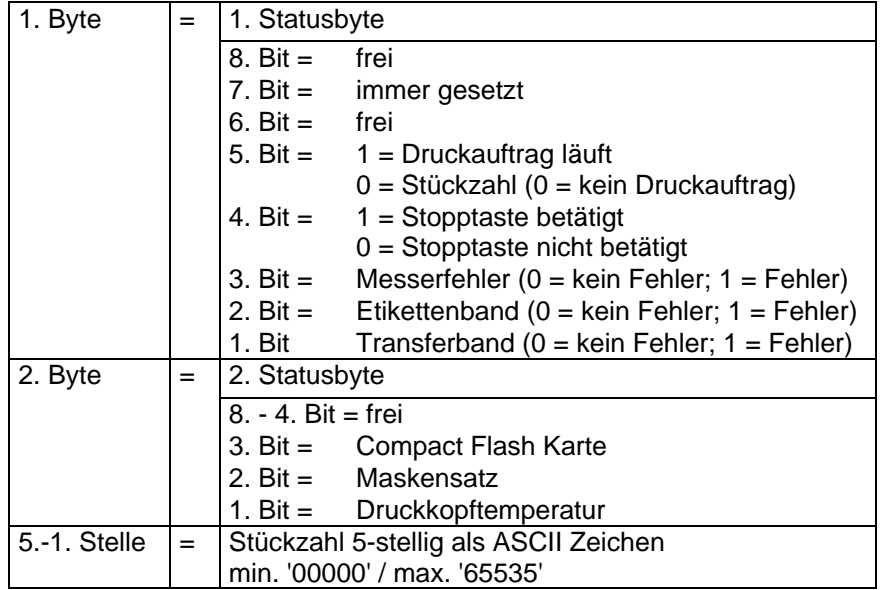

# **11.1 Autostatus**

Die Druckmodule verfügen über eine Autostatusfunktion, d.h. bei bestimmten Betriebszuständen sendet das Druckmodul aktiv den entsprechenden Status. Dieser kann über die serielle Schnittstelle angefordert werden.

Um den Autostatus zu aktivieren muss der Hostrechner an das Druckmodul folgendes Kommando schicken:

## $SOH|G|1.$  Byte 2. Byte ETB

Jede der unten aufgeführten Meldungen, die vom Druckmodul überwacht und gesendet werden, ist mit einem gesetzten Bit (siehe untenstehende Aufstellung 1. Byte und 2. Byte) dem Druckmodul über die Autostatus Anforderung mitzuteilen. Das Druckmodul sendet dann nach jeder erfüllten Bedingung die entsprechende Meldung (Antwort) an den Hostrechner.

Vorgesehen sind folgende Meldungen:

#### **1 Beginn der Generierung**

#### **2 Ende der Generierung**

Das Druckmodul sendet diesen Status, wenn die Daten für ein komplettes Etikett generiert wurden. Der Testdruck wird nicht berücksichtigt. Bei Numeratoren/Datumsvariablen sendet das Druckmodul für jedes Etikett einen Status Zyklus (Beginn, Ende)

#### **3 Beginn des Drucks**

#### **4 Ende des Drucks**

Beginn des Drucks wird gesendet, wenn die generierten Daten gedruckt werden.

Ende des Drucks wird gesendet, wenn der Druck des Etiketts fertig ist und der Motor steht.

**5 Start der Schnittbewegung**

# **6 Ende der Schnittbewegung**

Dieser Status beschreibt die Messerbewegung. Hier kann evtl. auf Timeout bei Ende der Schnittbewegung überprüft werden → Fehler.

**7 Start der Vorschubbewegung**

#### **8 Ende der Vorschubbewegung**

Dieser Status wird gesendet, wenn eine zusätzliche Vorschubbewegung (Spendekante, Messer, Abreißkante) ausgeführt wird.

**9 Start eines Druckauftrags**

#### **10 Ende des Druckauftrags**

Dieser Status signalisiert den Beginn und das Ende eines kompletten Druckauftrages (1…99999 Etiketten). Er wird in allen Betriebsarten aktiv.

#### **11 Fehlerzustand**

Diese Statusmeldung wird gesendet, wenn ein beliebiger Fehler auftritt.

#### **12 Druck angehalten**

Diese Meldung wird gesendet, wenn der Druckvorgang angehalten wird.

#### **13 Druck fortgesetzt**

Diese Meldung wird gesendet, wenn der Druckvorgang fortgesetzt wird.
Das Druckmodul sendet den Autostatus in folgendem Format zum Hostrechner:

 $SOH | G | 1.$  Byte  $| 2.$  Byte  $| ETB |$ 

#### **1. Byte**

- 8. Bit = Start Generierung 4. Bit = Start Schnitt
- 7. Bit = Ende Generierung 3. Bit = Ende Schnitt
- 6. Bit = Start Druck 2. Bit = Start Vorschub
- $5. B$ it = Ende Druck 1. Bit = Immer 0

#### **2. Byte**

- 8. Bit = Ende Vorschub 4. Bit = Frei
- 7. Bit = Start Druckauftrag  $\qquad 3.$  Bit = Druck angehalten
- 6. Bit = Ende Druckauftrag 2. Bit = Druck fortgesetzt
- $5. B$ it = Fehler 1. Bit = Immer 0
- 

#### **HINWEIS!**

Bit 1 muss im 1. Byte und im 2. Byte immer 0 sein, da das Druckmodul sonst evtl. SOH oder ETB erkennen könnte.

Bei der Statusmeldung des Druckmoduls an den Hostrechner ist immer mindestens 1 Bit gesetzt. Es kann jedoch auch vorkommen, dass mehrere Bits gleichzeitig gesetzt sind.

Bei der Statusanforderung des Hostrechners an das Druckmodul können ebenfalls mehrere Bits gleichzeitig gesetzt sein.

Die Autostatusanforderung wird im Druckmodul nicht gespeichert, d.h. er ist nach dem Aus-/Einschalten auf 0 gesetzt. Er muss also nach jedem Einschalten neu angefordert werden.

**Beispiel**

Das Druckmodul soll den Start des Druckauftrags überwachen. Hierzu sendet der Hostrechner folgende Anforderung an das Druckmodul.

SOH G 00000000 01000000 ETB

Nach erfüllter Bedingung (= Start des Druckauftrags) sendet das Druckmodul die folgende Meldung an den Hostrechner:

SOH G 00000000 01000000 ETB

Die Antwort stimmt inhaltlich immer mit dem Formatsatz überein.

# **12 Monitored Printing (Überwachter Druck)**

Dieses Protokoll ersetzt den veralteten Autostatus. Im Gegensatz zum Autostatus handelt es sich hierbei nicht um ein Binärprotokoll, sondern um ein textbasierendes Protokoll bei dem die Kommandos als englischer Klartext versendet werden. Das hat den Vorteil einer sehr schnellen und einfachen Fehlersuche und Entwicklung. Der Nachteil des größeren Datenvolumens spielt heutzutage eine geringere Rolle.

### **12.1 Kurzeinführung**

Um den überwachten Druck zu aktivieren:

(SOH)FHM---rSE(ETB)

(SOH)FHA---r2(ETB)

### **12.2 Parametersätze (Host – Drucker)**

Konvention: # - SOH \* - ETB

**Befehl:** Überwachungsmodus einstellen. **Syntax:** #FHM---r*SEPnnnCnFn*\* **Beispiel:** #FHM---rSP10E\* **Beschreibung:** Aktiviert die Weiterleitung bestimmter Ereignisse an den Server. Die Ereignisse sind:

S - (Start/Stopp): Druckbeginn, Druckende, Druck anhalten, fortsetzen, abbrechen.

- E (Error): Fehler aufgetreten, Fehler quittiert.
- C (photoCell): Lichtschrankentest aktivieren (n=1)/abschalten (n=0)

F – Encoder Profile aktivieren (n=1)/abschalten (n=0)

P – (Progress): Druckfortschritt, gibt die Anzahl bereits gedruckter Etiketten an. Im Standardfall ist das Intervall zwischen zwei Ereignissen ein Etikett. Wird eine Zahl hinter dem Flag angegeben, wird ein Event alle *nnn* Etiketten ausgegeben (siehe Beispiel). Bei Mehrbahnendruck wird das Event ausgelöst, sobald das angegebene Intervall erreicht oder zum ersten Mal überschritten wurde. (Beispiel: 3 Bahnen, Intervall 4, 20 Etiketten insgesamt. Event bei Etikett 6,9,12 und 18).

**Befehl:** Überwachung aktivieren, abschalten. **Syntax:** #FHA---r*n*\* **Beispiel:** #FHA---r2\* **Beschreibung:** aktiviert, deaktiviert die Überwachung (n=[0,2]); '0' - deaktiviert die Überwachung nach Abschluss des Druckauftrags, '1' - reserviert

'2' - Aktiviert die Überwachung für den aktuellen Port.

#### **12.3 Direktabfragen**

**Befehl:** Druckstatus anfordern. **Syntax:** #FHS---r\* **Beispiel:** #FHS---r\* **Beschreibung:** fordert Client auf, den aktuellen Status zu versenden.

**Befehl:** Userkommando an Druckauftragversender. **Syntax:** #FHU---r*Daten*\* **Beispiel:** #FHU---rSE\* **Beschreibung:** Sendet #*Daten*\* an den Druckauftragversender. Max. 100 Zeichen.

#### **12.4 Antwortsätze (Drucker – Host)**

**Event:** Druckstart **Satz:** #HSStart-*Pagename-Labelsrequested*\* **Beispiel:** #HSStart-NoName1-100\* **Beschreibung:** Gibt den Beginn eines Druckauftrags incl. Seitenname und Anzahl der zu druckenden Etiketten an.

**Event:** Druck fertig **Satz:** #HSDone-*Pagename-Labelsprinted*\* **Beispiel:** #HSDone-NoName1-100\* **Beschreibung:** Gibt den Abschluss eines Druckauftrags incl. Seitenname und Anzahl gedruckter Etiketten an.

**Event:** Druck angehalten **Satz:** #HSHold-*Pagename-Labelsprinted*\* **Beispiel:** #HSHold-NoName1-10\* **Beschreibung:** Gibt das Anhalten des Drucks an incl. Seitenname und Anzahl gedruckter Etiketten an. Tritt auf, wenn der Benutzer den Druck angehalten hat, bzw. nach Auftreten eines Fehlers.

**Event:** Druck fortgesetzt. **Satz:** #HSContinue-*Pagename-Labelsprinted*\* **Beispiel:** #HSContinue-NoName1-55\* **Beschreibung:** Gibt das Fortsetzten des Drucks incl. Seitenname und Anzahl gedruckter Etiketten an. Tritt auf, wenn der Benutzer den Druck wieder aufnimmt.

**Event:** Druckabbruch **Satz:** #HSAborted-*Pagename-Labelsprinted*\* **Beispiel:** #HSAborted-NoName1-57\* **Beschreibung:** Gibt den Abbruch des Drucks incl. Seitenname und Anzahl gedruckter Etiketten an.

**Event:** Fehler **Satz:** #HSError-*Pagename-Labelsprinted-ErrorID-Errormessage*\* **Beispiel:** #HSError-NoName1-57-28-Messerfehler\* **Beschreibung:** Gibt das Auftreten eines Fehlers incl. Seitennamen, Anzahl gedruckter Etiketten, FehlerID und Fehlertext an.

**Event:** Bestätigung eines Fehlers am Drucker. **Satz:** #HSAck-*Pagename-Labelsprinted* \* **Beispiel:** #HSAck-NoName1-57\* **Beschreibung:** Gibt die Quittierung eines Fehlers incl. Seitennamen und Anzahl gedruckter Etiketten an.

**Event:** Druckfortschritt **Satz:** #HSProgress-*Pagename-Labelsprinted* \* **Beispiel:** #HSProgress-NoName1-60\* **Beschreibung:** Gibt den Fortschritt des Druckauftrags incl. Seitennamen und Anzahl gedruckter Etiketten an. Dieses Event wird auch als Antwortsatz für Statusanfrage zurückgegeben, falls der Drucker am Drucken ist.

**Event:** Lichtschrankenwert **Satz:** #HSPhotocell-DLS:xxx-RLS:xxx\* **Beispiel:** #HSPhotocell-DLS:3.8-RLS:1.9\* **Beschreibung:** Gibt die Werte der Durchlicht-Lichtschranke und Reflexions-Lichtschranke zurück. Die Prüfung erfolgt alle 5 ms, nur Änderungen werden gesendet.

**Event:** Encoder-Profile **Satz:** # HSEnc-Dist:xxx-Speed:xxx\* **Beispiel:** # HSEnc-Dist:120-Speed:202\* **Beschreibung:** Erstellt das Profil der Geschwindigkeitsentwicklung der Verpackungsmachine während eines Druckes.

**Event:** Antwort auf Statusanfrage (#FHS---r\*) **Beschreibung:** Das jeweils aktuelle Druckevent wird zurückgegeben.

#### **12.5 Beispieletikett**

Ein einfaches Etikett mit Überwachung aller Parameter mit Ausgabe des Fortschritts alle 10 Etiketten könnte wie folgend aussehen:

FHM---rSP10E //Ueberwachung einschalten  $FHA---r2$ // JOBNAME: "ETIKETT1" FBE---rETIKETT1 // TYPE: Endlosetiketten // HEIGHT: 20.00 mm // GAPLENGTH: 2.00 mm // COLUMNS: 1 // COLUMN DISTANCE: 100.00 mm FCDA--r1------- FCCL--r0002000- FCCM--r00000---  $FCCHA-r1----$ FCCHB-r999----- // SPEED: 50 mm/s FCAA--r050----- // CONTRAST: 200% FCAB--r200----- // LABELCONTROL: 0 FCDE--r0------- // RIBBONCONTROL: 1 // RIBBONSENS: 0 FCDB--r10------ // MATERIAL: Typ 1  $FCDNA-r0--- FCDNB-r1-- FCDNC-r0000---$ // SCAN MODE: 0 // SCAN PORT: 0 // NO READ: 0 // FEED LABEL: 0 FCDM--r0000---- // MIRROR LABEL: Nein  $FCDO--r0----$ // TEXT (1/100 mm) AM[1]1407;6907;0;4;0;3;398;398;8 BM[1]Test // SETLINENO: 1 lines FBAA--r1 // SETCOPIES: 1 FBBA--r00050--- // PRINT FBC---r--------

#### Die Serverausgaben sehen beispielsweise wie folgt aus:

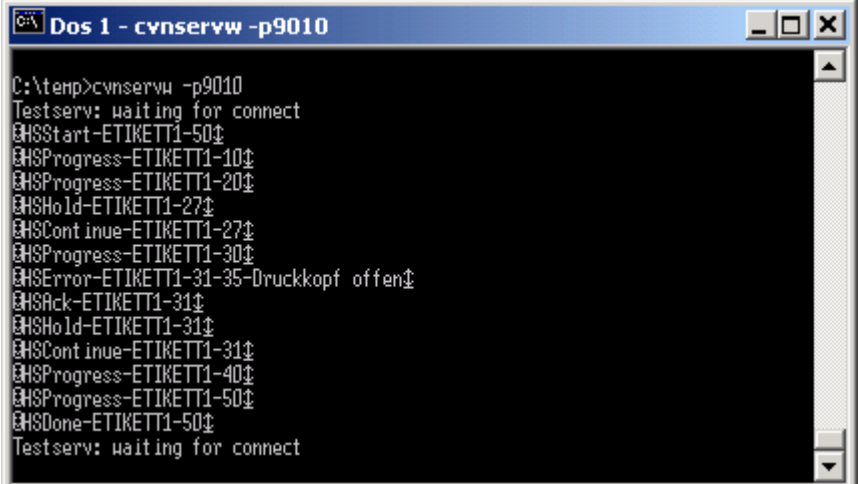

# **13 Schriftmuster**

#### **13.1 Bitmap Fonts (nicht proportional)**

```
Font 01 (8 x 11) Verhältnis 3:3
Font 02 (12 x 17) Verhältnis 3:3Font 03(18 \times 26) Verhältnis 2:2
Font 04 (40 \times 56) Verhältnis 1:1
Font 05 (18 x 32 mit Unterlängen) Verhältnis 2:2
Font 07 (12 x 22 mit Unterlängen) Verhältnis 2:2
```
### **13.2 Bitmap Fonts (proportional)**

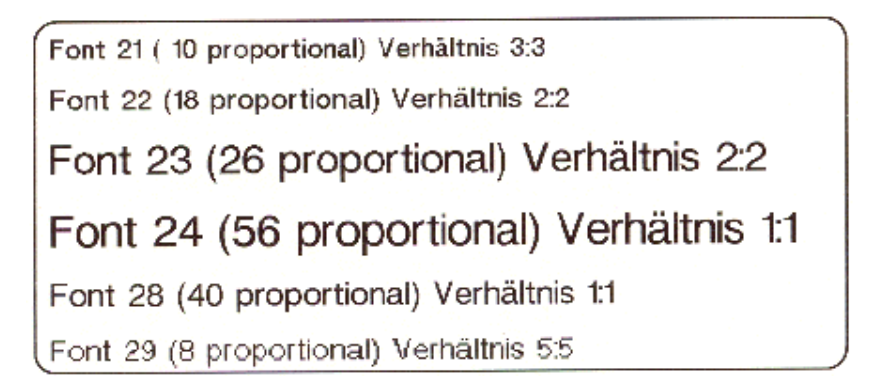

### **13.3 Vektor Fonts**

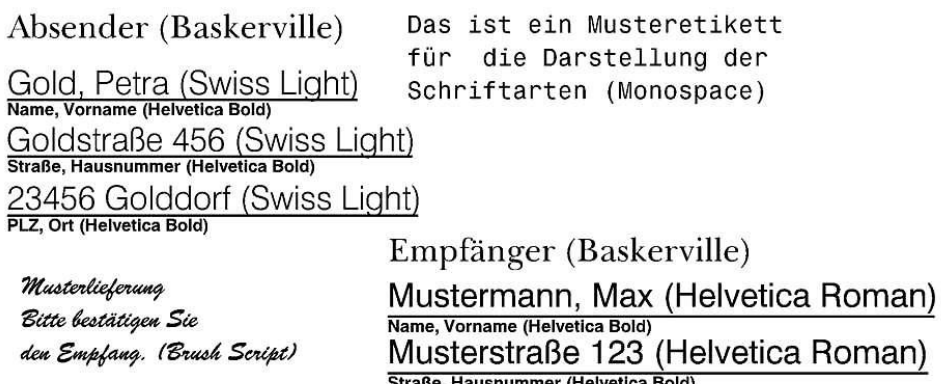

45678 Musterstadt (Helvetica Roman) PLZ, Ort (Helvetica Bold)

# **14 Index**

#### **#**

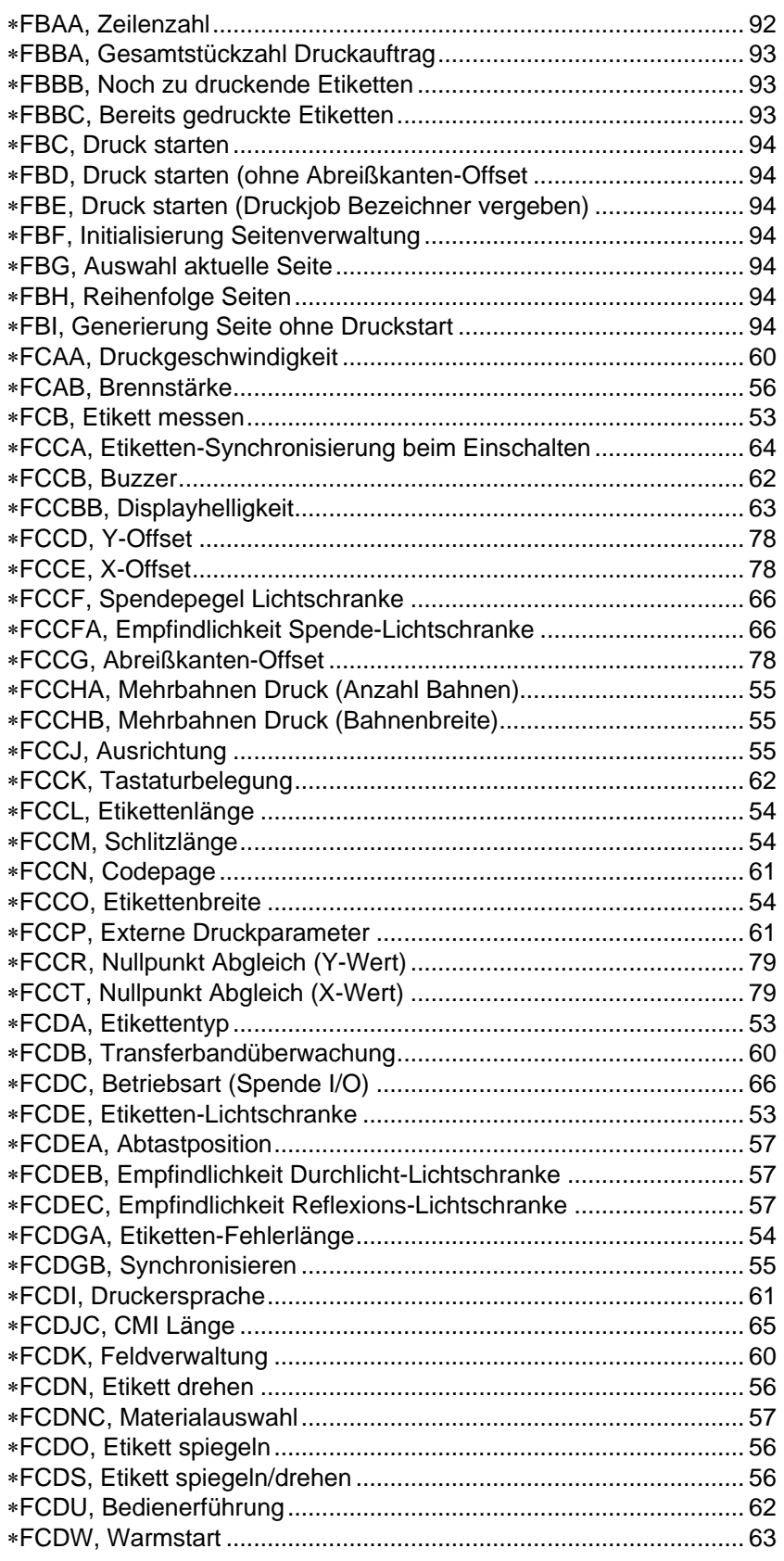

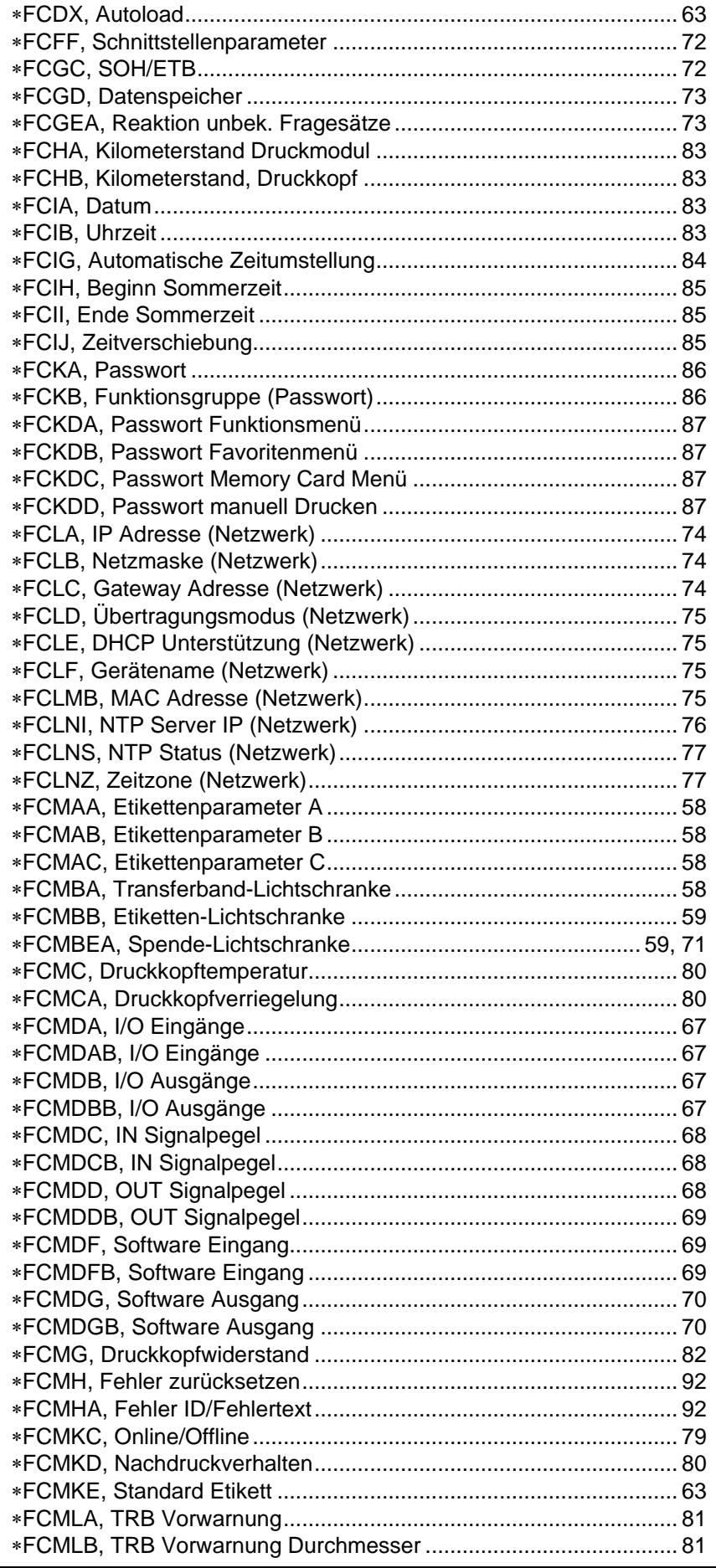

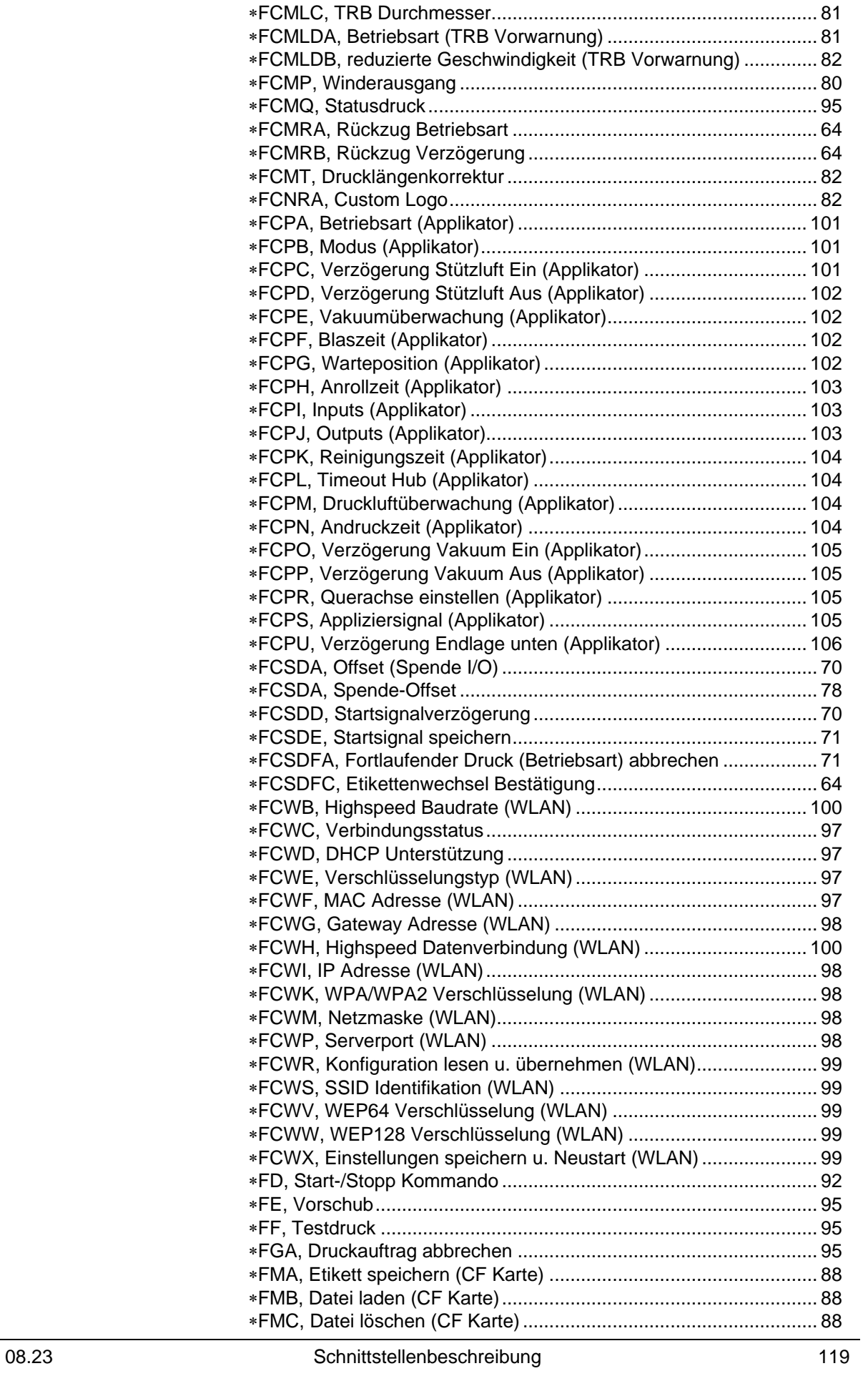

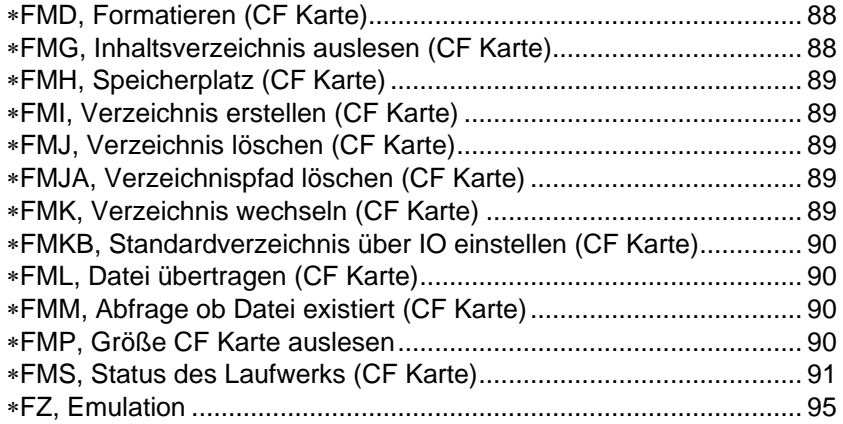

### **A**

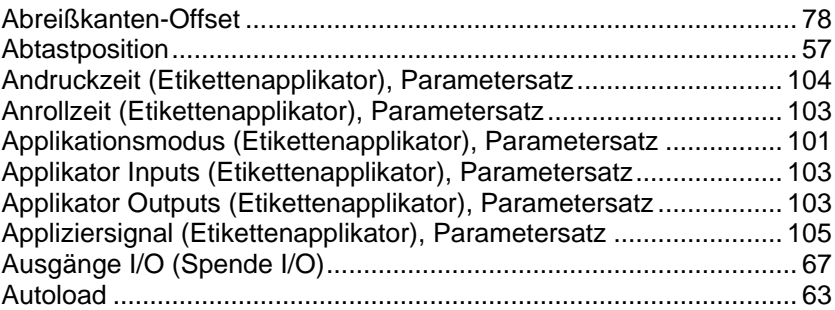

### **B**

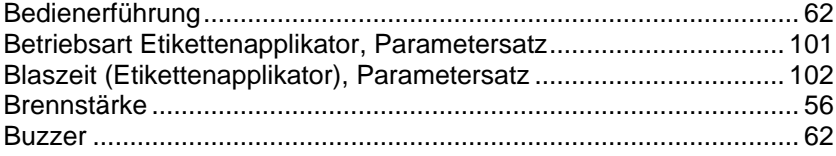

# **C**

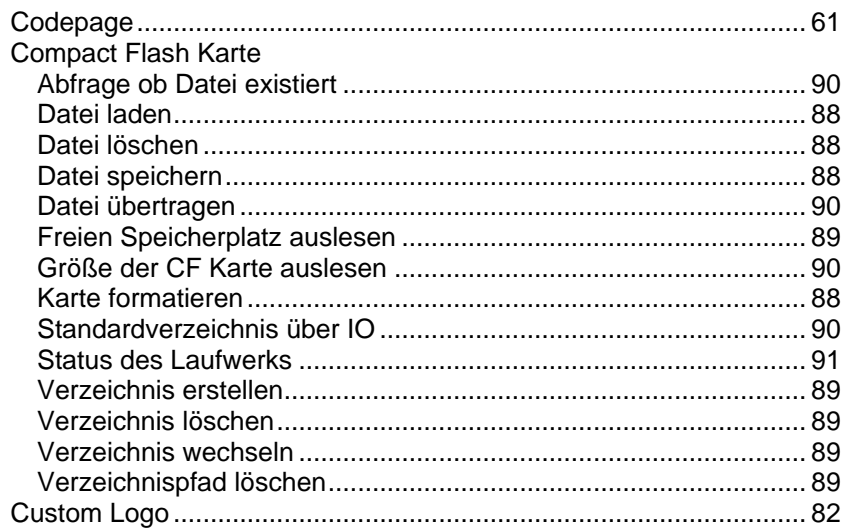

#### **D**

#### Datenformat

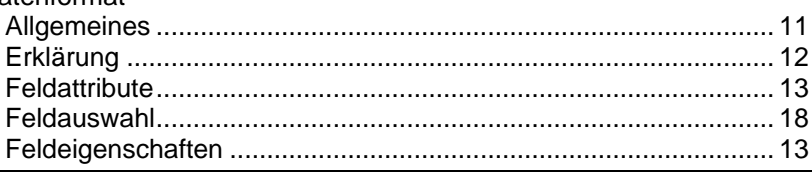

#### Index

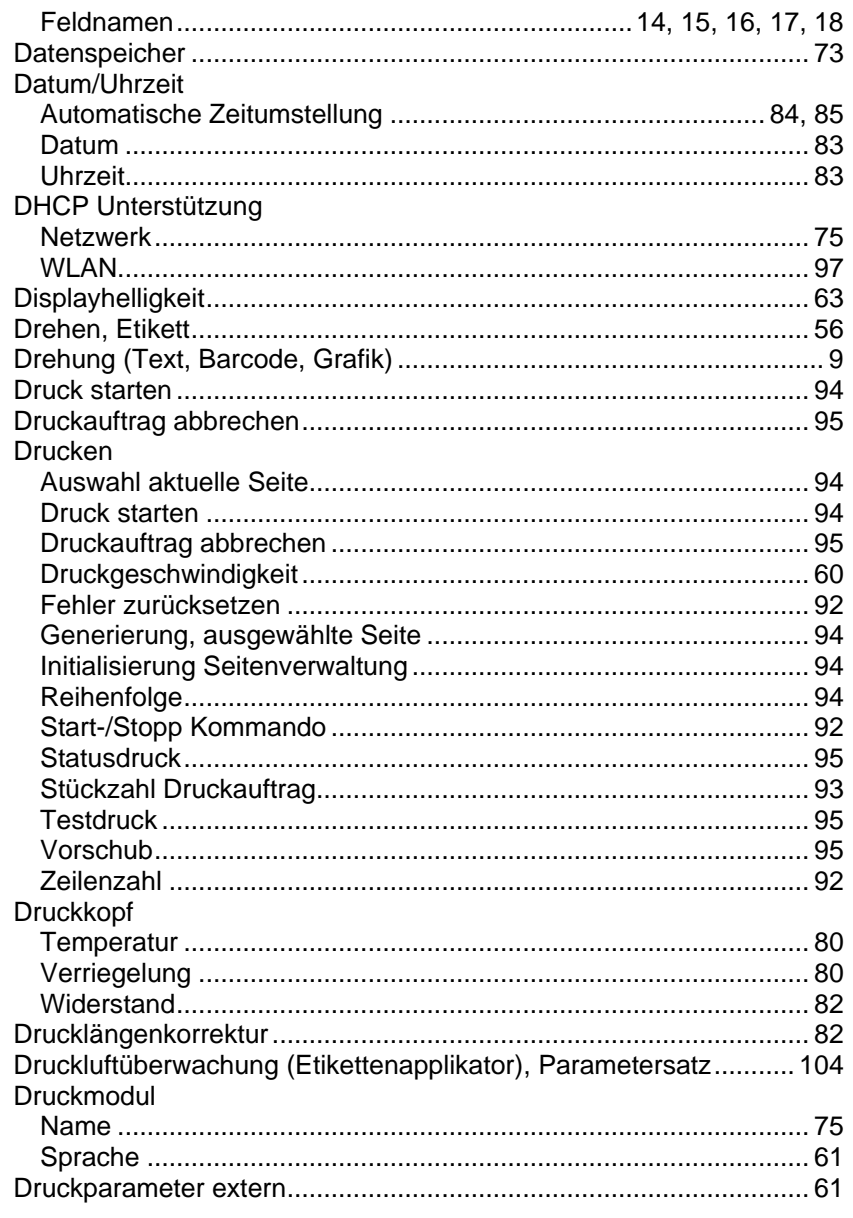

### $\mathsf E$

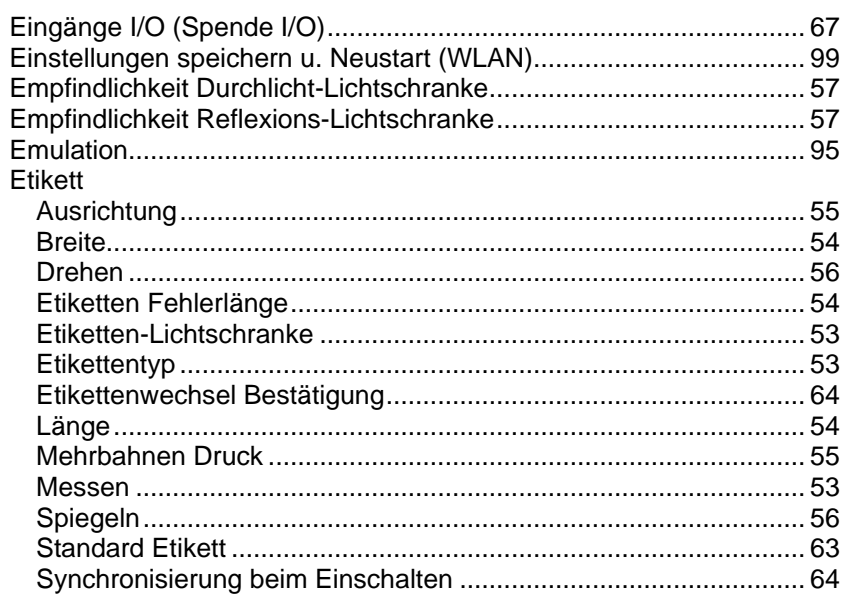

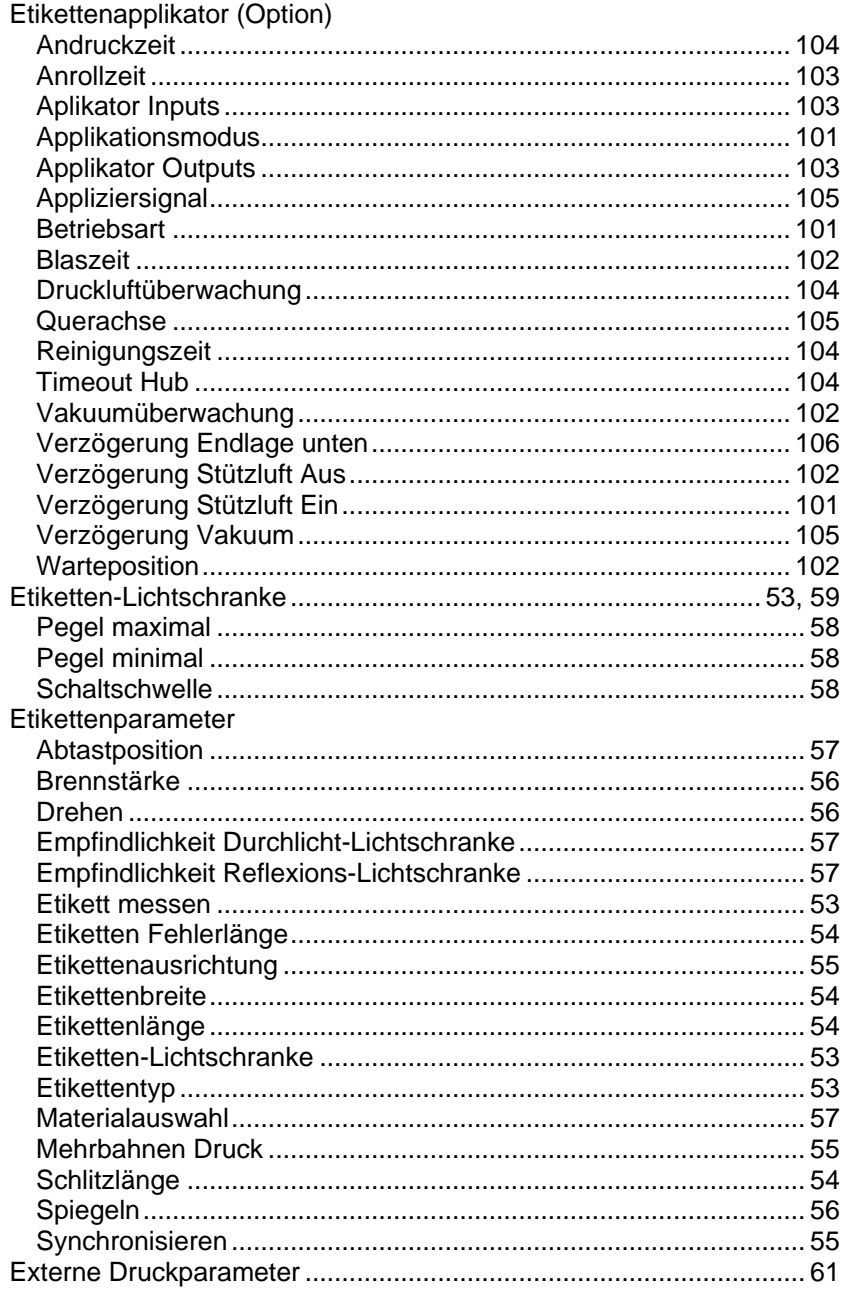

#### $\overline{\mathsf{F}}$

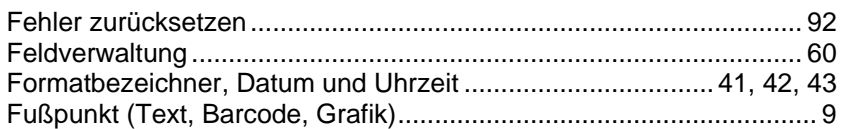

#### G

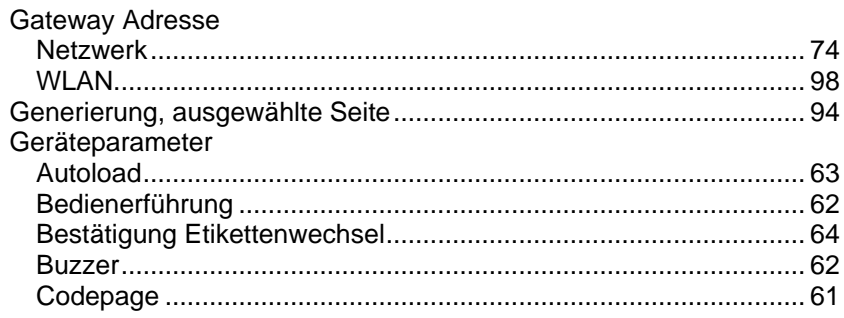

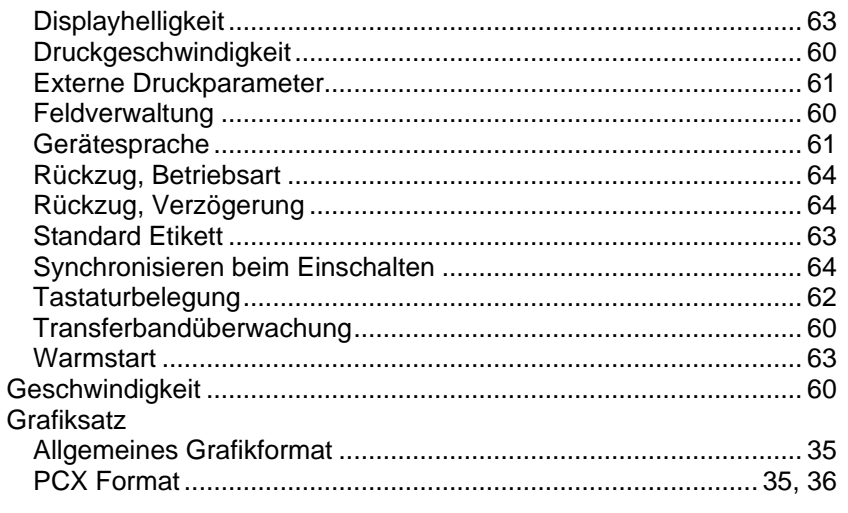

# $\overline{\mathsf{H}}$

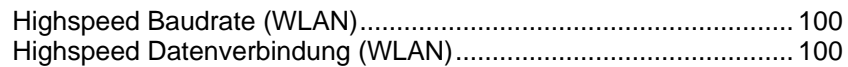

### $\overline{1}$

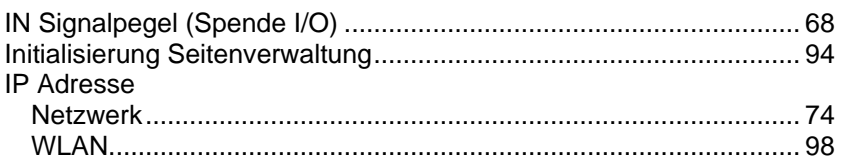

### $\overline{\mathsf{K}}$

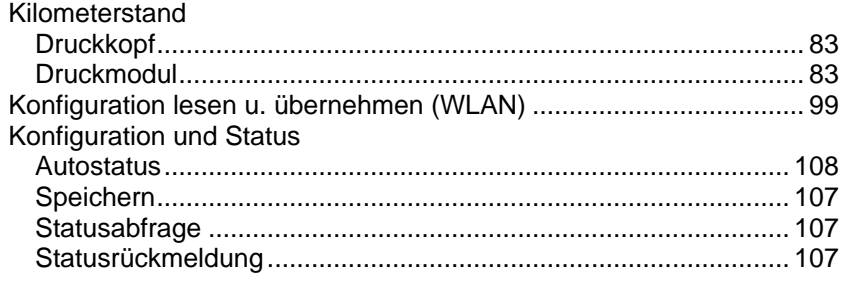

### $\mathsf{L}% _{0}\left( \mathsf{L}_{0}\right) ^{\ast}=\mathsf{L}_{0}\left( \mathsf{L}_{0}\right) ^{\ast}$

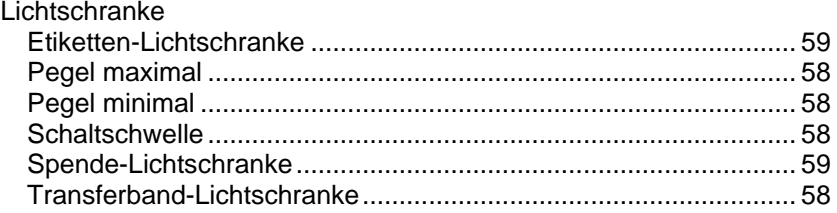

### $\boldsymbol{\mathsf{M}}$

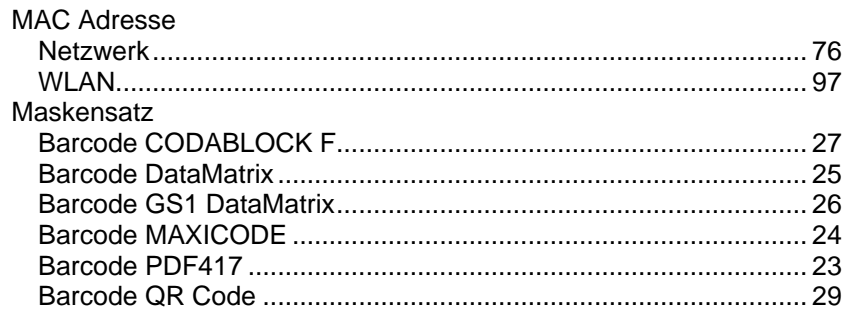

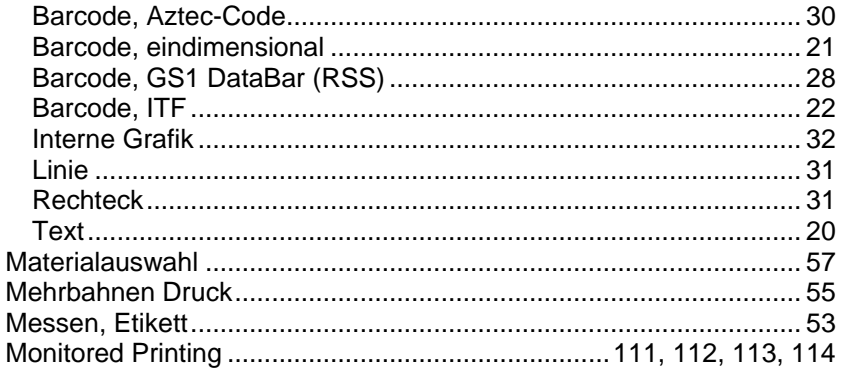

### $\overline{\mathsf{N}}$

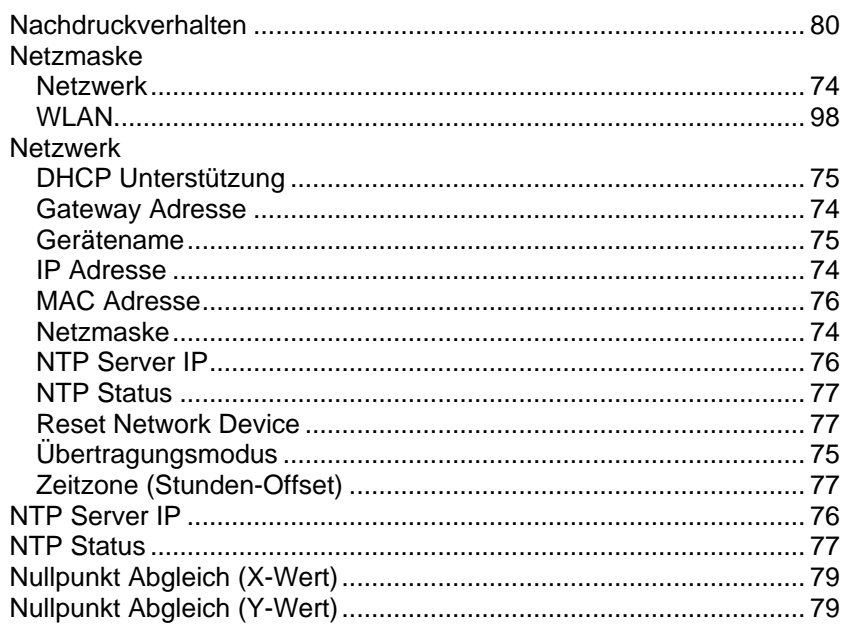

# $\mathbf 0$

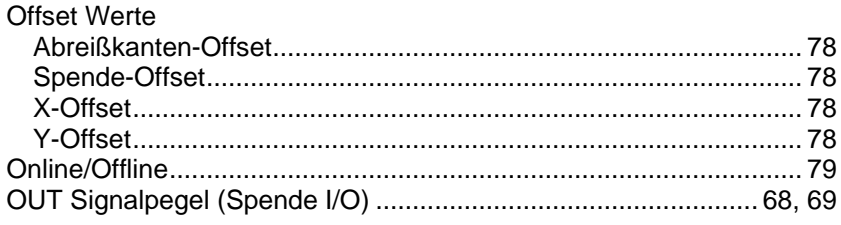

#### $\mathsf{P}$

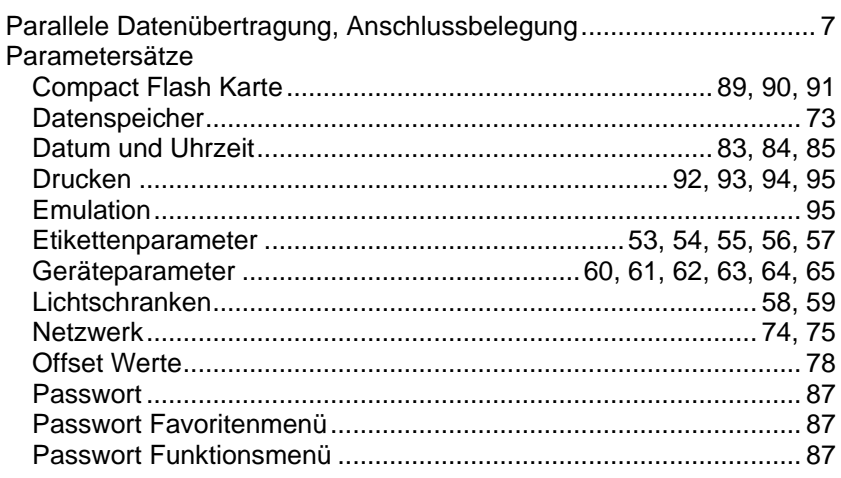

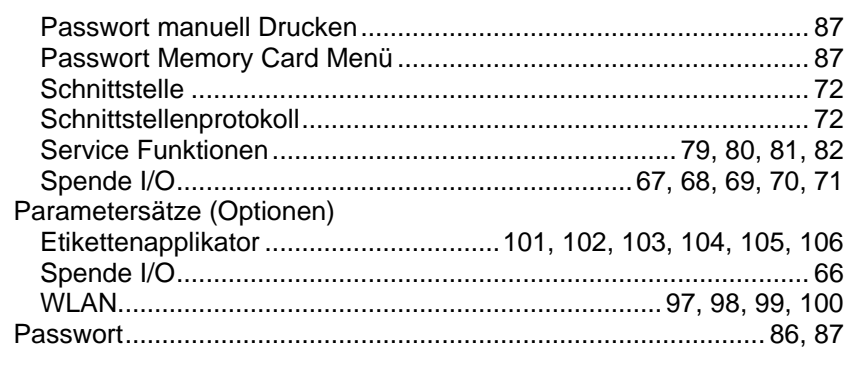

### $\pmb{\mathsf{Q}}$

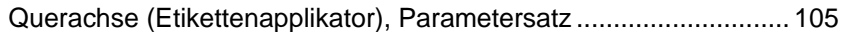

#### $\overline{\mathsf{R}}$

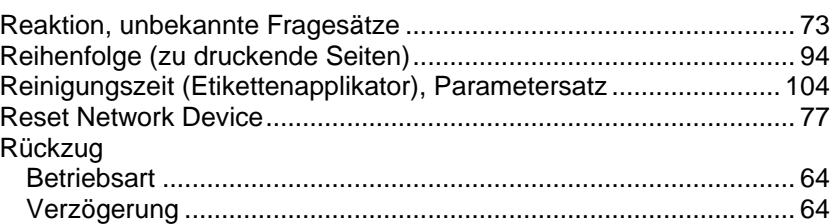

### $\mathbf S$

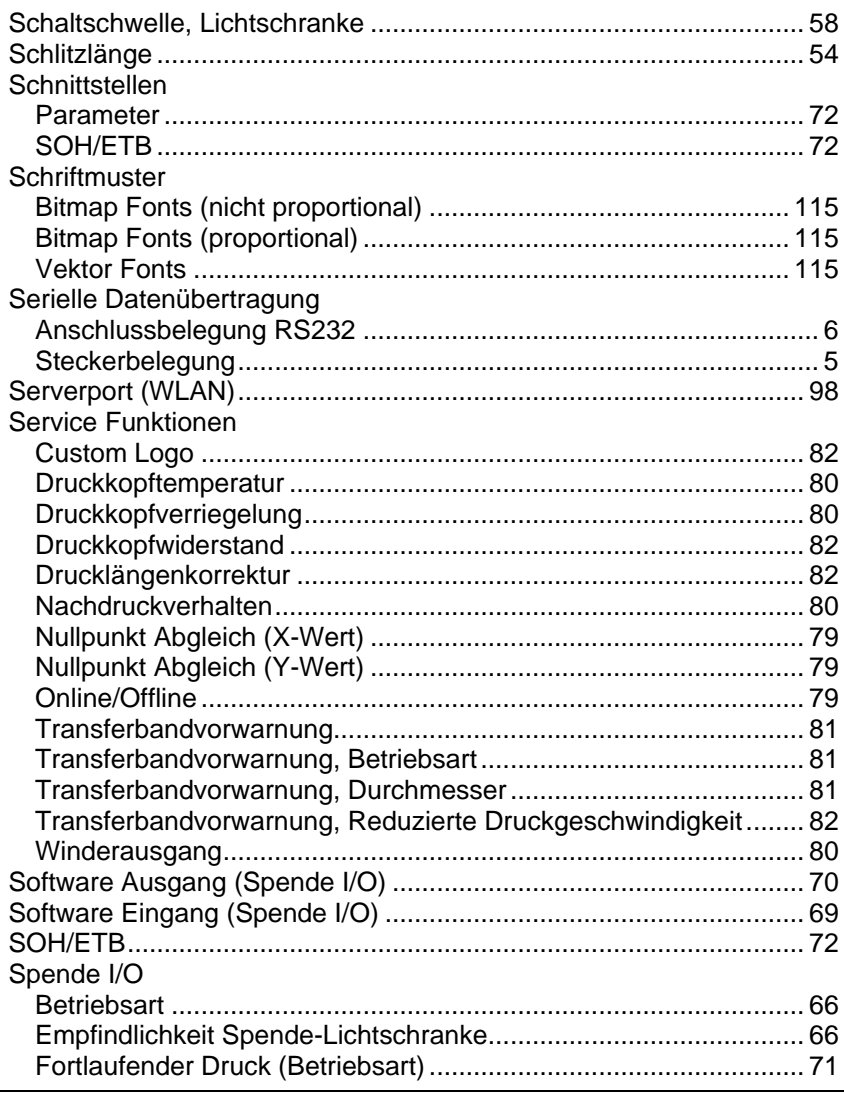

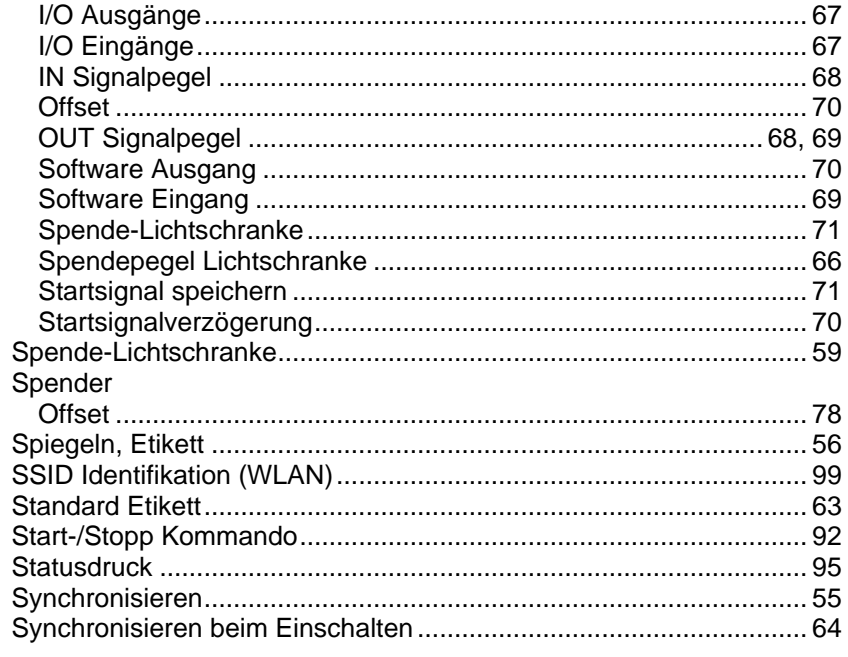

### $\mathbf T$

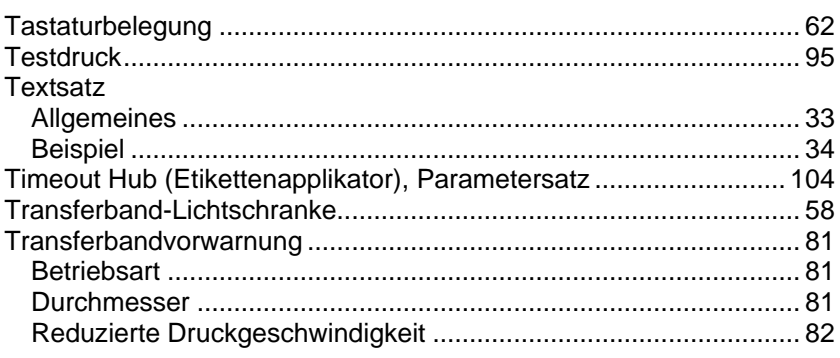

### $\mathsf{U}$

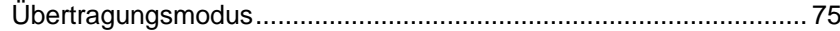

#### $\mathbf V$

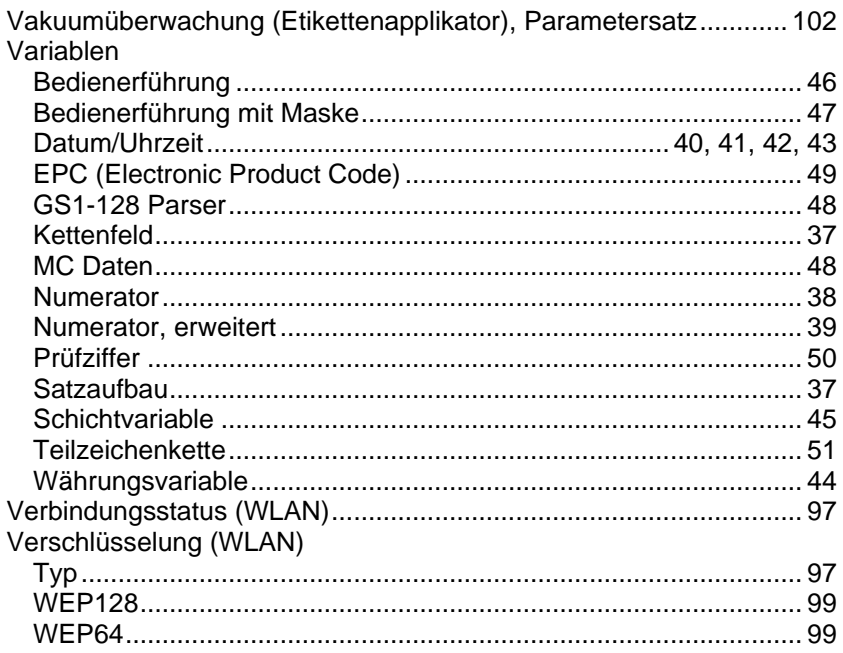

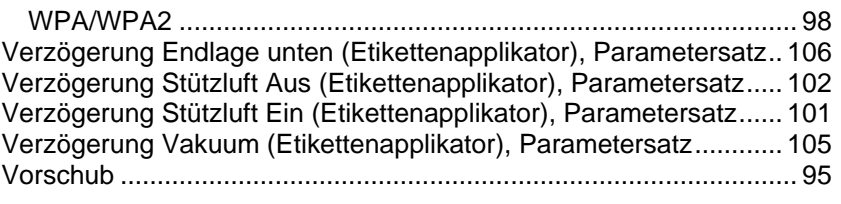

### $\boldsymbol{\mathsf{W}}$

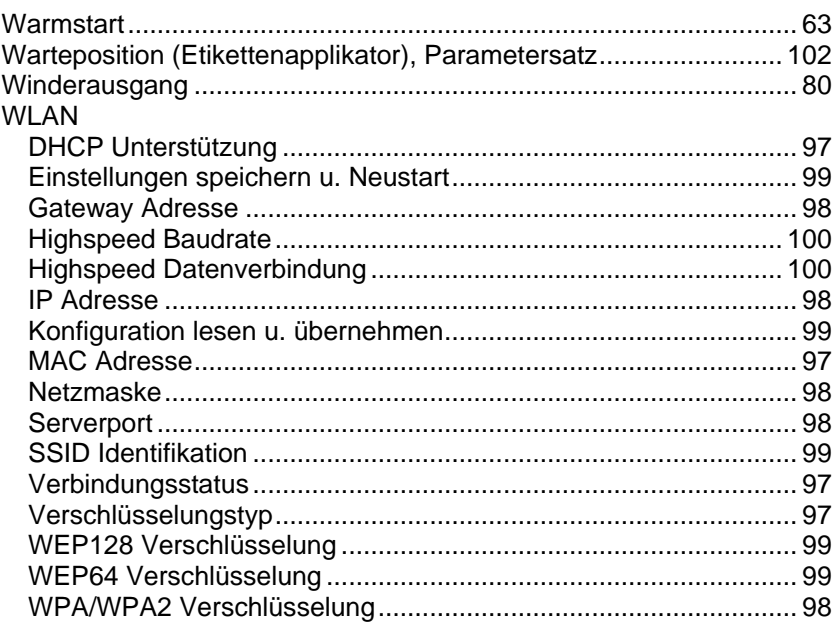

# $\mathsf{X}$

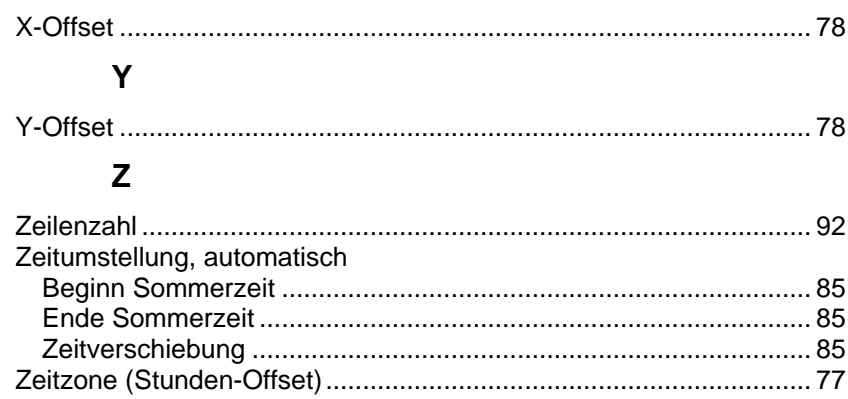

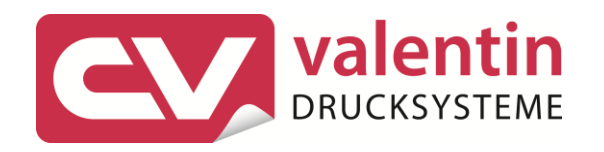

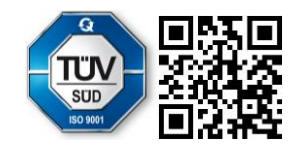

Carl Valentin GmbH Neckarstraße 78 - 86 u. 94.78056 Villingen-Schwenningen Phone +49 7720 9712-0. Fax +49 7720 9712-9901 info@carl-valentin.de . www.carl-valentin.de